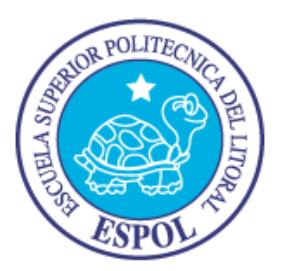

## **ESCUELA SUPERIOR POLITÉCNICA DEL LITORAL**

**Facultad de Ingeniería en Electricidad y Computación**

"CONTROLADOR BASADO EN TÉCNICAS DE INTELIGENCIA ARTIFICIAL APLICADO AL CONTROL DE VOLTAJE EN UN SISTEMA ELÉCTRICO DE POTENCIA"

# **TRABAJO DE TITULACIÓN**

Previo a la obtención del título de:

## **MAGÍSTER EN SISTEMAS ELÉCTRICOS DE**

## **POTENCIA**

ING. LUIS FELIPE CHANDI CADENA

GUAYAQUIL - ECUADOR

 $A\tilde{N}O:2017$ 

### **AGRADECIMIENTO**

A mi madre Juana Cadena y mi hermana Manuela Chandi por el apoyo para terminar este trabajo

A mi director del trabajo de titulación, el Ing. Carlos Jordán por aceptar la Dirección de mi trabajo con sus acertados conocimientos, me supo guiar de forma acertada.

### **DEDICATORIA**

Este trabajo está dedicado a todos aquellos que se dedican a mejorar el aprendizaje, desarrollar nuevas técnicas y tecnologías que mejoren la calidad de vida de las personas, los que se preocupan de la siguiente.

**TRIBUNAL DE SUSTENTACIÓN**

**PhD. Sixto Ernesto García Aguilar Ing. Carlos Jordán Villamar** SUBDECANO DE LA FIEC DIRECTOR DEL TRABAJO DE

TITULACIÓN

**PhD. Wilton Edixon Agila Gálvez** VOCAL

**\_\_\_\_\_\_\_\_\_\_\_\_\_\_\_\_\_\_\_\_\_\_\_\_\_\_**

**\_\_\_\_\_\_\_\_\_\_\_\_\_\_\_\_\_\_\_\_\_\_\_\_\_\_ \_\_\_\_\_\_\_\_\_\_\_\_\_\_\_\_\_\_\_\_\_\_\_\_\_\_\_\_**

## **DECLARACIÓN EXPRESA**

"La responsabilidad y la autoría del contenido de este Trabajo de Titulación, me corresponde exclusivamente; y doy mi consentimiento para que la ESPOL realice la comunicación pública de la obra por cualquier medio con el fin de promover la consulta, difusión y uso público de la producción intelectual".

Ing. Luis Chandi Cadena

\_\_\_\_\_\_\_\_\_\_\_\_\_\_\_\_\_\_\_\_\_

### **RESUMEN**

En el presente trabajo para la solución del problema de control de voltaje en un sistema eléctrico de potencia se desarrolla una estrategia de control basada en lógica difusa una de las técnicas de Inteligencia Artificial (IA), que utiliza la experiencia del experto más que de un modelo matemático basado en la estructura de la red eléctrica.

Esta estrategia de control se realiza a través del diseño de un Controlador de Lógica Difusa (CLD), el objetivo fundamental es controlar el voltaje en los nodos de carga dentro de los límites establecidos por la normativa  $(± 5%$  del voltaje nominal) ante diferentes cambios operativos en un sistema eléctrico de potencia (SEP), controlando los voltajes en los nodos de generación.

El CLD desarrollado fue probado con ayuda de la herramienta MATLAB®/Simulink®, modelando y simulando contingencias de variaciones de carga y cambios de topología en el sistema de 9 nodos del IEEE y el Sistema Nacional Interconectado 230KV. Cada uno de estos casos fue resuelto por el CLD y comparados con los resultados obtenidos por MATPOWER un paquete de MATLAB® para resolver Problemas de Flujo Optimo de Potencia; los dos métodos resuelven el problema de control de voltaje, llevando el voltaje de todos los nodos de carga dentro de límites operativos establecidos.

### **ABSTRACT**

In this paper for solving the problem of voltage control in a power system control strategy based on fuzzy logic of techniques of Artificial Intelligence (AI), which uses the experience of the expert more developed than a mathematical model based on the structure of the grid.

This control strategy is realized through the design of a Fuzzy Logic Controller (CLD), the main objective is to control the voltage at the load nodes within the limits set by the regulations ( $\pm$  5% of rated voltage) to different operational changes in an electric power system (SEP), controlling the voltages at nodes generation.

The CLD developed was tested using the MATLAB® / Simulink® tool, modeling and simulating contingencies load variations and changes in the system topology 9 nodes of the IEEE and the National Interconnected System 230KV. Each of these cases was resolved by the CLD and compared with the results obtained by MATPOWER MATLAB® package to solve problems Optimal Power Flow; the two methods solve the problem of control voltage, bringing the voltage charging all nodes within established operating limits.

# **ÍNDICE GENERAL**

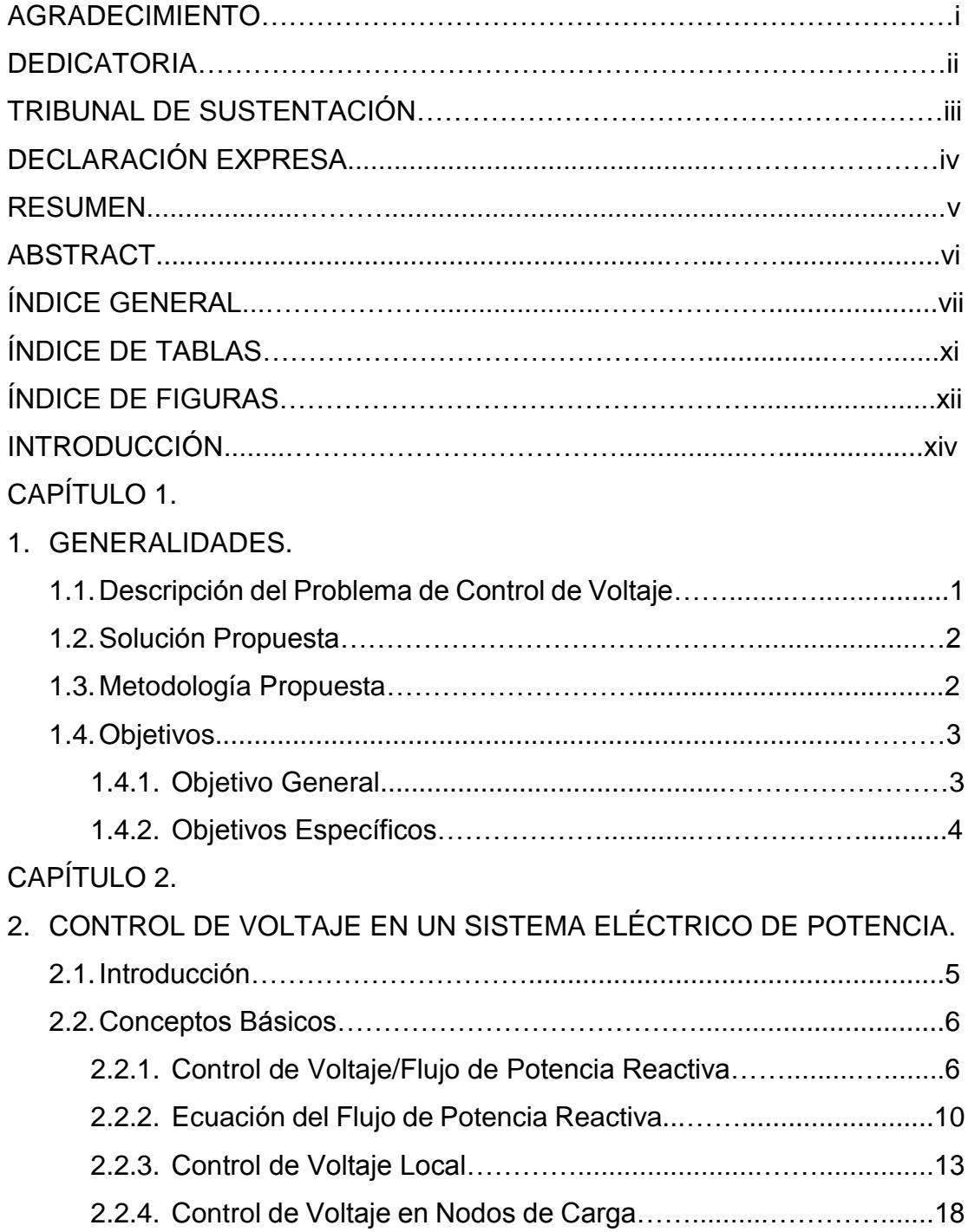

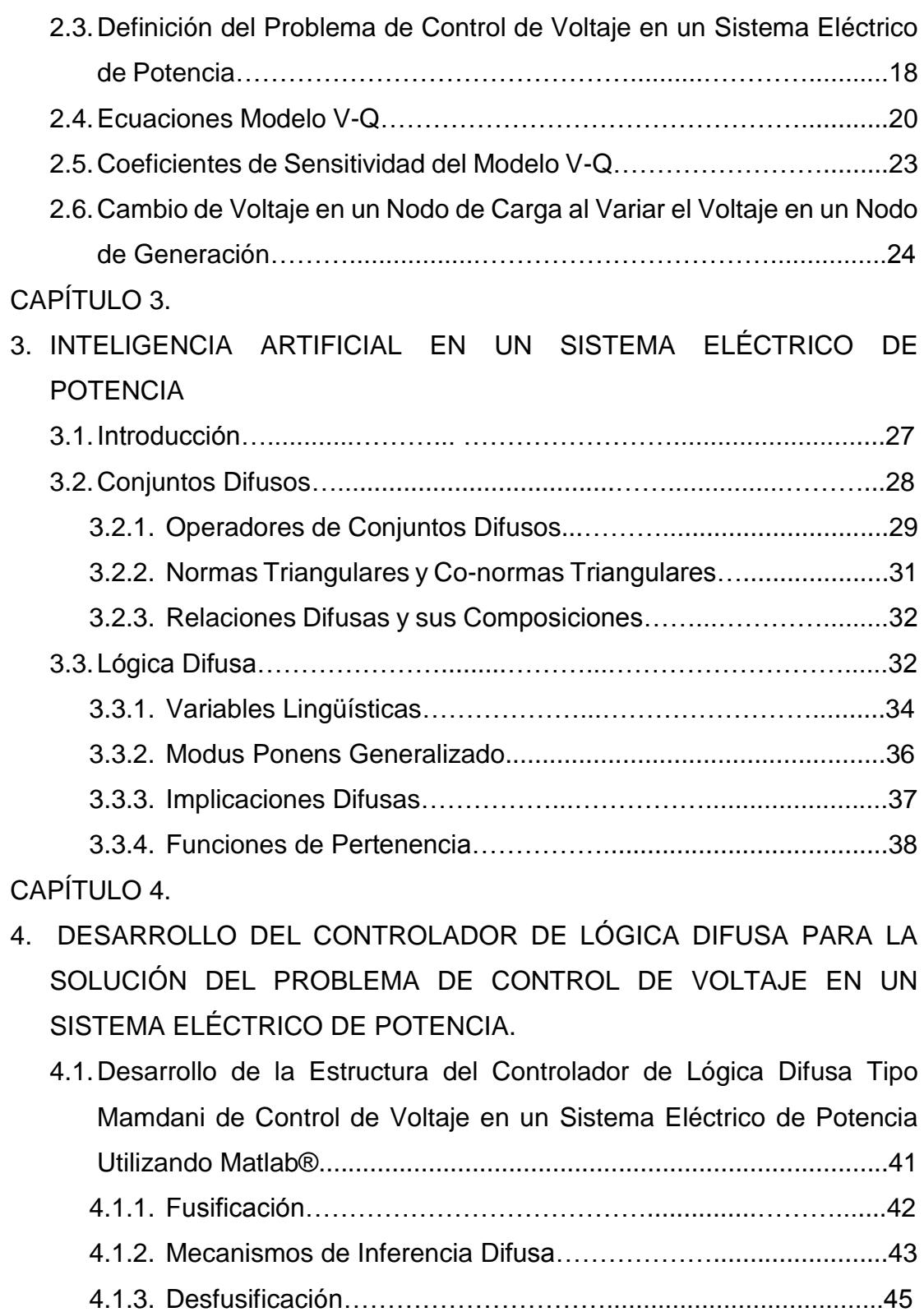

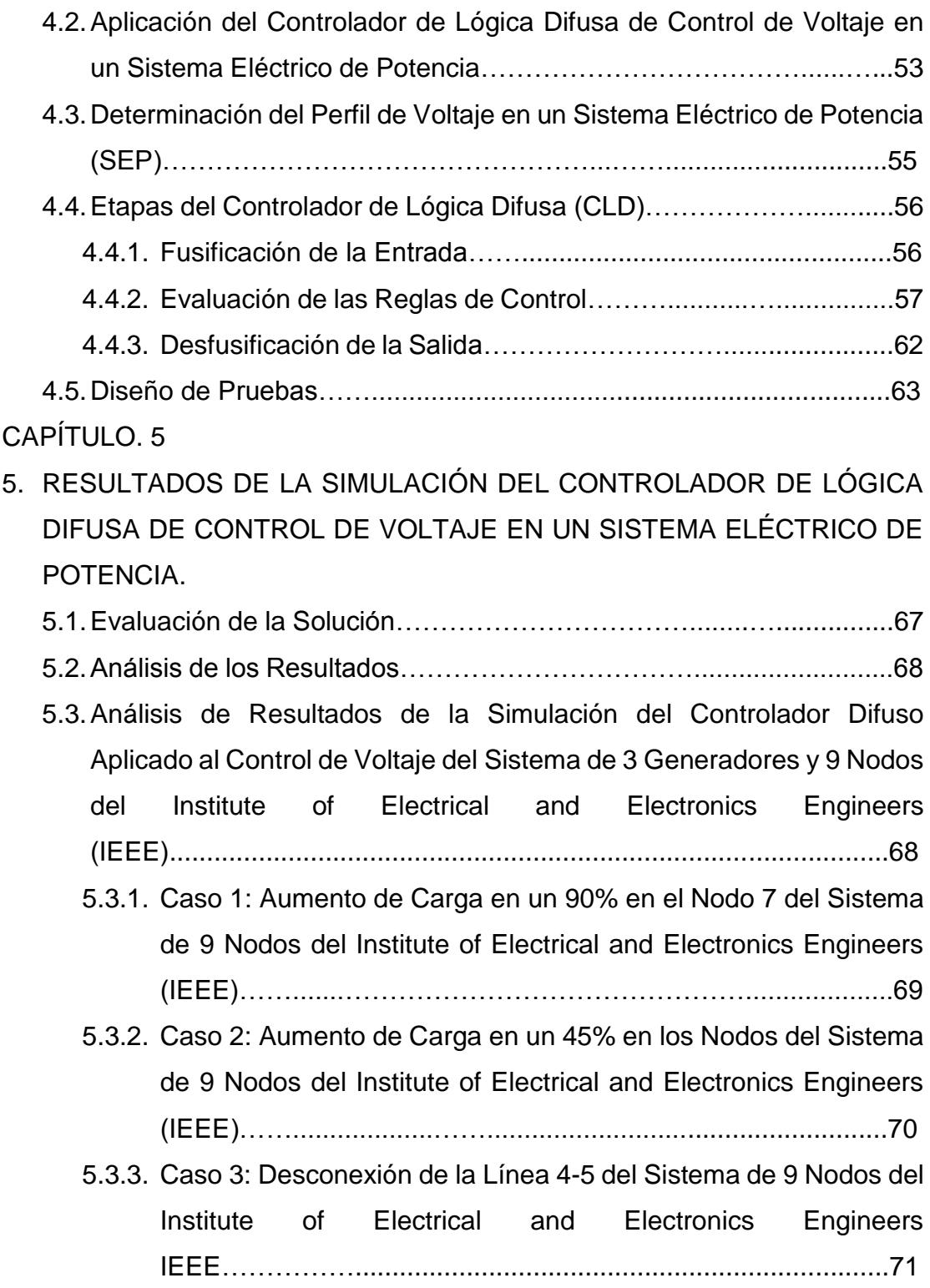

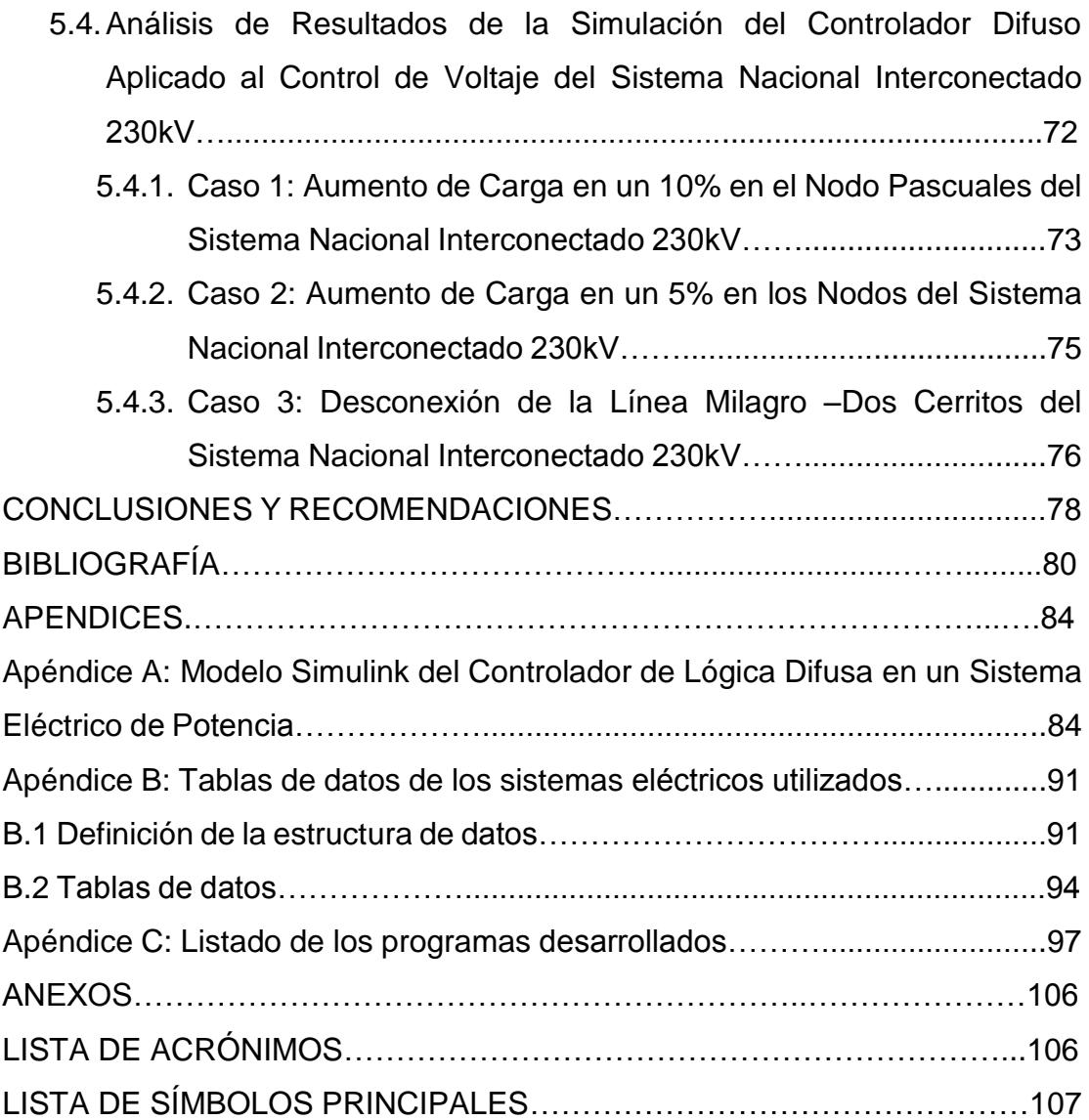

## **ÍNDICE DE TABLAS**

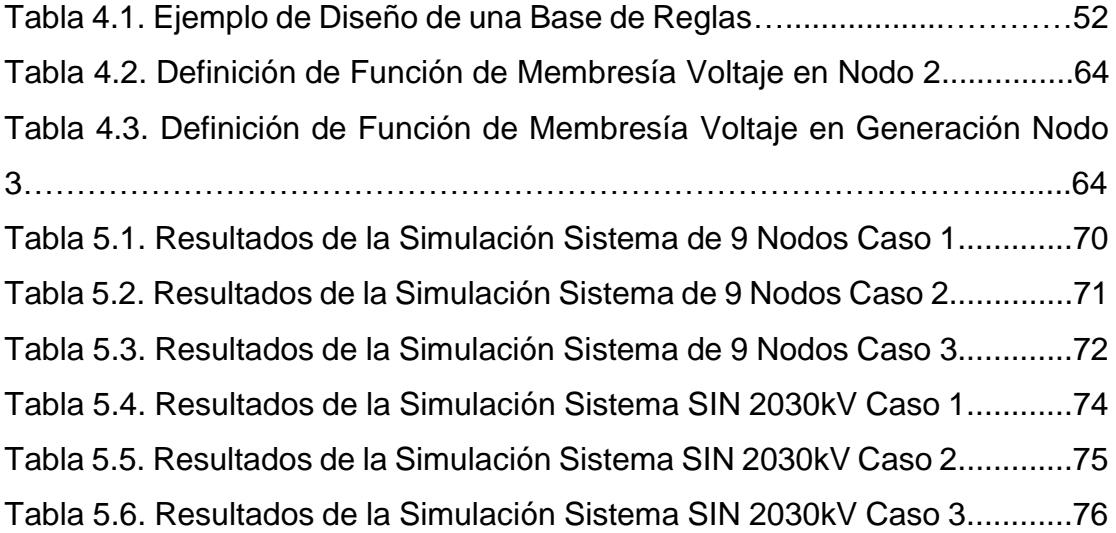

# **ÍNDICE DE FIGURAS**

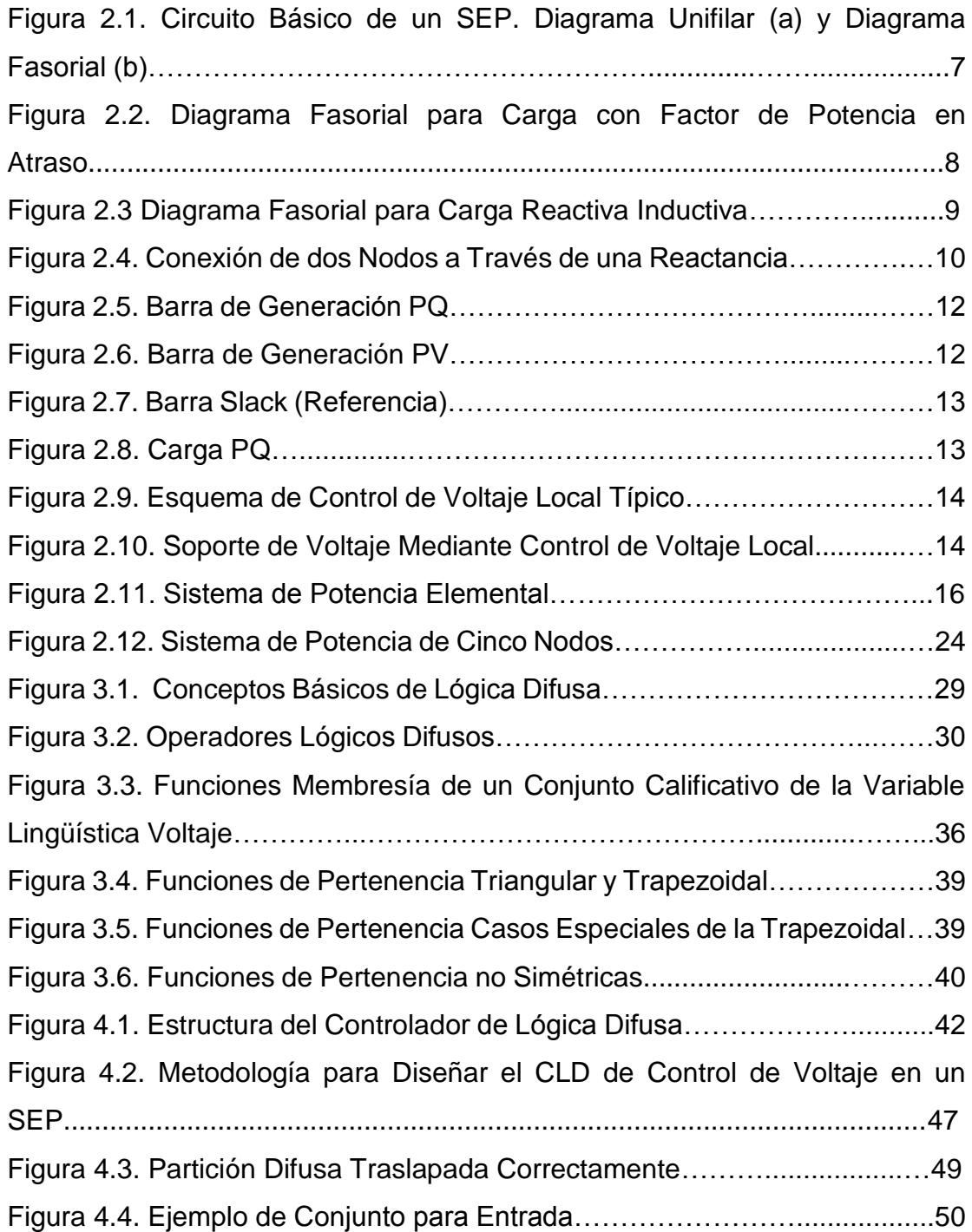

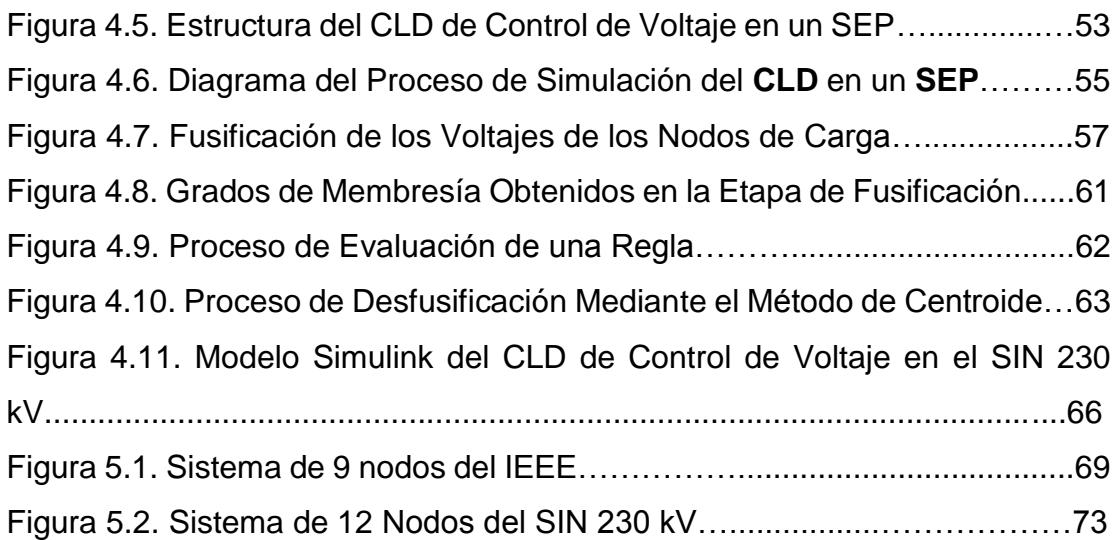

### **INTRODUCCIÓN**

El problema de control de voltaje/potencia reactiva en un SEP, el cual consiste en mantener el voltaje en todos los nodos dentro de los límites establecidos por la normativa (± 5% del voltaje nominal). El operador del Centro de Control de Energía generalmente utiliza diferentes estrategias de control para mantener el voltaje de los nodos dentro de este rango, como son la conexión/desconexión de reactores y bancos de capacitores, instalación de compensadores estáticos de VAR's, cambios de taps en transformadores y voltaje de generación entre otras, y su uso está en dependencia de las características del sistema eléctrico de potencia. [**1, 2**]

Se han aplicado diversas alternativas para la solución al problema de control de voltaje/potencia reactiva, como son sistemas de base de conocimientos, reglas heurísticas, sistemas expertos y aplicación de conjuntos difusos [**3, 5, 6**].

Las consideraciones mencionadas anteriormente, y las posibilidades que brindan las técnicas de Inteligencia Artificial (IA) para tratar con problemas altamente no lineales, paralelos, de gran escala, con incertidumbres en el modelo y en las acciones de control, difusos en las definiciones, hacen pensar que una solución a este problema pueda ser obtenida mediante la aplicación de estas técnicas. [**3, 4, 10**]

En el presente trabajo para la solución del problema de control de voltaje en un sistema eléctrico de potencia se desarrolla una estrategia de control basada en lógica difusa una de las técnicas de Inteligencia Artificial (IA), que utiliza la experiencia del experto más que de un modelo matemático basado en la estructura de la red eléctrica.

Esta estrategia de control se realiza a través del diseño de un Controlador de Lógica Difusa (CLD), el objetivo fundamental es controlar el voltaje en los nodos de carga dentro de los límites establecidos por la normativa (± 5% del voltaje nominal) ante diferentes cambios operativos en un Sistema Eléctrico de Potencia, controlando los voltajes en los nodos de generación. En esta investigación para probar el CLD se modela y simula con la ayuda de la herramienta MATLAB®/Simulink® contingencias de variaciones de carga y cambios de topología en el sistema de 9 nodos del IEEE y el Sistema Nacional Interconectado de 230KV.

La estructura del presente Trabajo se ha dividido en 5 capítulos, conclusiones y recomendaciones, bibliografía y 3 apéndices, los cuales se describen a continuación.

En el capítulo 1, se presenta una descripción del problema de control de voltaje en un SEP, solución propuesta, los objetivos y una descripción de la metodología propuesta.

En el capítulo 2, se presenta conceptos básicos necesarios para lograr la mejor comprensión de este tema y la formulación matemática del problema de control de voltaje en un sistema eléctrico de potencia, así como la descripción del uso de coeficientes de sensitividad del modelo V-Q para la solución del problema.

En el capítulo 3, se presenta los conceptos básicos de Lógica Difusa que se pueden emplear para el desarrollo e implementación del Controlador de Lógica Difusa (CLD).

En el Capítulo 4, se describe el desarrollo de la estructura general del Controlador de Lógica Difusa (CLD), se establece la aplicación del Controlador al control de voltaje en la operación en un sistema eléctrico de potencia.

En el Capítulo 5, se prueba la eficacia del CLD a través de la simulación de un conjunto de condiciones operativas como variaciones de carga y cambios de topología en un sistema de 9 nodos del IEEE y el SNI 230KV. Los resultados son comparados con los obtenidos por MATPOWER un paquete de MATLAB® para la solución del Flujo Óptimo de Potencia; se analizan los resultados obtenidos en voltajes de carga; los dos métodos resuelven el problema de control de voltaje.

Se presentan las conclusiones de la aplicación del CLD de control de voltaje en un sistema eléctrico de potencia; se hace las recomendaciones pertinentes para los trabajos futuros con el fin de corregir las limitaciones del Controlador.

Se presenta la bibliografía que se utilizó para el desarrollo del trabajo.

Apéndice A, Modelo Simulink. Aquí se trata en forma detallada el simulador desarrollado que ha operado como plataforma de simulación y que ha permitido implementar el controlador diseñado sobre un ejemplo SNI.

Apéndice B, Tablas de datos de los sistemas eléctricos utilizados. Se detallan los parámetros de cada componente que integra los sistemas tratados en el presente trabajo de titulación.

Apéndice C, Listado de los programas desarrollados. Se adjuntan los códigos fuentes o los diagramas de simulación que han sido utilizados a lo largo del presente Trabajo de Titulación.

## **CAPÍTULO 1.**

### 1. GENERALIDADES

En el presente capitulo, se describe el problema de control de voltaje en un sistema eléctrico de potencia, la solución propuesta, los objetivos y la metodología empleada en el desarrollo del presente trabajo.

### **1.1. Descripción del Problema de Control de Voltaje**

En **[5, 4]**, se establece que, en la operación de sistemas eléctricos de potencia, su función prioritaria es el control de voltaje. El objetivo de este control es ajustar todos los voltajes nodales dentro de una banda operativa, esto se logra a través de la acción del sistema de excitación de los generadores o la conexión de bancos de capacitores, reactores en derivación, transformadores con tap entre otros, etc. El mantener al voltaje en límites operacionales hace que la solución del problema sea más compleja, comparada con el control de la frecuencia, en estado estable se tiene un único valor de frecuencia en todo el sistema, mientras que los voltajes nodales pueden ser diferentes. La selección y coordinación apropiada de equipos para control de potencia reactiva y voltaje son los mayores retos de ingeniería en un SEP.

El comportamiento de la potencia reactiva es no lineal. Cuando un nodo en un sistema de potencia tiene un voltaje anormal, ya sea bajo o alto, las estrategias de control más comunes son la conexión o desconexión de un banco de capacitores o reactores, las modificaciones a las posiciones del tap del transformador, o la variación del voltaje en nodos de generación, para restablecer un perfil de voltaje apropiado.

En condiciones de bajo voltaje, la inserción de bancos de capacitores o condensadores síncronos proporciona potencia reactiva al sistema, incrementando los voltajes en los nodos de carga. En el caso de transformadores, el cambio de tap modifica la magnitud del voltaje, ocasionando un incremento o decremento de la potencia reactiva inyectada al sistema. Similarmente, un alto voltaje en un nodo de generación incrementa la inyección de potencia reactiva, mejorando el perfil de voltaje en el sistema [5]. En general, en condiciones normales de operación del sistema eléctrico de potencia, los límites de voltaje en los nodos de carga son de  $\pm$  5% con respecto al voltaje nominal.

#### **1.2. Solución Propuesta.**

Las consideraciones mencionadas anteriormente, y las posibilidades que brindan las técnicas de Inteligencia Artificial para tratar con problemas altamente no lineales, paralelos, de gran escala, con incertidumbres en el modelo y en las acciones de control, difusos en las definiciones, hacen pensar que una solución a este problema pueda ser obtenida mediante la aplicación de estas técnicas.

En el presente trabajo de titulación se propone el desarrollo de una estrategia de control basado en Lógica Difusa, una de las técnicas de Inteligencia Artificial (IA), recurriendo a la flexibilidad que esta técnica posee como principal fundamento y que utiliza la experiencia del experto más que de un modelo matemático basado en la estructura de la red eléctrica para resolver el presente problema.

Esta estrategia de control se realiza a través del diseño de un Controlador de Lógica Difusa (CLD), el objetivo fundamental es controlar el voltaje en los nodos de carga dentro de los límites establecidos por la normativa (± 5% del voltaje nominal) ante diferentes cambios operativos del sistema eléctrico de potencia (SEP), controlando los voltajes en los nodos de generación.

#### **1.3. Metodología Propuesta**

La metodología empleada en el desarrollo del presente trabajo de titulación se basa en las etapas que comprende: adquisición de conocimientos teóricos específicos sobre los sistemas eléctricos de potencia, conjuntos difusos, lógica difusa y la estructura del controlador basado en reglas difusas tipo Mamdani, simulación de un caso estándar, validación del CLD para el caso estándar, extensión del CLD al SNI, validación del CLD aplicado al SNI.

La implementación de este simulador permitió conocer en profundidad la herramienta que fue utilizada posteriormente en el desarrollo del CLD, MATLAB®-Simulink®-SimPowerSystem®.

El método y CLD desarrollado fueron probados sobre casos utilizados por la comunidad científica internacional, se pudo así comparar los resultados obtenidos, se utilizó también como patrón los resultados arrojados por MATPOWER un paquete de MATLAB® para el cálculo clásico del flujo óptimo de potencia.

En síntesis, se realizaron las siguientes tareas:

1) Estudio de los sistemas eléctricos de potencia.

Planeamiento, diseño, operación y control. Modelado y simulación utilizando los paquetes MATPOWER, PSAT y MATLAB®/SIMULINK.

2) Análisis de trabajos publicados en los últimos años sobre el tema.

Estudio de las técnicas de Inteligencia Artificial: Lógica Difusa y Algoritmos Genéticos.

3) Desarrollo del Controlador basado en reglas difusas tipo Mamdani para el control de voltaje del SEP utilizando el toolbox fuzzy y simulink de MATLAB®.

Validación del controlador utilizando el sistema de nueve barras y tres generadores del IEEE- WSCC (Western System Coordinated Council) y el SNI 230kV.

#### **1.4. Objetivos.**

#### **1.4.1. Objetivo General.**

Desarrollar la estructura de un Controlador de Lógica Difusa (CLD), para controlar el voltaje en los nodos de carga dentro de los límites establecidos por la normativa  $(\pm 5\%$  del voltaje nominal) ante diferentes cambios operativos en un sistema eléctrico de potencia, controlando los voltajes en los nodos de generación.

### **1.4.2. Objetivos Específicos**

Aplicar el algoritmo de Mamdani para desarrollar el controlador difuso para dar solución al control de voltaje en estado estable.

Desarrollar un esquema de simulación del SNI 230KV con el TOOLBOX SIMULINK y SIMPOWERSYSTEM de MATLAB® que permita evaluar el controlador.

## **CAPÍTULO 2**

# **2. CONTROL DE VOLTAJE EN UN SISTEMA ELÉCTRICO DE POTENCIA.**

En el problema de control de voltaje se relaciona el perfil de voltaje con el flujo de potencia reactiva del sistema. En este capítulo se describen los conceptos básicos asociados al problema a de control de voltaje en un sistema eléctrico de potencia y la formulación matemática del problema de control de voltaje en estado estable, así como la descripción del uso de coeficientes de sensitividad del modelo V-Q para la solución del problema.

### **2.1. Introducción**

Un sistema eléctrico de potencia bien diseñado debe ser capaz de entregar un servicio confiable y de calidad. Entre los aspectos que caracterizan una buena calidad de servicio están, la adecuada regulación del voltaje, así como de la frecuencia, una de las funciones prioritarias que se realiza en la operación de un sistema eléctrico de potencia es el control de voltaje. El control de voltaje tiene como objetivo ajustar todos los voltajes nodales dentro de una banda operativa. Esto hace que la solución del problema sea más compleja, comparada con el sistema, ya que se trata de un problema multivariable donde todos los voltajes nodales pueden ser diferentes.

En el problema de control de voltaje se relaciona el perfil de voltaje con el flujo de potencia reactiva del sistema, siendo muy importante la localización de fuentes de potencia reactiva y la estructura del sistema de transmisión. Otra característica interesante del problema que agrega complejidad a la solución es la generación y consumo variable de potencia reactiva de los elementos de transmisión y transformación.

Existen diferentes alternativas para la solución del problema de control de voltaje/potencia reactiva para mantener un perfil adecuado de voltaje de la red y utilizar eficientemente las fuentes de potencia reactiva, algunas de las cuales se han implementado en distintas aplicaciones, utilizando el análisis de sensitividad **[30]**, reglas heurísticas **[21]**, sistemas expertos **[21]**. El objetivo de cada una de estas aplicaciones es la toma de decisiones en lo que respecta a las posibles acciones de control que permitan mantener el perfil adecuado de voltaje en el sistema.

En el presente trabajo de titulación se propone el desarrollo de una estrategia de control basado en Lógica Difusa, una de las técnicas de Inteligencia Artificial (IA), recurriendo a la flexibilidad que esta técnica posee como principal fundamento y que utiliza la experiencia de los operadores más que de un modelo matemático basado en la estructura de la red eléctrica para resolver el presente problema.

Esta estrategia de control se realiza a través del diseño un controlador de lógica difusa (CLD), para controlar el voltaje en los nodos de carga dentro de los límites establecidos por la normativa  $(± 5%$  del voltaje nominal) ante diferentes cambios operativos en un sistema eléctrico de potencia, controlando los voltajes en los nodos de generación.

#### **2.2. Conceptos Básicos.**

Cada elemento del sistema presenta un comportamiento característico que lo distingue de los demás. A través de modelos matemáticos es posible evaluar la respuesta de cada componente y realizar un análisis sistemático de diferentes condiciones de operación en un sistema eléctrico de potencia.

En esta sección se describen las redes eléctricas que representan a los sistemas eléctricos de potencia y se detallan los elementos de las redes que participarán en la formulación del control de voltaje, a través de parámetros y variables de optimización.

#### **2.2.1. Control de Voltaje/Flujo de Potencia Reactiva.**

En el problema de control de voltaje se relaciona el perfil de voltaje con el flujo de potencia reactiva del sistema, siendo muy importante la localización de fuentes de potencia reactiva y la estructura del sistema de transmisión. Otra característica importante que agrega complejidad al tema es la generación y consumo variable de potencia reactiva en sistemas de transmisión y transformación. Debido a la naturaleza de las restricciones y los valores que toman las variables en los sistemas eléctricos de potencia, se produce un acoplamiento dominante entre el problema de voltaje y los flujos de potencia reactiva. Nos basaremos en la representación más sencilla de un sistema de potencia para estudiar cómo se comporta el voltaje con la circulación de potencia reactiva. Esto se puede demostrar analizando el circuito de la Figura 2.1.

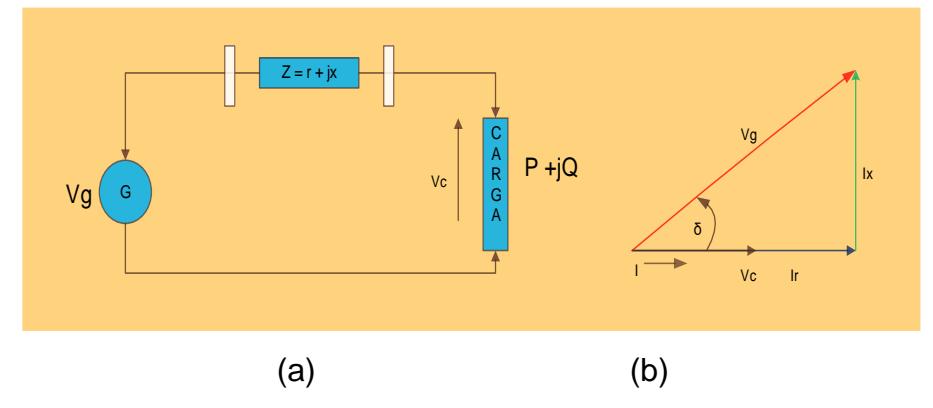

**Figura 2.1. Circuito Básico de un SEP. Diagrama Unifilar (a) y Diagrama Fasorial (b).**

Si en la Figura 2.1 (a) se considera que la carga solo consume potencia activa (factor de potencia unitario), entonces del diagrama fasorial Figura 2.1 (b) que relaciona el voltaje de generación ( $V_q$ ) y el de carga  $(V_c)$  se tiene:

$$
V_g^2 = \left(V_c + \frac{P}{V_c}r\right)^2 + \left(\frac{P}{V_c}x\right)^2\tag{2.1}
$$

De (2.1) se observa que las caídas de voltaje en fase y en cuadratura con  $V_c$  dependen de los valores de resistencia y reactancia del elemento de transmisión. Como generalmente la relación R/X es baja en sistemas de transmisión, la componente de fase es pequeña. Por otro lado, la componente de cuadratura no cambia significativamente la magnitud de  $V_c$ , sólo causa el desfasamiento entre voltajes.

De esta forma considerando ángulos pequeños:

$$
\delta \cong \frac{P}{V_c V_g} \chi \tag{2.2}
$$

La caída de voltaje para ángulos pequeños es;

$$
\Delta V \cong \frac{P}{V_c} r \tag{2.3}
$$

El análisis de las ecuaciones (2.2) y (2.3) muestra que la carga activa afecta en mayor grado el desfasamiento entre los voltajes y que el cambio del voltaje depende del valor de la carga, pero su efecto se reduce debido al valor de la resistencia **[5]**.

Otro aspecto importante que se debe observar es que aun cuando la carga no consume potencia reactiva, el generador si está aportando reactivos al sistema. Esto se observa del diagrama de la Figura 2.1 (b) con el voltaje  $V_g$  adelantado respecto a la corriente de carga. Aquí, la potencia reactiva que se inyecta en el extremo de envió se consume en la reactancia del sistema de transmisión, causando una caída de voltaje  $(I_x)$  en cuadratura con el voltaje de carga.

En el caso de que la carga de la Figura 2.1 demande potencia reactiva inductiva (factor de potencia en atraso), se tiene el diagrama fasorial de la Figura 2.2.

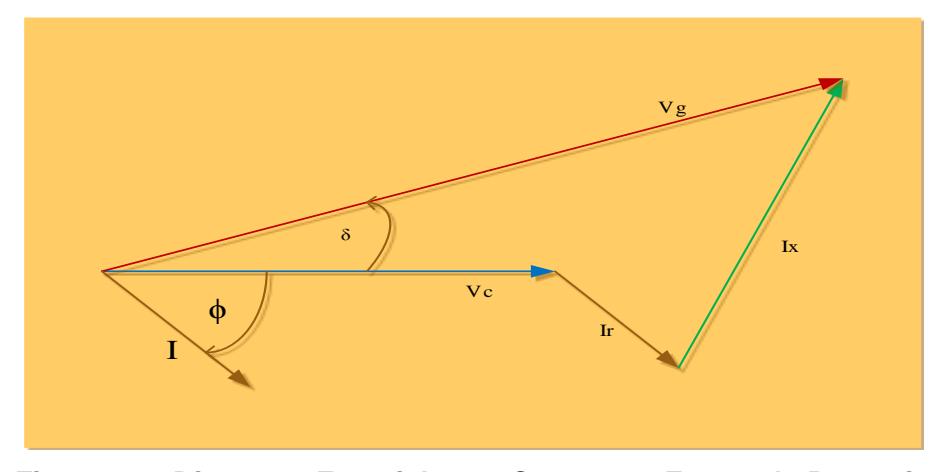

**Figura 2.2. Diagrama Fasorial para Carga con Factor de Potencia en Atraso.**

Del diagrama fasorial de la Figura 2.2 se obtiene la relación entre voltajes.

$$
V_g^2 = \left(V_c + \frac{P}{V_c}r + \frac{Q}{V_c}x\right)^2 + \left(\frac{P}{V_c}r - \frac{Q}{V_c}x\right)^2\tag{2.4}
$$

Al analizar la ecuación (2.4) y la Figura 2.2 se concluye que la componente en fase con el voltaje de carga es la que tiene mayor efecto en la caída de voltaje del punto de generación a la carga.

$$
\Delta V = \frac{P}{V_c} r + \frac{Q}{V_c} x \tag{2.5}
$$

En la ecuación (2.5) se observa a su vez que la demanda de potencia reactiva tiene mayor efecto en el cálculo de ∆V debido a que esta multiplicada por la reactancia del elemento de transmisión.

Comparando los términos en (2.5) se obtiene:

$$
\alpha = \frac{\frac{Q}{V_c}x}{\frac{P}{V_c}r} = \frac{Q}{P}\left(\frac{x}{r}\right)
$$
\n(2.6)

De aquí que a medida que la relación x ⁄r aumenta (sistemas de transmisión) y que el factor de potencia difiere más de la unidad, el efecto de la corriente reactiva es mayor al cambio de voltaje.

Analizando el diagrama de la Figura 2.2 se observa que el ángulo entre el voltaje de generación y la corriente es ( $\phi + \delta$ ), lo cual indica que el generador opera con un factor de potencia más atrasado que el de la carga. En este caso se debe generar y transmitir la potencia reactiva de la carga y la potencia reactiva que consume el sistema de transmisión.

Otra condición operativa de interés se tiene cuando la carga en la Figura 2.1 sólo consume potencia reactiva inductiva. La relación fasorial para este caso se muestra en la Figura 2.3

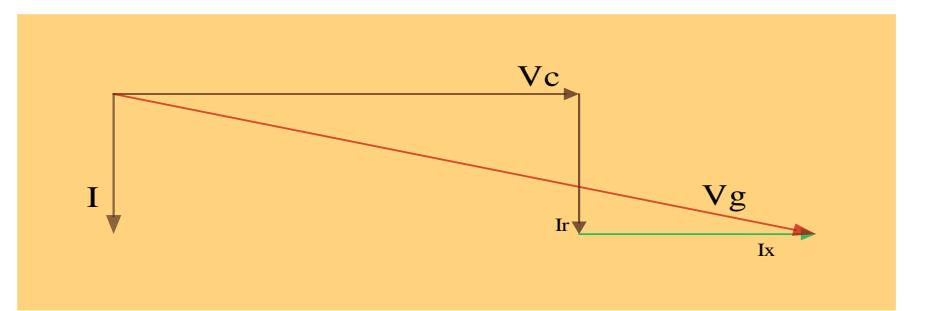

**Figura 2.3 Diagrama Fasorial para Carga Reactiva Inductiva**

Del análisis de las condiciones mostradas en la Figura 2.3 se obtiene;

$$
\Delta V = \frac{Q}{V_c} \chi \tag{2.7}
$$

Donde se aprecia el gran impacto de la corriente reactiva en la caída de voltaje, en este caso prácticamente en fase con el voltaje  $V_c.$ 

Comparando las ecuaciones (2.3) y (2.7), que representan los casos extremos de tener una inyección activa y reactiva respectivamente, se observa que el mayor impacto de la inyección reactiva (2.7) es debido a la reactancia del elemento de transmisión, de esta forma la ecuación (2.7) es el término dominante en la caída de voltaje. En el caso general la ecuación (2.5) define las contribuciones de cada componente de la carga.

#### **2.2.2. Ecuación del Flujo de Potencia Reactiva**

Si se consideran dos nodos unidos por una reactancia, Figura 2.4, el flujo de potencia reactiva se puede expresar en función de las magnitudes de voltaje y la diferencia angular.

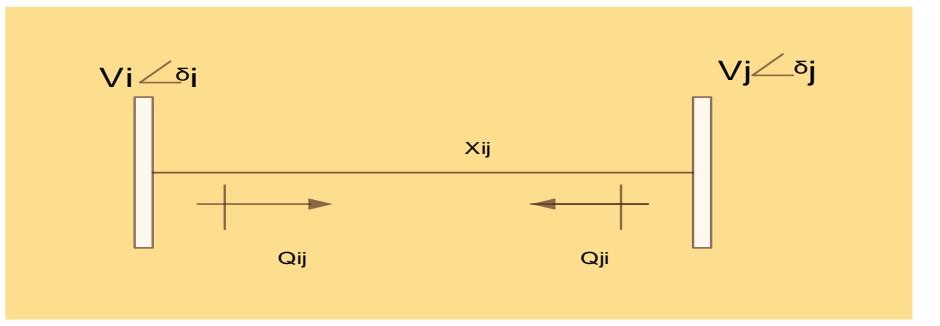

**Figura 2.4. Conexión de dos Nodos a Través de una Reactancia.**

$$
\delta = \delta i - \delta j
$$

La expresión resultante para flujo de i a j es la siguiente.

$$
Q_{ij} = \frac{V_i}{X_{ij}}(V_i - V_j cos \delta) \tag{2.8}
$$

En (2.8) se observa que el flujo de potencia reactiva depende del signo de la diferencia de las magnitudes de voltaje entre los extremos de los elementos. De esta manera, para diferencias angulares pequeñas, la potencia reactiva tenderá a circular del voltaje mayor al voltaje menor. El consumo de potencia reactiva en el elemento de transmisión se obtiene sumando los flujos en direcciones opuestas:

$$
Q_p = Q_{ij} + Q_{ji} \tag{2.9}
$$

De acuerdo a (2.8) se obtiene:

$$
Q_p = \frac{v_i^2}{x_{ij}} + \frac{v_j^2}{x_{ij}} - \frac{2v_i v_j}{x_{ij}} \cos \delta
$$
 (2.10)

Las pérdidas reactivas en (2.10) dependen en forma aproximada de la diferencia de voltajes al cuadrado. De esta manera el consumo de reactivos en la reactancia tiene un comportamiento no-lineal, incrementando el consumo de reactivos a medida que se tiene una diferencia de voltaje mayor.

Del análisis de las ecuaciones del flujo de reactivos se puede resumir lo siguiente:

El flujo de reactivos produce una caída de voltaje que depende de la reactancia del elemento de transmisión.

La diferencia de voltajes incrementa el consumo de potencia reactiva en la reactancia del elemento.

Las pérdidas reactivas tienen un comportamiento no lineal, con cambios crecientes al tener una diferencia de voltaje mayor.

La distribución de flujos reactivos en los extremos de la línea depende de la corriente de carga y del consumo de reactivos en la reactancia de transmisión.

En los sistemas eléctricos de potencia se puede clasificar las barras según sus dos variables especificadas y sus dos incógnitas.

**Barras de Carga o de Voltaje no Controlado**: las barras de este tipo, tienen especificadas la potencia activa y reactiva neta, mientras que no se conoce la magnitud del voltaje y su ángulo de fase. A estas barras se les da el nombre de barras PQ.

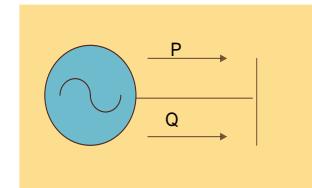

**Figura 2.5. Barra de Generación PQ**

**Barras de Voltaje Controlado:** en este tipo de barras, se puede incluir a aquellas que tienen instalados dispositivos capaces de controlar la magnitud del voltaje en sus terminales, mediante la generación o absorción de potencia reactiva, como generadores síncronos; en este caso, se especifica la magnitud del voltaje en la barra y la potencia activa neta, mientras que no se especifica la potencia reactiva neta y el ángulo de fase del voltaje. A estas barras se les da el nombre de barras PV.

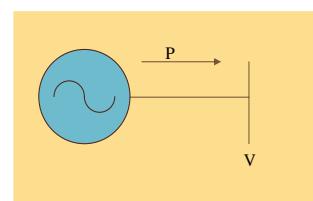

**Figura 2.6. Barra de Generación PV**

**Barra de Compensación o Barra Oscilante:** en un sistema de potencia, debe existir un generador que absorba las pérdidas en las líneas de transmisión, las cuales no pueden conocerse antes de

resolver el problema de flujo de potencia, de modo que para este generador, no podrá especificarse su potencia activa; en este caso, las variables especificadas son la magnitud del voltaje en la barra y su ángulo de fase, el cual se usará como referencia para el ángulo de fase en las demás barras; por lo común se selecciona un ángulo de fase de 0°. En esta barra no se especifica la potencia activa y reactiva neta. A estas barras se les da el nombre de barras SLK

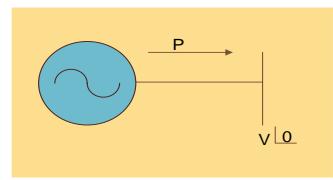

**Figura 2.7. Barra Slack (Referencia)**

**Cargas:** Los valores de potencia activa (P) y reactiva (Q) se obtienen a partir de mediciones en la subestación y se representan por curvas de demanda. En este modelo, P y Q se suponen constantes.

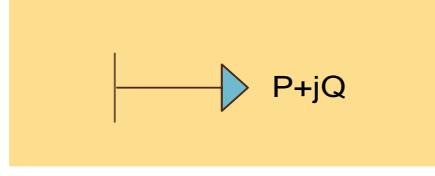

**Figura 2.8. Carga PQ**

**Sistemas de Transmisión:** Representado por un conjunto de modelos de impedancia equivalentes  $\pi$  conectados a las diferentes barras del sistema.

#### **2.2.3. Control de Voltaje Local**

De los conceptos básicos presentados se puede concluir que para evitar la degradación del perfil de voltaje es necesario eliminar o reducir el flujo de potencia reactiva en el sistema. Sin embargo, en sistemas reales las fuentes de reactivos no necesariamente están cerca de la carga, de ahí que se requiera cierto transporte de potencia reactiva.

La primera fase en el control de voltaje es tener nodos de voltaje controlado que definan en forma general el perfil de voltaje del sistema.

Este control de voltaje es de tipo local y trata de mantener el voltaje en un nodo especificado. Esto se logra a través de cambios en la inyección de potencia reactiva, mediante la acción del sistema de excitación de generadores o la conexión continua de reactores o capacitores (CEV's). En la figura 2.9 se presenta un esquema de control local típico.

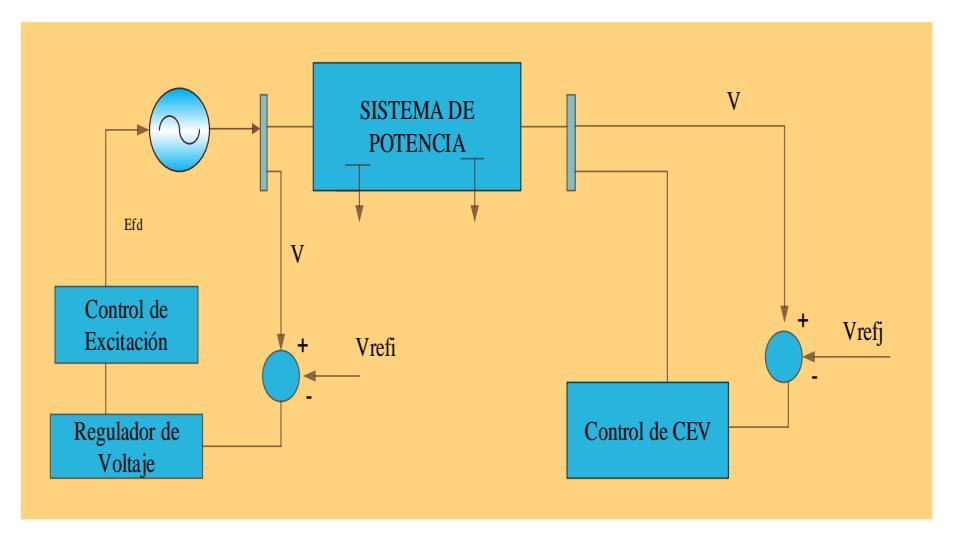

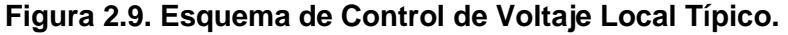

Si el sistema de control mostrado en la Figura 2.9 se aplica en diversos puntos del sistema se tendrá la estructura básica que definirá el flujo de reactivos en la red. En forma esquemática la Figura 2.10 muestra como los nodos de voltaje controlado sirven de referencia (soporte) al perfil de voltaje del sistema.

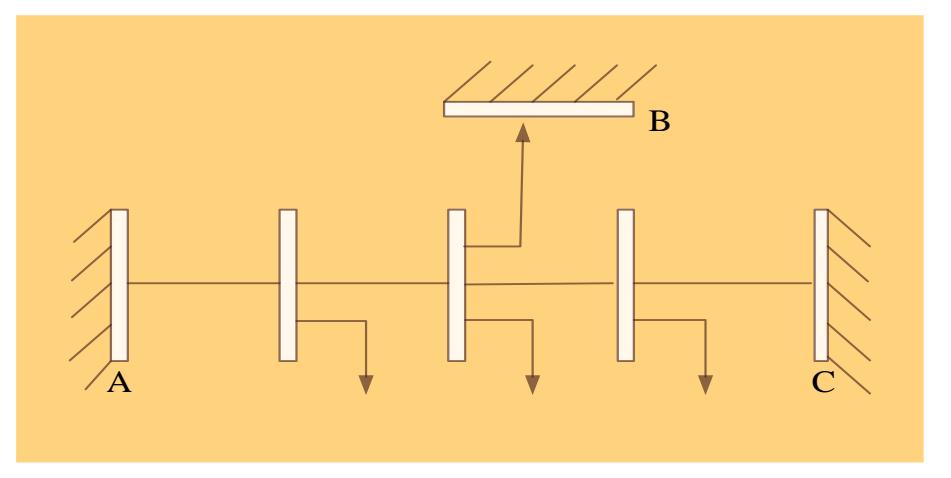

**Figura 2.10. Soporte de Voltaje Mediante Control de Voltaje Local.**

En la Figura 2.10 los nodos A, B y C son de voltaje controlado y mantienen el nivel de voltaje aportando la potencia reactiva requerida por las cargas y el sistema de transmisión.

En un caso real las fuentes de reactivos son limitadas y sólo podrán mantener el voltaje mientras los requerimientos de potencia reactiva del sistema estén dentro de la capacidad de la fuente. Si se llega a un límite, se pierde el soporte de reactivos y el control de voltaje en la zona donde se localiza la fuente.

De esta manera, en un sistema de potencia es muy importante la localización de las fuentes de reactivos; el objetivo en la ubicación es tratar de lograr un soporte de voltaje adecuado y reducir la transmisión de potencia reactiva a los nodos de carga.

Si, por otro lado, se tiene pocas fuentes de potencia reactiva y están alejadas eléctricamente de la carga, entonces se tendrá la degradación del perfil de voltaje debido a la transmisión de reactivos a grandes distancias. Se debe resaltar que este es un problema acumulativo, ya que al tener mayores diferencias de voltaje también se incrementa el consumo de reactivos en los elementos de transmisión, lo que a su vez causa una mayor caída de voltaje.

Es importante señalar que en estado estable los controles mantendrán el voltaje del nodo controlado en el valor especificado. En cambio, ante perturbaciones, se tendrán cambios en los voltajes y el regreso a los valores de referencia dependerá de la respuesta dinámica de los sistemas de excitación de los generadores, de la respuesta del control de CEV's, y de la inercia electromagnética de los generadores. En un sistema de potencia los nodos de voltaje controlado actúan como compensadores de potencia reactiva, suministrando reactivos necesarios, de acuerdo a las variaciones de la demanda, de manera de mantener el voltaje especificado (referencia).

El resultado de modificar el voltaje de generación es un cambio en el flujo de reactivos, ocasionando un intercambio de potencia reactiva entre generadores y modificando en consecuencia el perfil de voltaje del sistema. La efectividad del cambio (mejoramiento del perfil del voltaje) dependerá de que se reduzca el flujo de reactivos en las trayectorias de mayor impedancia.

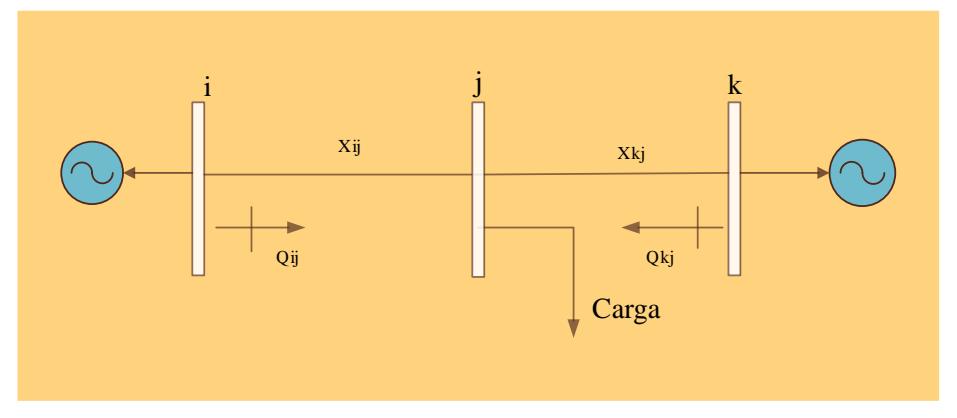

**Figura 2.11. Sistema de Potencia Elemental.**

En forma natural se tiene la tendencia a suministrar la potencia reactiva requerida por la carga a través de las líneas con menor impedancia. Esto se puede mostrar utilizando las ecuaciones del flujo de potencia reactiva en el sistema de la Figura 2.11.

$$
Q_{ij} = \frac{V_i}{X_{ij}} (V_i - V_j \cos \partial_{ij})
$$
 (2.11)

$$
Q_{kj} = \frac{V_k}{X_{kj}} \left( V_k - V_j \cos \theta_{kj} \right) \tag{2.12}
$$

Si se considera que los voltajes de generación ( $V_i = V_k$ ) y las diferencias angulares ( $\delta_{ij} = \delta_{ki}$ ) son iguales, entonces:

$$
\frac{Q_{ij}}{Q_{kj}} = \frac{X_{kj}}{X_{ij}} \tag{2.13}
$$

Esta ecuación muestra que la relación de flujos reactivos dependerá de las reactancias de cada rama. Así, si  $X_{kj} = 4X_{ij}$ , el flujo  $Q_{ij}$  será cuatro veces mayor que el flujo  $Q_{ki}$ .

De esta forma, a medida que la reactancia del elemento de transmisión es mayor, el flujo de reactivos disminuye. La distribución de flujos de reactivos trata de lograr el equilibrio de voltaje en el nodo j, por lo que la ecuación (2.13) también se puede escribir en forma aproximada como una caída de voltaje.

$$
\Delta V = \frac{Q_{ij}X_{ij}}{V_i} = \frac{Q_{kj}X_{kj}}{V_k} \tag{2.14}
$$

En forma alterna se puede decir, que al aumentar la demanda de la potencia reactiva en el nodo j, ésta se obtendrá en mayor proporción de la fuente de reactivos más cercana eléctricamente a la carga, de manera de tener la menor desviación de voltaje en el nodo j.

Un análisis interesante es la evaluación del efecto de incrementar el voltaje en la fuente de reactivos más alejada de la carga. En este caso, el control es opuesto a la tendencia natural, ya que se estaría forzando un flujo de reactivos a través de una trayectoria de alta impedancia. La conclusión es que esta acción no es efectiva ya que el incremento en la aportación de reactivos en la fuente se consumirá en la reactancia de la línea de transmisión.

La acción de control recomendada seria modificar el voltaje en la fuente de reactivos más cercana a la carga con lo cual se disminuye el flujo de reactivos por las trayectorias de alta impedancia. El resultado es un efecto positivo en el control de voltaje en el nodo de carga.

### **2.2.4. Control de Voltaje en Nodos de Carga**

Las alternativas para el control de voltaje en un SEP son, **[14]**:

- Movimiento de voltaje en generación
- Movimiento de cambiadores de tap bajo carga
- Conexión y desconexión de reactores en derivación
- Conexión y desconexión de capacitadores en redes de distribución
- Operación de generadores como condensadores síncronos
- Conexión y desconexión de líneas de transmisión
- Reducción de la calidad de servicio (frecuencia, voltaje).
- Cortes de carga.

Las cinco primeras acciones se realizan en condiciones normales de operación y las tres últimas son acciones de emergencia por evitar problemas de sobrevoltajes. Es importante considerar que estas acciones tienen las siguientes restricciones:

- Transformadores de potencia con tap fijo de carga y generación
- Reactores conectados a través de cuchillas, lo que obliga a realizar maniobras en líneas para su conexión o desconexión.
- Rango limitado de variación de potencias reactivas en unidades generadoras.

En conclusión, el control de voltaje en los nodos de carga en una red longitudinal requiere de una adecuada coordinación de las fuentes de potencias reactivas disponibles en el sistema.

### **2.3. Definición del Problema de Control de Voltaje en un Sistema Eléctrico de Potencia.**

En **[2, 5]** se establece para el problema de control de voltaje, la importancia de conocer el efecto que se tiene en el sistema ante cambios en las variables de control. Así, se puede controlar el perfil de voltaje de la red y utilizar eficientemente las fuentes de potencia reactiva. El problema de control de voltaje se puede representar por un conjunto de ecuaciones algebraicas no lineales y restricciones operativas:

$$
f(x, y) = 0
$$
\n
$$
x^{l} \le x \le x^{u}
$$
\n
$$
y^{l} \le y \le y^{u}
$$
\n
$$
h^{l} < h(x, y) \le h^{u}
$$
\n(2.15)

En las ecuaciones (2.15) x es el vector de variables dependiente, y es el vector de las variables de control, las cuales están acotadas dentro de un

rango operativo y h (x, y) representan restricciones operativas en la red de transmisión, en función a las variables dependientes y de control.

Las funciones f definen las inyecciones de potencia activa y reactiva en el sistema eléctrico de potencia. El vector y en el cual se incluyen todas las variables donde se pueden realizar cambios directamente, como voltajes en generación (Δvg), inyección de potencia reactiva en nodos (ΔQ). El vector x en el cual se agrupan las variables que se calculan al resolver (2.15) como voltajes en nodos de carga, los cuales deben permanecer dentro de un rango de operación [ $x^l$ ,  $x^u$ ].

El control de voltaje forma parte de un grupo de acciones de control continúas encaminadas a mantener un estándar de seguridad en el sistema eléctrico de potencia, el cual está compuesto por un conjunto de contingencias factibles. Entonces, el concepto de seguridad en un sistema eléctrico de potencia se define como su habilidad de soportar perturbaciones sin llegar a condiciones de emergencia; esto significa que el control de voltaje debe ser capaz de mantener los voltajes en todos los nodos del sistema dentro de límites operativos, cumpliendo las restricciones operativas impuestas por la red, tanto en estado estable, como después de haber ocurrido una contingencia (desconexión de líneas y/o generadores, fallas, etc.). Si esto se cumple, el control de voltaje contribuye a mantener la seguridad operativa del sistema eléctrico de potencia.

Las ecuaciones (2.15) son no lineales y su solución requiere de un proceso de linealización alrededor de  $x_0$  y  $y_0$  de la forma:

$$
f(x_0, y_0) = \left[\frac{\partial f}{\partial x}\right]_0 \Delta x + \left[\frac{\partial f}{\partial y}\right]_0 \Delta y = 0
$$
 (2.16)

De la ecuación (2.16) se obtiene  $\Delta x$  :

$$
\Delta x = -\left[\frac{\partial f}{\partial x}\right]_0^{-1} \left[\frac{\partial f}{\partial y}\right]_0 \Delta y \tag{2.17}
$$

$$
\Delta x = S_{x/y} \Delta y \tag{2.18}
$$
En la ecuación (2.18), los elementos de la matriz  $S_{x/y}$  son coeficientes de sensitividad que relacionan los cambios de las variables dependientes al ocurrir variaciones de variables de control. Así, el elemento (i, j) está ligado a cambios en la variable  $x_i$  debido a variaciones en  $y_j$ . Para encontrar la solución de la ecuación (2.17) es necesario obtener la inversa de la matriz  $[\frac{\partial f}{\partial x}]$ , que requiere de una especificación adecuada de variables (x) y ecuaciones (f). Siguiendo un procedimiento similar al utilizado en estudios de flujos de potencia para la selección de variables. La matriz de derivadas con respecto a las variables dependientes es el Jacobiano del conjunto de ecuaciones (2.15). En aplicaciones de tiempo real, el cálculo requiere técnicas eficientes para determinar directamente elementos particulares o columnas de valores de la matriz de sensitividad.

### **2.4. Ecuaciones Modelo V-Q**

Es bien sabido que los problemas de control de voltaje en los sistemas de potencia están asociados al comportamiento del voltaje/potencia reactiva (VQ) del sistema, en función de las características de la red, la cargabilidad del sistema, entre otros aspectos **[5].**

La sensibilidad VQ se deduce a partir de la condición operativa analizada en función de la matriz Jacobiana del flujo de carga correspondiente a dicha condición. Así, la ecuación que relaciona el comportamiento de variaciones entre potencias inyectadas en los nodos y los voltajes de los mismos está expresada como:

$$
\begin{bmatrix}\n\Delta P \\
\Delta Q\n\end{bmatrix} = \begin{bmatrix}\nJ_{P\theta} & J_{PV} \\
J_{Q\theta} & J_{QV}\n\end{bmatrix} \begin{bmatrix}\n\Delta \theta \\
\Delta V\n\end{bmatrix}
$$
\n(2.19)

En la ecuación (2.19) se hacen consideraciones prácticas para desacoplar las ecuaciones de los balances de potencia activa y reactiva; la ecuación (2.19) representa un modelo de las ecuaciones de potencia nodal en función de los ángulos y magnitudes de voltaje, donde los elementos del Jacobiano  $(J_{P\theta}$  .....  $J_{OV})$  son coeficientes que relacionan las variables de control (P, Q) con las variables dependientes (θ, V). Debido a las características del sistema de potencia los elementos del Jacobiano  $J_{\theta\theta}$  y  $J_{PV}$  tienen valores muy pequeños, por lo que se puede considerar que  $J_{\theta\theta}$  y  $J_{PV}$  son matrices cero. Esto da lugar al modelo reactivo desacoplado, que involucra a la variable de control Q con el Jacobiano  $(J_{0V})$  así como la variable dependiente V. Al evaluar en detalle los elementos de  $J_{QV}$ , en función de elementos de la matriz nodal de admitancias  $(G_{lm}, B_{lm})$  se obtiene:

$$
\frac{\partial Q_l}{\partial V_m} = V_l V_m (G_{lm} \text{sen} \theta_{lm} - B_{lm} \text{cos} \theta_{lm})
$$
(2.20)

$$
\frac{\partial Q_l}{\partial V_l} = Q_l - B_{ll} V_l^2 \tag{2.21}
$$

En la ecuación (2.20) l y m son nodos del sistema.

Las ecuaciones anteriores se simplifican si se hacen las siguientes consideraciones:

$$
\theta_{lm} \approx 0 \ (\ send_{lm} \approx 0, \ cos \theta_{lm} \approx 1), \ y \ Q_l < B_l.
$$

Entonces:

$$
\frac{\partial Q_l}{\partial V_m} = -V_l V_m B_{lm} \tag{2.22}
$$

$$
\frac{\partial Q_l}{\partial v_l} = -V_l^2 B_{ll} \tag{2.23}
$$

Empleando las ecuaciones (2.22) y (2.23), el cambio de potencia reactiva en el nodo l se expresa mediante la ecuación:

$$
\Delta Q_l = \sum_{m \neq l} m_l - V_l V_m B_{lm} \Delta V_m + \left( -V_l^2 B_{ll} \right) \Delta V_l \tag{2.24}
$$

Considerando un perfil plano de voltaje, donde  $V_l$  y  $V_m \approx 1$ , se obtiene

$$
\Delta Q_l = \sum_{m \neq l} m - B_{lm} \Delta V_m - B_{ll} \Delta V_l \tag{2.25}
$$

El modelo de potencia reactiva en forma matricial es:

$$
[\Delta Q] = [B][\Delta V] \tag{2.26}
$$

 $B = I_m$  [Y], cuyos elementos son constantes e independientes de la condición de operación. Esto es estrictamente cierto para pequeños cambios, sin embargo, este modelo incremental sólo indica el cambio de voltaje en nodos de carga al haber una inyección de potencia reactiva de forma local, ya que la matriz BQ se define sólo para nodos de voltaje no controlado (nodos de carga).

El interés de este proyecto se basa en un modelo que deba considerar tanto a los nodos de voltaje no controlado (P, Q), como a nodos de voltaje controlado (P, V), por lo cual se deben incluir al final las ecuaciones para los nodos de voltaje controlados; así, la ecuación (2.26) resulta modificada en la siguiente forma:

$$
\begin{bmatrix} \Delta Q_C \\ \Delta Q_G \end{bmatrix} = \begin{bmatrix} B_C & B_{CG} \\ B_{CG} & B_G \end{bmatrix} \begin{bmatrix} \Delta V_C \\ \Delta V_G \end{bmatrix} \tag{2.27}
$$

ΔQ representa el error de potencia reactiva nodal dividido entre el voltaje  $\left[\frac{\Delta Q}{V}\right]$  $\frac{\sqrt{Q}}{V}$ . La ecuación (2.27) permite ilustrar el cambio en las variables dependientes (ΔVC) que ocurre al momento de variar las variables de control (ΔQG); en este caso, el error de potencia reactiva (ΔQG) depende del cambio en voltajes en generación.

De esta manera se puede controlar el voltaje en nodos de carga variando los voltajes de generación. El conjunto de matrices de la ecuación (2.27) depende de la topología de la red, así que para obtener los coeficientes de sensitividad de las matrices es necesario formar la matriz de admitancias nodal (Y nodal) la cual también incluye al nodo compensador del sistema de potencia analizado.

## **2.5. Coeficientes de Sensitividad del Modelo V - Q**

La aproximación por el método de la técnica de sensitividad proporciona ciertas ventajas ya que éstas dan información relacionada a la estabilidad de voltaje desde una perspectiva completa del sistema e identifican claramente las áreas que tienen problemas potenciales **[1, 2]**.

El análisis de sensitividad V-Q determina la estabilidad de voltaje, basado en el signo de la magnitud de voltaje en el nodo, respecto a la inyección de potencia reactiva en el mismo nodo. Una sensitividad V-Q positiva significa que el voltaje en el nodo se incrementa, si se suministra potencia reactiva en el mismo nodo. El sistema posee estabilidad de voltaje si todas las sensitividades V-Q son positivas y en cambio, se dice que el sistema es inestable si la sensitividad V-Q es negativa para al menos un nodo. Visto de otra manera la sensitividad V-Q en un nodo representa la pendiente de la curva V-Q en el punto de operación dado. Una sensitividad V-Q positiva es una indicación de la operación estable, entre más pequeña sea la sensitividad más estable será el sistema. Conforme la estabilidad decrece, la magnitud de la sensitividad se incrementa llegando a ser infinito en el límite de estabilidad. De forma inversa una sensitividad V-Q negativa es una indicación de operación inestable. Una sensitividad negativa pequeña representa una operación muy inestable. Debido a la naturaleza no lineal de la relación V-Q, las magnitudes de las sensibilidades para diferentes condiciones del sistema no proporcionan una medición directa del grado de estabilidad **[ 2, 7]**.

Para el cálculo de coeficientes de sensitividad basados en el modelo reactivo de la ecuación (2.27). Existen diferentes estrategias de control con diferentes elementos del sistema de potencia para lograr el control de voltaje en nodo de carga, en los cuales algunos coeficientes de sensitividad tienen un papel importante como son:

- Cambio en un voltaje nodal por inyección de potencia reactiva.
- Cambio en el voltaje en nodo de carga por variación del tap en un transformador.
- Cambio del voltaje en un nodo de carga al variar un voltaje de un nodo de generación.

La estrategia de control que se eligió en este proyecto corresponde al cambio en el voltaje de un nodo de carga al variar un voltaje de un nodo de generación, ya que esta estrategia de control tiene una estrecha relación con los conocimientos de los operadores, adquiridos en base a su experiencia en el control de voltaje.

# **2.6. Cambio de Voltaje en un Nodo de Carga al Variar el Voltaje en un Nodo de Generación.**

Bajo la estrategia de control, se hace la consideración de que no existe cambio en la potencia reactiva en nodos de carga (ΔQC = 0), así que la ecuación (2.27) se desarrolla obteniendo:

$$
[B_C][\Delta V_C] + [B_{CG}][\Delta V_G] = 0 \tag{2.28}
$$

De la ecuación (2.28) despejando se obtiene [ΔVC]:

$$
[\Delta V_C] = -[B_C]^{-1}[B_{CG}][\Delta V_G]
$$
\n(2.29)

La matriz BCG representa la matriz [∂f /∂y] en la ecuación (2.16). El producto matricial en (2.29) es la matriz de sensitividad que relaciona el cambio en los voltajes en los nodos de carga debido a cambios en voltajes de los nodos de generación. Es decir:

$$
\Delta V_C = S_{\Delta V_G}^{\Delta V_C} \Delta V_G \tag{2.30}
$$

Con la ecuación (2.30) se puede determinar el cambio de voltaje en todos los nodos de carga al haber un cambio en un voltaje de generación. Para ilustrar la matriz de coeficientes de sensitividad se utiliza un sistema de cinco nodos, mostrando en la Figura 2.12. Así. Para el sistema de cinco nodos, la ecuación (2.29) se expresa como:

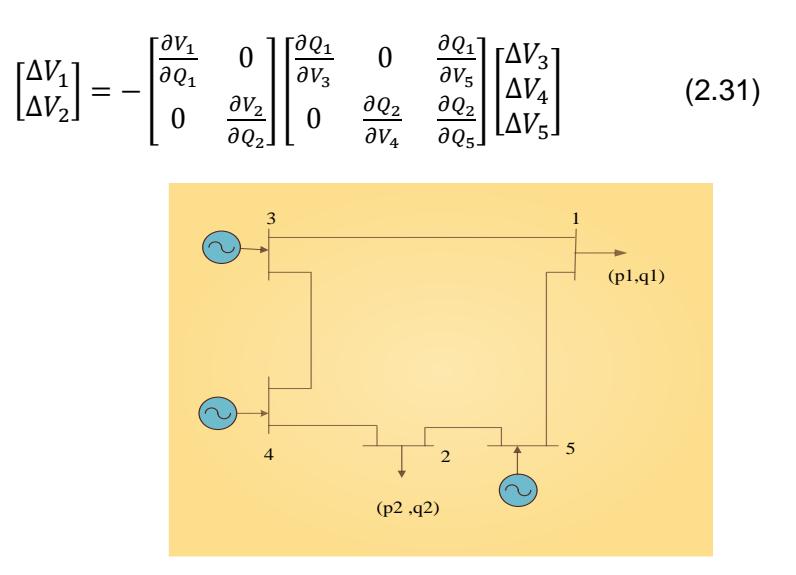

**Figura 2.12. Sistema de Potencia de Cinco Nodos.**

Para determinar el cambio en los nodos de carga 1 y 2, ante un cambio en el voltaje de generación del nodo 3, se utiliza la columna correspondiente de las matrices BCG obteniéndose:

$$
\begin{bmatrix}\n\Delta V_1 \\
\Delta V_3 \\
\Delta V_2 \\
\Delta V_3\n\end{bmatrix} = -\begin{bmatrix}\n\frac{\partial v_1}{\partial q_1} & 0 \\
0 & \frac{\partial v_2}{\partial q_2}\n\end{bmatrix} \begin{bmatrix}\n\frac{\partial q_1}{\partial v_3} \\
0\n\end{bmatrix}
$$
\n(2.32)

En este caso, (2.32) se puede expresar también en función de las derivadas correspondientes como:

$$
[\Delta Q_n] = \left(\frac{\partial \varrho_n}{\partial V_{Gi}}\right) \Delta V_{Gi} + \sum_{k \neq 1} \left(\frac{\partial \varrho_n}{\partial V_{Gk}}\right) \Delta V_{Gk} + \left(\frac{\partial \varrho_n}{\partial V_n}\right) \Delta V_n \tag{2.33}
$$

Si se considera que sólo hay un cambio en el voltaje  $V_{Gi}$ , la relación entre los voltajes  $V_n$  y  $V_{Gi}$ , está dada por:

$$
\frac{\Delta V_n}{\Delta V_{Gi}} = -\left(\frac{\frac{\partial Q_n}{\partial V_{Gi}}}{\frac{\partial Q_n}{\partial V_n}}\right) \tag{2.34}
$$

En la ecuación (2.34), la derivada  $\frac{\partial Q_n}{\partial V_n}$  en el denominador, representa la matriz  $B_C^{-1}$  en la ecuación (2.29). En este caso se puede utilizar está representación debido a que sólo existe un nodo de carga (n), ya que el número de nodos restante se eliminan con el proceso de reducción. Reemplazando las derivadas por las expresiones en función de los parámetros del modelo reactivo utilizado, se obtiene:

$$
\frac{\Delta V_n}{\Delta V_{Gi}} = -\frac{B_{in}}{B_{nn}}\tag{2.35}
$$

La interpretación que tiene este coeficiente es que siempre tiene un valor positivo, lo cual indica la misma tendencia del cambio. Así, si el incremento de voltaje en generación es positivo, también el voltaje en nodos de carga se incrementa en forma positiva con cierta proporción. La proporción del cambio depende directamente del valor del coeficiente de sensitividad. Expresando la ecuación (2.26) en función de susceptancias de elementos, se obtiene:

$$
\frac{\Delta V_n}{\Delta V_{Gi}} = \frac{b_{in}}{\sum_r b_{rn}}\tag{2.36}
$$

Nuevamente, la distancia eléctrica entre los nodos involucrados define la efectividad del cambio. Al tener un nodo de generación cercano eléctricamente a un nodo de carga se tendrá mayor influencia en el control de voltaje. Un caso extremo se presenta cuando todos los nodos de generación están alejados del nodo n; en este caso cualquier cambio en el voltaje de generación i no tendrá ningún efecto en el voltaje del nodo de carga n. La conclusión es que el nodo n está fuera del área de influencia del generador i.

# **CAPÍTULO 3.**

# **3. INTELIGENCIA ARTIFICIAL EN UN SISTEMA ELÉCTRICO DE POTENCIA.**

Hay una gran diversidad de técnicas asociadas a la Inteligencia Artificial, como Lógica Difusa. En el presente capitulo se describen las características generales de la aplicación de conjuntos difusos y lógica difusa respectivamente, que se utiliza en el desarrollo de Controlador Basado en Reglas Difusas de tipo Mamdani, así como la definición de funciones de membresía, variables lingüísticas e implicaciones difusas.

## **3.1. Introducción**

La definición que se da a la Inteligencia Artificial (IA) es la ciencia que estudia de manera sistemática el comportamiento inteligente, con el fin de emular las habilidades humanas mediante la creación y utilización de máquinas y computadoras.

El empleo de las técnicas de inteligencia artificial en los sistemas de potencia encuentra su razón de ser en las características propias del sistema, y en las originadas por la reestructuración del mercado eléctrico.

Hay una gran diversidad de técnicas asociadas a la IA, como los Sistemas Expertos con Base de Conocimiento, Redes Neuronales Artificiales, Computación Evolutiva, Controlador de Lógica Difusa. Esta última técnica necesita de un experto para la programación e interpretación de las reglas en las que se basan, experto que puede no considerar todas las opciones posibles.

En la actualidad, una de las áreas de aplicación más importantes de la Teoría de Conjuntos Difusos y de la Lógica Difusa, enunciadas por Zadeh en 1965, la componen los Controladores Basados en Reglas Difusas de tipo Mamdani **[9, 11, 12, 13, 14].**

### **3.2. Conjuntos Difusos.**

Los conceptos básicos necesarios de conjuntos difusos, al igual que la lógica difusa deben estar presentes en la descripción de un CLD **[8, 9, 10, 12].**

Universo de Discurso: Sea U un conjunto cuyos elementos toman valores discretos o continuos. U es llamado universo del discurso y x representa los elementos de U.

**Conjunto difuso:** El conjunto difuso A definido dentro un universo de discurso U, está caracterizado por una función de pertenencia  $\mu_A(x)$  llamada función de membresía del conjunto A. La función de membresía  $\mu_A(x)$  mapea cada elemento del universo de discurso U en el intervalo [0,1]. También puede ser una función matemática dando un número significativo a un conjunto difuso. Este mapea entradas exactas de un dominio especificado para asignar un grado de membresía entre [0,1]. En la Fig. 3.1 se puede apreciar la definición de este concepto en las cuales la forma de estas funciones de membresía es triangulares y trapezoidales.

Para x como un elemento de A,  $\mu_A(x)$  es igual al grado con el cual x es el elemento de A, es decir:

$$
\mu_A(\mathsf{x})\colon \mathsf{U}\to [0,1] \tag{3.1}
$$

 $\mu_A(x) = 1$ , si x pertenece totalmente a A.

 $\mu_A(x) = 0$ , si x no pertenece en absoluto a A.

 $0 < \mu_A(x) < 1$ , si x pertenece parcialmente a A.

**Valores Exactos**: Valores de entrada numéricos claros y precisos (no borrosos).

**Dominio o Espacio**: Es la amplitud o rango de la función de membresía, distribuida en el universo de discurso. La amplitud o rango usualmente emplea números reales mapeados por una función membresía sobre un espacio normado [0,1].

**Funciones de Membresía**. Una función de membresía es una función matemática que nos indica el grado de membresía de las variables de control, entre las diversas funciones, generalmente se usan las de forma triangular, trapezoidal, de campana o de barra. En la figura 3.1., se muestran como ejemplo las gráficas y las expresiones matemáticas de las funciones de membresía triangular y casos especiales de la trapezoidal **[16]**.

Grado de Membresía: Dado el conjunto difuso A, de cualquier elemento x puede ser interpretado como el grado de verdad de la proposición "x es un miembro de A". El valor de esta función determina si el elemento pertenece al conjunto difuso y en qué grado.

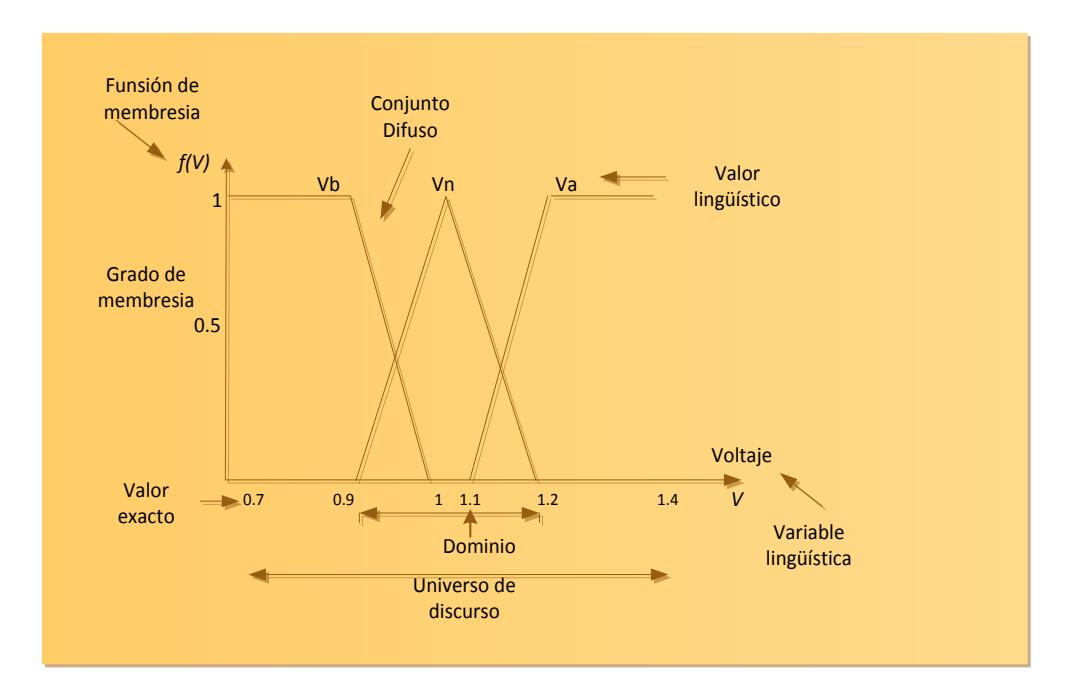

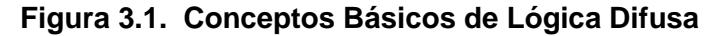

### **3.2.1. Operadores de Conjuntos Difusos.**

A los conjuntos difusos se les puede aplicar determinados operadores, o bien pueden realizarse operaciones entre ellos dando como resultado otro conjunto difuso. Debido a que una función de membresía caracteriza a un conjunto difuso, es natural entonces definir estas operaciones por medio de dichas funciones.

Sean A y B dos conjuntos difusos definidos en un universo de discurso U con la función de membresia  $\mu_A$  y  $\mu_B$  respectivamente. Se pueden definir las siguientes operaciones básicas de conjuntos difusos **[15, 17, 24, 25].**

La intersección difusa - (AND) de dos conjuntos difusos A y B, es un conjunto difuso A∩B en U con la función de membresía  $\mu_{A\cap B}(x)$  la cual se define para toda x εU por:

$$
\mu_{A \cap B}(x) = \min{\mu_A(x), \mu_B(x)}
$$
 (3.2)

En lógica binaria corresponde a la operación AND.

La unión difusa - (OR) de dos conjuntos difusos A y B, es un conjunto difuso A∪B en U con la función de membresía  $\mu_{A\cup B}(x)$ , la cual se define para toda x ϵU por:

$$
\mu_{A \cup B}(x) = \max{\mu_A(x), \mu_B(x)}
$$
 (3.3)

En lógica binaria corresponde a la operación OR.

El complemento difuso - (NOT) el complemento Ā del conjunto difuso A tiene la función de membresía  $\mu_{\bar{A}}(x)$  definida por toda xɛU por:

$$
\mu_{\bar{A}}(x) = 1 - \mu_A(x) \tag{3.4}
$$

En lógica binaria corresponde a la operación NOT.

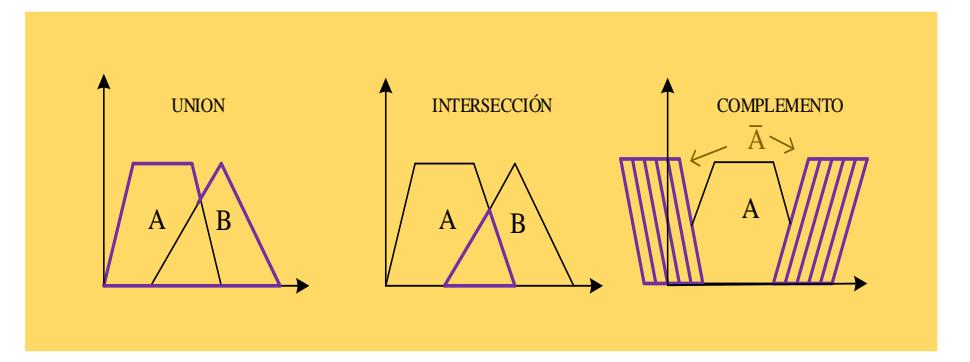

# **Figura 3.2. Operadores Lógicos Difusos.**

Las funciones que definen la unión y la intersección de conjuntos difusos pueden generalizarse, a condición de cumplir ciertas restricciones. Las funciones que cumplen estas condiciones se conocen como: t-normas y t-conormas

### **3.2.2. Normas Triangulares y Co-normas Triangulares**

Definición de Normas Triangulares (normas-t). Es una función que incluye intersección, producto algebraico, producto acotado y producto drástico. La norma triangular de mayor valor numérico es la intersección y la de menor valor numérico es el producto drástico. Las operaciones asociadas con normas triangulares están definidas por toda (x, y) ϵ [0,1], en **[23, 25, 26]** por:

Intersección fuzzy  $x \wedge y = \min\{x, y\}$  (3.5)

Producto algebraico  $x \cdot y = xy$  (3.6)

Producto acotado  $x \otimes y = \max\{0, x + y - 1\}$  (3.7)

Producto drástico

\n
$$
x \cap y = \begin{cases} x, \text{ si } y = 1 \\ y, \text{ si } x = 1 \\ 0, \text{ si } x, y < 1 \end{cases} \tag{3.8}
$$

Definición Co-normas Triangulares (conorma-t): La conorma triangular (+) es una función que incluye unión, suma algebraica, suma acotada, suma drástica, y suma disjunta. Las operaciones asociadas con conormas triangulares están definidas para toda (x,y) ϵ [0,1], en **[23, 25, 26]** como:

Unión 
$$
x \vee y = \max\{x, y\}
$$
 (3.9)

Suma algebraica 
$$
x + y = x + y - xy
$$
 (3.10)

Suma acotada  $x \oplus y = \max\{1, x + y\}$  (3.11)

Suma drástica 
$$
x \cup y = \begin{cases} x, si \ y = 0 \\ y, si \ x = 0 \\ 0, si \ x, y > 0 \end{cases}
$$
 (3.12)

Suma disjunta 
$$
x\Lambda y = \text{max.}
$$
 {min  $(x, 1 - y)$ , min  $(1 - x, y)$ } (3.13)

Las normas triangulares son empleadas para definir conjunciones en razonamiento aproximado, mientras las conormas triangulares sirven para las disyunciones.

#### **3.2.3. Relaciones Difusas y sus Composiciones.**

Las relaciones difusas indican el grado de presencia o ausencia de relación entre los elementos de dos o más conjuntos difusos pertenecientes a universos de discurso diferentes.

Relación Difusa: Sean U y V dos universos de discurso para el concepto de relación difusa. Una relación difusa R es un conjunto difuso definido en el espacio de producto U×V, esto es, R tiene una función membresía  $\mu_R(x, y)$ , donde x  $\epsilon$  U y y  $\epsilon$  V.

En una forma general, un operador composicional puede ser expresado como la composición "sup – star," donde "star" denota una operación, como por ejemplo mínimo, producto, etc., y el término "sup" significa el máximo.

Composición "sup – star"; Si R y S son relaciones difusas en U x V x W, respectivamente. La composición "sup – star" de R y S es una relación difusa denotada por R o S y definido en [18] por:

$$
\mu_{RoS}(x, z) = \sup_{y \in V} [\mu_R(x, y) * \mu_S(y, z)] \tag{3.14}
$$

Donde x ε U, y ε V, z ε W, y el operador \* puede ser algún operador en la clase de norma-t definido en las ecuaciones de (3.5 a 3.8). Claramente, la relación R y S es un conjunto difuso en U × W. Esto hace posible que S sea solo un conjunto difuso en V; en este caso, la función membresía  $\mu_S(y,z)$  en la ecuación (3.14) llega a ser  $\mu_S(y)$ , la  $\mu_{BOS}(x, z)$  puede llegar a ser  $\mu_{BOS}(x)$ , y así otros resultados semejantes. Las composiciones más comúnmente utilizadas son la "sup - min" y "sup - product," que reemplazan el operador \* en (3.14) por min y producto algebraico, respectivamente.

### **3.3. Lógica Difusa**

Las principales razones para tal proliferación quizás sean la sencillez conceptual de los Sistemas basados en *Lógica Difusa*, su facilidad para adaptarse a casos particulares con pocas variaciones de parámetros, su habilidad para combinar en forma unificada expresiones lingüísticas con datos numéricos, y el no requerir de algoritmos muy sofisticados para su implementación.

La lógica difusa es una alternativa de control valiosa para procesos que no pueden describirse con un modelo matemático o su desarrollo es muy complejo. El control lógico difuso utiliza una descripción del proceso mediante reglas, o heurística, que son desarrolladas a partir de un conocimiento seguro del proceso. También se utiliza esta tecnología en los sistemas expertos basados en conocimiento. La lógica es una base para el razonamiento y trata con proposiciones que se representan en [29] como:

# "X es P": proposición A

(Voltaje de 0.9875pu) es (voltaje normal): ejemplo de proposición.

Donde (X) es el símbolo del sujeto y (P) designa el predicado que caracteriza una propiedad del sujeto. Cada proposición A tiene un opuesto llamado negación de la proposición y se denota por ~A. La lógica booleana requiere que las proposiciones tomen valores de binarios {1,0}. Los aspectos más importantes de la lógica son: las operaciones lógicas y el razonamiento lógico.

Las operaciones lógicas son funciones de dos proposiciones; si consideramos dos proposiciones lógicas A y B, que pueden ser falsas (0) o verdaderas (1), las cuatro operaciones lógicas básicas son:

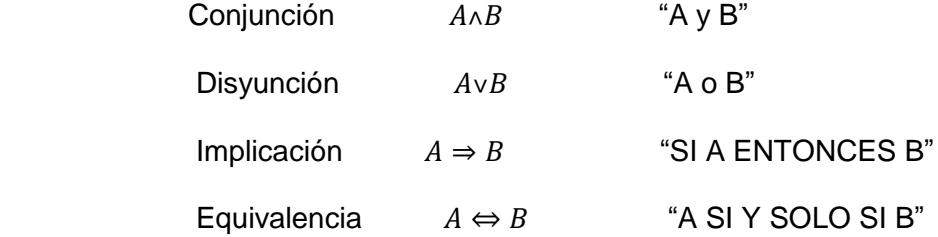

El procedimiento para un razonamiento lógico se realiza a través de reglas de inferencia. La regla modus ponens (A)  $\land$  (A⇒ B)  $\Rightarrow$  (B) está íntimamente relacionada con los mecanismos de inferencia de direccionamiento de la información hacia adelante que cuando se extiende a lógica difusa, es útil para el control. Por el contrario, la regla modus tollens,  $(-B) \wedge (A \Rightarrow B) \Rightarrow (-A)$ está íntimamente relacionada con los mecanismos de inferencia de direccionamiento hacia atrás, utilizado en los sistemas expertos. El objetivo de la lógica difusa es proporcionar, mediante la teoría de conjuntos difusos, las bases necesarias para obtener la aproximación del razonamiento cuando se tienen proposiciones imprecisas. La aplicación de lógica difusa al control de procesos nos conduce al diseño de controladores de lógica difusa.

La relación que existe entre el conjunto difuso y lógica difusa, es que los conjuntos difusos se utilizan para manejar información del sistema y la lógica difusa se utiliza para el procesamiento de esta información.

### **3.3.1. Variables Lingüísticas.**

Una variable lingüística es una variable cuyos valores pueden expresarse mediante términos del lenguaje natural [**23, 24, 25**]. Los diferentes términos o valores lingüísticos se representan mediante conjuntos difusos caracterizados por funciones de pertenencia definidas sobre su universo de discurso.

Formalmente, una variable lingüística puede ser caracterizada por (x, T(x), U, G, M), donde:

x: nombre de la variable.

T(x): conjunto de valores lingüísticos de x.

U: universo de discurso donde se define T(x).

G: regla sintáctica para generar los nombres de los valores de x

M: regla semántica para asociar cada valor a su significado

Valor Lingüístico tan pronto las entradas y salidas toman valores a lo largo del universo de discurso, las variables lingüísticas toman "valores lingüísticos" que son usados para describir características de las variables.

Por ejemplo, si voltaje es una variable lingüística x, y sus valores lingüísticos son "voltaje muy bajo", "voltaje bajo", "voltaje nominal", "voltaje alto", "voltaje muy alto". El conjunto de valores lingüísticos (partición difusa de su universo) es:

T(voltaje) = {voltaje muy bajo, voltaje bajo, voltaje nominal, voltaje alto, voltaje muy alto}

Que corresponde a las variables lingüísticas  $V_{mb}$ ,  $V_b$ ,  $V_a$ ,  $V_a$ ,  $V_{ma}$ , respectivamente como se muestra en la Figura 3.4. Esto no significa que la variable voltaje no pueda tomar valores reales. Cada término en T(voltaje) está determinado por un conjunto difuso definido en un universo de discurso U.

Si el universo de discurso es de 0.9 a 1.1 pu, se puede definir:

Voltaje muy bajo  $(V_{mb})$  de -Inf a 0.95 pu

Voltaje bajo  $(V_b)$  de 0.9375 a 0.9875 pu

Voltaje nominal  $(V_n)$  de 0.975 a 1.025 pu

Voltaje alto  $(V_a)$  de 1.0125 a 1.0625 pu

Voltaje muy alto  $(V_{ma})$  de 1.05 a +Inf pu

Estos términos pueden ser caracterizados por conjuntos difusos con funciones de membresía como se muestran en la Figura 3.3.

Intuitivo: Si una variable (voltaje) toma palabras de lenguaje común (voltaje bajo, voltaje alto, etc.) como sus valores, esta variable se considera una variable lingüística. Estas palabras normalmente nombran a los conjuntos difusos. Una variable lingüística puede tomar como sus valores cualquiera de las palabras descriptivas o números reales.

Por ejemplo, la variable lingüística voltaje puede tomar valores como voltaje muy bajo, voltaje bajo, voltaje nominal, etc.; como se define en la Figura 3.4. Por el contrario, estos valores (funciones de membresía), mencionados anteriormente toman un rango de valores numéricos reales en el intervalo [0.9 a 1.1 voltaje pu]. La Figura 3.4. Ilustra estos rangos. La variable lingüística es un concepto importante que da un camino formal a cuantificar descripciones lingüísticas sobre las variables.

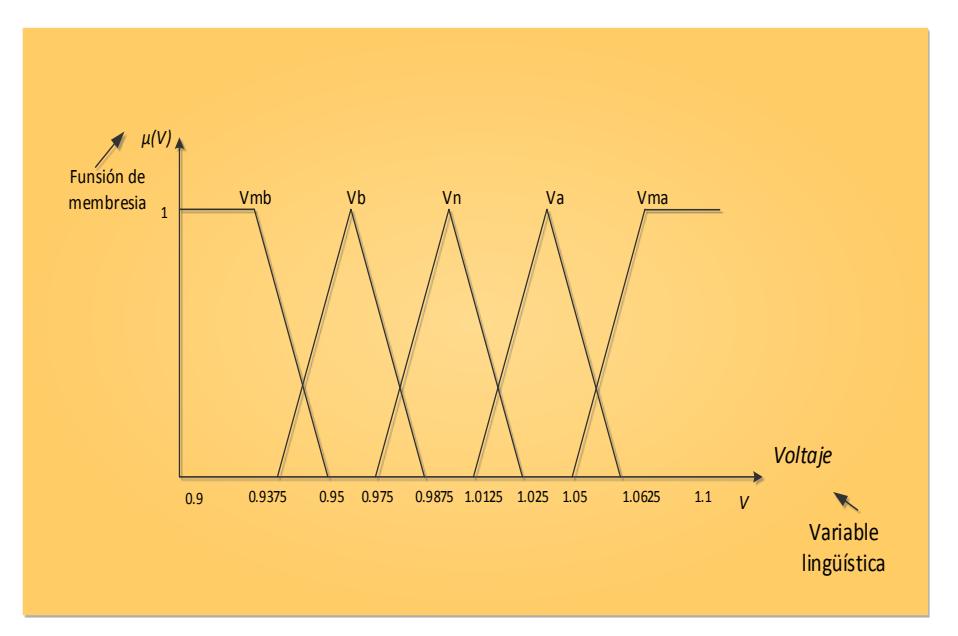

**Figura 3.3. Funciones Membresía de un Conjunto Calificativo de la Variable Lingüística Voltaje.**

# **3.3.2. Modus Ponens Generalizado**

*Modus Ponens*: En este esquema, se expresa una regla, se da un hecho y a partir de ambos se obtiene una conclusión.

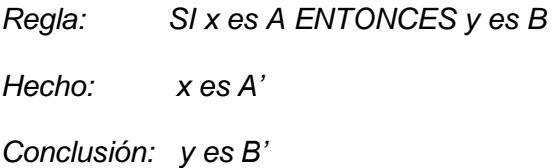

*donde A', A, B y B' son conjuntos difusos, x y y son variables lingüísticas. La conclusión B' es un conjunto difuso caracterizado por una generalización del Modus Ponens propuesto por Zadeh.* **[29, 31]**.

$$
\mu_{B}(y) = max_{y \in U} [min(\mu_{A'}(x), R(x, y))]
$$
 (3.15)

*siendo R(x,y) la implicación difusa. De hecho, si el conjunto difuso A' se reduce al elemento*  $x<sub>0</sub>$ , entonces.

$$
\mu_{A}(x) = \begin{cases} 1, & para x = x_0 \\ 0, & pra \ x \neq x_0 \end{cases}
$$
 (3.16)

*tomando la implicación R(x,y) por la correspondiente de Mamdani, se obtiene:*

$$
\mu_{B}(y) = \min(\mu_A(x_0), \mu_B(y)) \qquad (3.17)
$$

*En suma, el Modus Ponens Generalizado se reduce al esquema de modus ponens clásico si A'=A y B'=B*

## **3.3.3. Implicaciones Difusas.**

Sean A y B conjuntos difusos en *U* y *V* respectivamente, para definir una implicación difusa [**25, 26**].

Implicación Difusa: Una implicación difusa denotada por A→B, es un género especial de una relación difusa en U × V con las siguientes funciones de membresía:

Conjunción difusa:

$$
\mu_{A \to B}(u, v) = \mu_A(u) * \mu_B(v) \tag{3.15}
$$

Disyunción difusa:

$$
\mu_{A \to B}(u, v) = \mu_A(u) + \mu_B(v) \tag{3.16}
$$

Implicación material:

$$
\mu_{A \to B}(u, v) = \mu_{\bar{A}}(u) + \mu_B(v) \tag{3.17}
$$

Cálculo proposicional:

$$
\mu_{A \to B}(u, v) = \mu_{\bar{A}}(u) + \mu_{A * B}(v) \tag{3.18}
$$

Generalización de "modus ponens"

$$
\mu_{A \to B}(u, v) = \sup \{ c \in [0, 1] | \mu_A(u) * c \le \mu_B(v) \}
$$
\n(3.19)

Generalización de "modus tollens"

$$
\mu_{A \to B}(u, v) = \inf \{ c \in [0, 1] | \mu_A(u) + c \le \mu_B(v) \}
$$
\n(3.20)

Una implicación difusa A→B se puede entender como una regla difusa SI-ENTONCES: SI x es A, ENTONCES y es B, donde  $x \in U$  y y  $\in V$  son variables lingüísticas (3.15 – 3.20), que corresponden a seis interpretaciones de reglas difusas SI– ENTONCES basadas en un criterio intuitivo o generalizaciones de lógica clásica.

## **3.3.4. Funciones de Pertenencia**

Una *función de pertenencia difusa* es una función numérica grafica o tabular que asigna valores de pertenencia *difusa* para valores discretos de una variable en un universo de discurso. Vale recordar que el universo de discurso de una variable es un intervalo numérico real que una variable puede asumir [**24, 25, 26**]

En el caso de la lógica clásica, la pertenencia o no pertenencia de un elemento x de un conjunto A cualquiera, es descrito por la función de pertenencia μA(x), donde:

$$
\mu_A(x) = \begin{cases} 1, si \ x \in A \\ 0, si \ x \notin A \end{cases}
$$
 (3.21)

Esta función está definida para todos los elementos del universo de discurso. La función de pertenencia es una aplicación del universo U, de la siguiente forma:

$$
\mu_A(x): U \to \{0, 1\} \tag{3.22}
$$

La Figura 3.4 y Figura 3.5, muestran las funciones de pertenencia difusa más comúnmente encontradas: triangular, Trapezoidal y Casos Especiales de la Trapezoidal.

$$
\mu(x) = \begin{cases}\n0 & para x \le a \\
\frac{x-a}{b-a} & para a < x \le b \\
\frac{c-x}{c-b} & para b < x \le c \\
0 & para x > c\n\end{cases}\n\quad\n\mu(x) = \begin{cases}\n0 & para x \le a \\
\frac{x-a}{b-a} & para a < x \le b \\
1 & para b < x \le c \\
\frac{d-x}{b-c} & para c < x \le d \\
0 & para x > d\n\end{cases}
$$

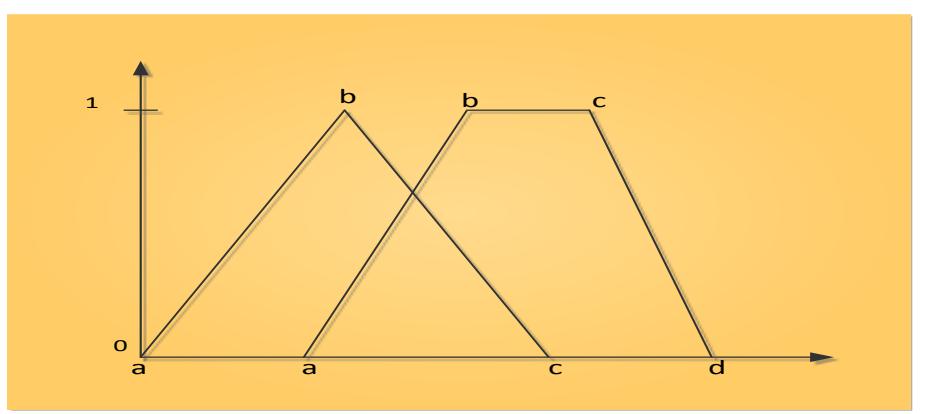

**Figura 3.4. Funciones de Pertenencia Triangular y Trapezoidal**

$$
\mu(x) = \begin{cases}\n0 & para x > d \\
\frac{d-x}{d-c} & para c \le x \le d \\
1 & para x < c\n\end{cases} \qquad \mu(x) = \begin{cases}\n0 & para x < a \\
\frac{x-a}{b-a} & para a \le x \le b \\
1 & para x > b\n\end{cases}
$$

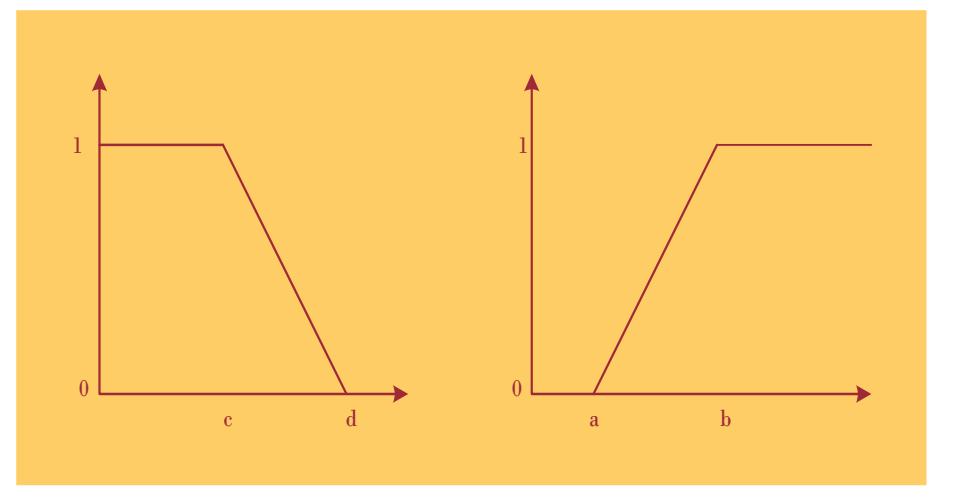

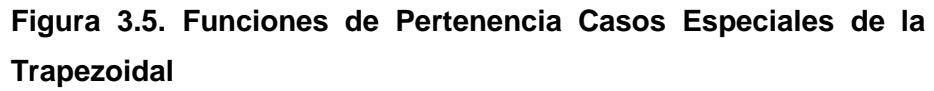

Estos tipos de funciones son generadas con facilidad, pero no necesariamente son estas las funciones utilizadas, otro tipo de funciones pueden ser usadas de acuerdo con la necesidad del

problema. Las funciones de pertenencia no necesitan ser simétricas o igualmente espaciadas, cada variable puede tener diferentes funciones de membresía. La Fig. 3.6 muestra las funciones de pertenencia triangulares no simétrica y espaciados de manera desigual.

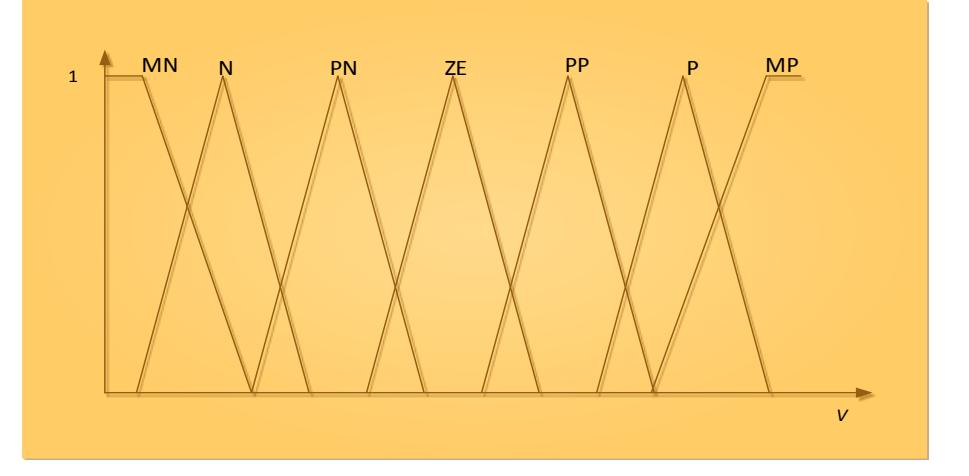

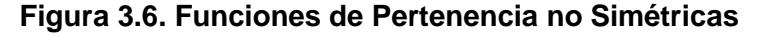

Dónde:

MN=mucho negativo

N=negativo

PN=poco negativo

ZE=cero

PP=poco positivo

P=positivo

MP=mucho positivo

# **CAPÍTULO 4.**

# **4. DESARROLLO DEL CONTROLADOR DE LOGICA DIFUSA PARA LA SOLUCION DEL PROBLEMA DE CONTROL DE VOLTAJE EN UN SISTEMA ELECTRICO DE POTENCIA.**

Definido los conceptos básicos del problema de control de voltaje en un SEP y las características generales de la aplicación de conjuntos difusos y lógica difusa respectivamente. En el presente capitulo se describe la estructura del CLD y su aplicación al control de voltaje como una nueva alternativa de solución al problema, descripción de las etapas y diseño de pruebas.

# **4.1. Desarrollo de la Estructura del Controlador de Lógica Difusa Tipo Mamdani de Control de Voltaje en un Sistema Eléctrico de Potencia Utilizando Matlab®**

Se trata de mostrar las propiedades de MATLAB® en el desarrollo del controlador basado en reglas difusas tipo Mamdani. Un CLD es la aplicación del sistema de inferencia difusa a la automatización de procesos, utiliza el sistema de inferencia difusa como la máquina de cálculo de un sistema cuyas entradas y salidas son números concretos o clásicos.

La estructura de control mediante un controlador lógica difusa basado en reglas difusas tipo Mamdani se muestra en la Fig. 4.1, se pueden destacar como componentes básicos en **[25, 26]** los siguientes:

- Generación de valores difusos (Fusificación)
- Evolución de reglas (Base de conocimientos/Inferencia Difusa)
- Generación de valores reales (Desfusificación)

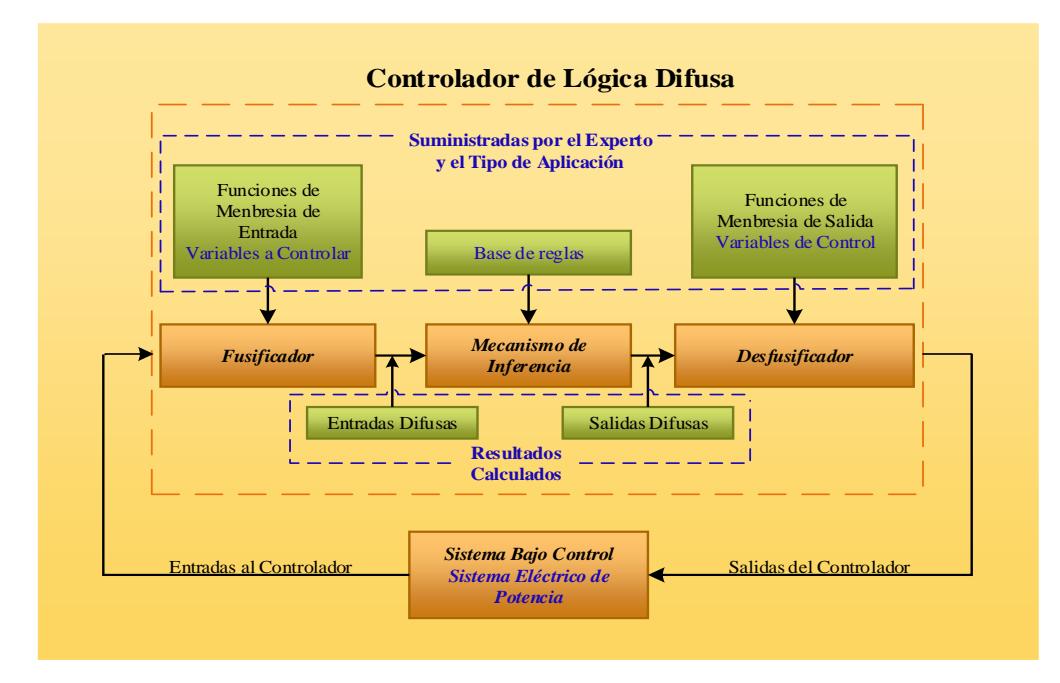

**Figura 4.1. Estructura del Controlador de Lógica Difusa**

# **4.1.1. Fusificación.**

Proceso mediante el cual las variables de control convierten sus valores instanciados en valores de pertenencia dentro de un intervalo [0, 1] a través de un conjunto de funciones de pertenencia asociadas para cada variable [**36,37, 38**].

En esta etapa se determina en qué grado las variables de entrada pertenecen a los conjuntos difusos a través de su función de pertenencia. Vale decir, se trata de desarrollar un bloque que tendrá en sus entradas los valores numéricos elegidos en la etapa anterior, y a su salida dichos valores asociados a conjuntos difusos con sus correspondientes funciones de pertenencia.

Las variables lingüísticas asociadas con la base de conocimiento son utilizadas para caracterizar las reglas y el manejo de la información en el controlador de lógica difusa. Las características relacionadas con la construcción de la base de conocimientos en un controlador de lógica difusa son:

Partición difusa de espacios de entrada y salida. Una variable lingüística en el antecedente de una regla de un controlador difuso es una entrada difusa definida en un universo de discurso, mientras que en el consecuente de la regla es una salida difusa. En general, a una variable lingüística se le asocia un conjunto calificativo. Una partición difusa determina cuantos calificativos existirán. No existe una regla para la sintaxis de los conjuntos difusos; generalmente se usan calificativos como los mencionados anteriormente. Cuanta más cantidad de conjuntos difusos se agreguen, se tendrá una semántica más exacta y por lo tanto una acción de control más exacta.

El número de conjuntos calificativos de las entradas difusas determina el número máximo de reglas del controlador difuso que se pueden construir. Por ejemplo, para un controlador de dos entradas  $(x)$  y  $(y)$ con conjuntos calificativos de 6 y 8 elementos respectivamente, el número máximo de reglas es de 48.

**Completud**. La completud de un controlador de lógica difusa está relacionada con su base de conocimientos. La propiedad de completud se incorpora a las reglas del sistema a través de la experiencia y conocimiento heurístico. Si una condición no está incluida en la base de conocimientos, se requiere agregar una regla adicional para incorporarla.

**Función de pertenencia de un conjunto difuso**. No existen diferencias apreciables en los resultados de control entre las diferentes posibilidades (triangulares, trapezoidales, casos especiales de la trapezoidal, gausseanas y sigmoideas).

# **4.1.2. Mecanismo de Inferencia Difusa.**

Estructura lógica que relaciona los hechos iniciales del proceso, a través de las reglas difusas, para determinar las condiciones que asumen las variables de control [**36,37, 38**].

Un CLD está caracterizado por un conjunto de declaraciones lingüísticas basadas en el conocimiento heurístico, usualmente en las formas "**SI-ENTONCES**". Estas son fácilmente implementadas por declaraciones condicionales difusas. La colección de reglas difusa expresadas como declaraciones condicionales forman la base de conocimientos del sistema.

**Variables de entrada y de salida**. La elección apropiada de las variables del proceso y de las acciones de control es esencial en la caracterización de la operación de un sistema difuso. Como fue establecido anteriormente, la experiencia y el conocimiento heurístico juegan un papel muy importante durante la etapa de selección.

**Derivación de reglas de sistema difuso**. No existe un procedimiento general para decidir un número óptimo de reglas. Sin embargo, existe un número máximo de reglas que está dado por la cantidad de conjuntos difusos de entrada. Si la derivación de reglas del controlador difuso está basada en la experiencia del operador humano, éstas podrían estar sujetas a diferentes criterios de desempeño. En la práctica, es importante verificar la consistencia de las reglas a fin de minimizar la posibilidad de contradicción.

Las diferentes alternativas para derivar las reglas del controlador difuso, que no son exclusivas o excluyentes, y en ocasiones es necesario hacer una combinación con algunas de ellas. Dichas alternativas son:

**Experiencia del experto.** Es ampliamente la más utilizada, siendo efectiva cuando el operador humano es capaz de expresar lingüísticamente las reglas de control que el mismo utiliza para controlar el sistema. La mayoría de los controles de lógica difusa están basados en el conocimiento heurístico expresados en reglas "**SI-ENTONCES**". La formulación de reglas del controlador difuso puede lograrse por medio de dos metodologías: la verbalización de la pericia

humana, un ejemplo un manual de operación, y la interrogación de un operador experimentado usando un cuestionario organizado.

**Basado en acciones de control del operador.** En varios sistemas de control, la relación de entrada-salida no es conocida con suficiente precisión para hacer posible el empleo de la teoría de control clásico para modelado y simulación; aun así, operadores humanos experimentados, pueden controlar estos procesos sin tener en mente ningún modelo cuantitativo. En efecto, el operador humano emplea un conjunto de reglas "**SI-ENTONCES**" para controlar el proceso. Así, para automatizar un proceso, es conveniente expresar las reglas de control del operador como reglas "**SI-ENTONCES**" empleando variables lingüísticas. En la práctica, tales reglas pueden ser deducidas de la observación de las acciones de control del operador en función de las condiciones del proceso.

**Basado en el modelo difuso del proceso.** Es posible hacer una descripción lingüística no solo de la estrategia de control, sino también de las características dinámicas del proceso a controlar. En términos generales, esto es un modelo difuso del proceso. A partir de este modelo se puede obtener las reglas difusas para controlarlo, incluso optimizando alguna figura de mérito.

**Basado en el aprendizaje.** Su precursor fue el Profesor Mamdani, varios controladores de lógica difusa han sido construidos para emular el comportamiento humano, pero pocos se basan en el comportamiento humano, refiriéndose a la habilidad para crear reglas de sistema difuso y modificarlas basándose en las experiencias.

# **4.1.3. Desfusificación**

Proceso que reconvierte los resultados difusos de la composición de todas las reglas ejecutadas a valores nítidos para ser asignados a las variables de control que actuarán sobre el proceso **[36, 37, 38]**.

La desfusificación es un mapeo desde el espacio de las acciones de control difuso definidas sobre un universo de discurso de salida en un espacio de acciones no difuso (duras). Este proceso es necesario debido a que en muchas aplicaciones prácticas se requieren acciones de control duras para que actúe el control.

Se requiere una estrategia de desfusificación para producir una acción de control que mejor represente la distribución de posibilidad de una acción de control difusa inferida. Desafortunadamente no hay un procedimiento sistemático para escoger una estrategia de desfusificación. Dos métodos de desfusificación comúnmente usados son el método del centro del área (COA) y el método de la media del máximo (MOM).

La estrategia ampliamente usada del COA genera el centro de gravedad de la distribución de posibilidades de una acción de control. En el caso de un universo discreto, este método es:

$$
Z_{CAO}^{*} = \frac{\sum_{j=1}^{n} \mu_{C}(Z_{j}) Z_{j}}{\sum_{j=1}^{n} \mu_{C}(Z_{j})}
$$
(4.1)

Donde n es el número de niveles de cuantificación de la salida, zj es la cantidad de salida de control al nivel de cuantificación j, y  $\mu C$   $(z_j)$ representa su valor de membresía en el conjunto difuso C. Si el universo de discurso es continuo, luego la estrategia del COA genera una acción de control de salida de:

$$
Z_{CAO}^{*} = \frac{\int_{z}^{0} \mu_{c}(z)zdz}{\int_{z}^{0} \mu_{c}(z)dz}
$$
 (4.2)

La estrategia del MOM genera una acción de control que representa el valor medio de todas las acciones de control local cuyas funciones de membresía alcanzan el máximo. En el caso de un universo discreto, la acción de control puede expresarse como:

$$
Z_{MOM}^* = \sum_{j=1}^m \frac{z_j}{m}
$$
 (4.3)

 $Z_j$  es el valor de soporte en el cual la función de membresía alcanza el valor máximo  $\,\mathfrak{\mu C} \,(z_j)$  y m es el número de tales valores de soporte.

De estas dos estrategias comúnmente usadas, la estrategia del COA [28] ha mostrado proporcionar resultados superiores. No obstante, en la estrategia del MOM proporciona una ejecución más rápida, y la estrategia del COA proporciona una mejor aproximación (error cuadrático medio más bajo).

En la Figura 4.2 se muestra los pasos de la metodología que se siguieron para el desarrollo del CLD para el control de voltaje en un SEP.

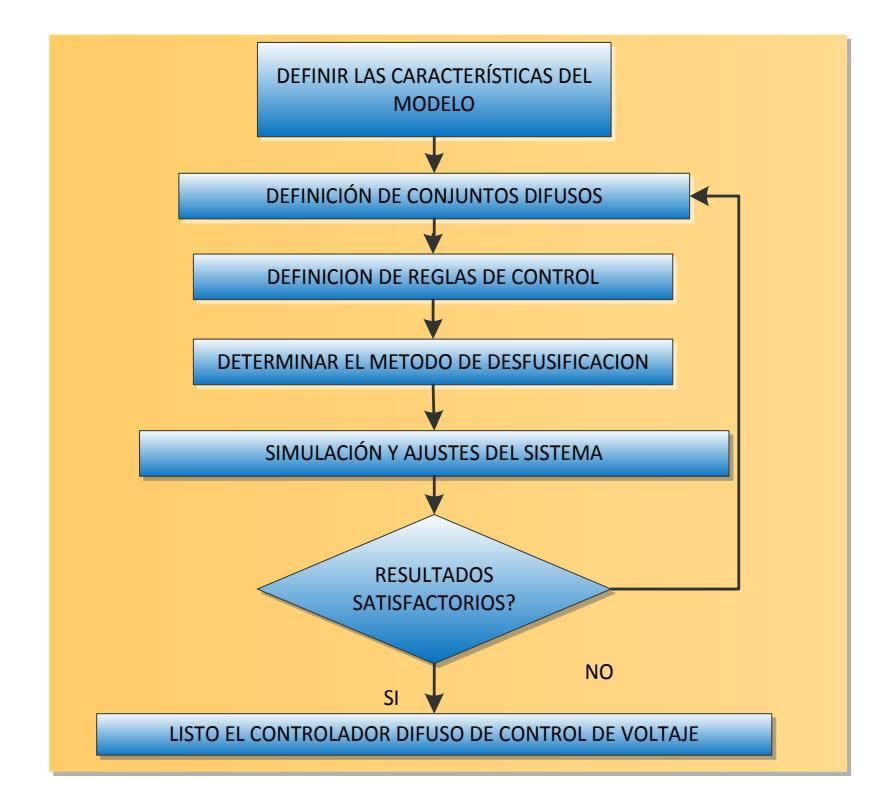

**Figura 4.2. Metodología para Diseñar el CLD de Control de Voltaje en un SEP**

La metodología para el desarrollo de un controlador basado en reglas difusas tipo Mamdani que se propone sigue los lineamientos generales basados en la experiencia del autor, su diseño se asienta en conocimientos heurísticos sobre el proceso y pruebas para conseguir una respuesta adecuada para la aplicación.

### **Definición de Características del Modelo.**

En esta etapa se definen las características funcionales y operacionales del modelo, aquí la tarea del diseñador consiste en definir (aunque se carezca de un modelo matemático del sistema):

Los datos de entrada al sistema.

Las transformaciones básicas que se aplicarán a los datos.

Los datos de salida del sistema.

También deben se debe definir donde exactamente embona el sistema difuso en la arquitectura total del sistema, lo anterior con la finalidad de proporcionar una clara visión de la forma en que los datos estarán fluyendo hacia y desde el sistema difuso, además de que se proporciona una gran ayuda al diseñador para la estimación de los números y rangos de las entradas y salidas difusas requeridas.

# **Definición de Conjuntos difusos.**

Para el proceso de definición de los conjuntos difusos en sistemas de control, primero se identifican y nombran las variables de entrada y de salida y se establecen sus rangos, por ejemplo:

Entrada: Voltaje nodos de carga [0.9, 1.1]pu

Salida: Voltaje nodos de generación [0.95, 1.05]pu

Como segundo punto, cada variable es descompuesta en un grupo de términos difusos. Cada término representa un conjunto difuso en el universo de discurso de la variable.

Variable → Voltaje → voltaje muy bajo, voltaje bajo, voltaje nominal, voltaje alto, voltaje muy alto

Citemos algunas recomendaciones para la definición de los conjuntos difusos:

El número de términos difusos (conjuntos) asociados a cada variable debe ser, generalmente un número impar entre 5 y 9.

Para producir una acción de control suave, cada conjunto debe traslaparse un poco sobre los conjuntos vecinos. El traslapamiento debe ser entre 10% y 50% del espacio ocupado por el conjunto vecino. La suma de las membresías de los puntos verticales del traslapamiento siempre debe ser igual o menor a 1:

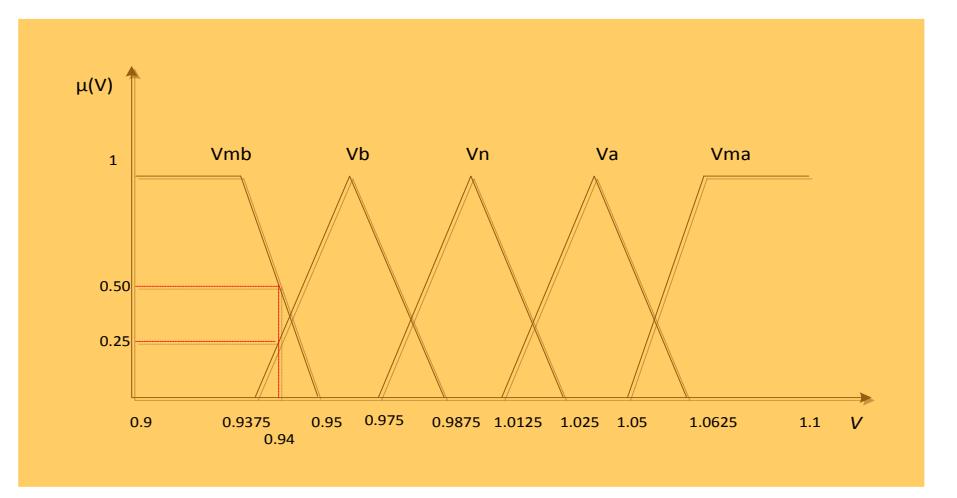

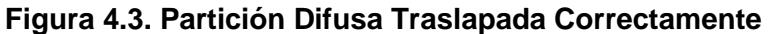

La densidad de los conjuntos difusos debe ser mayor alrededor del punto óptimo de control del sistema y menor conforme aumenta la distancia a ese punto.

De acuerdo con las recomendaciones anteriores un ejemplo de conjuntos de entrada y salida es:

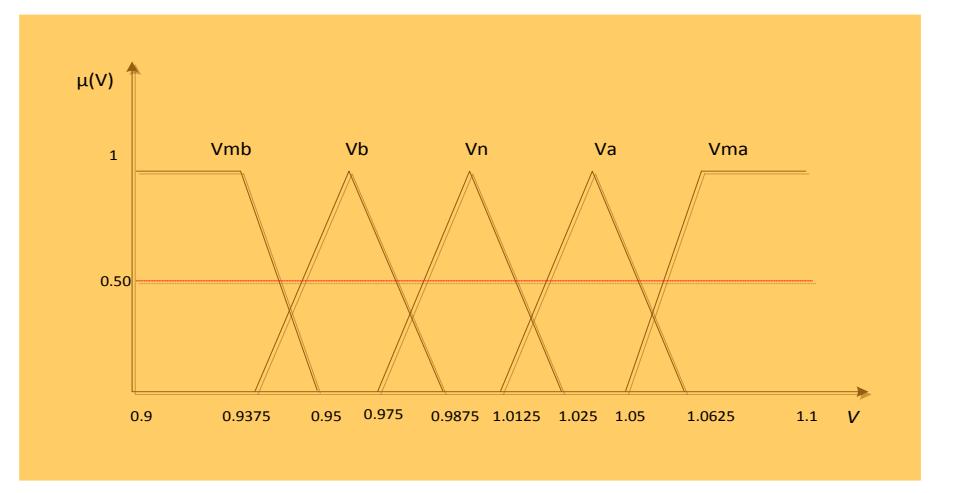

**Figura 4.4. Ejemplo de Conjunto para Entrada**

# **Definición de Reglas.**

Las reglas de control engloban el conocimiento del sistema y los objetivos de control. Cada regla tiene un estado del sistema en su premisa y una acción de control sugerida en su conclusión.

Las reglas de control difusas conectan los valores de entrada con las propiedades de la salida del modelo. Están expresadas como proposiciones condicionales:

SI [ESTADO DEL PROCESO] ENTONCES [ACCION DE CONTROL]

Como ejemplo de regla de control tenemos:

SI voltaje de carga nodo 2 es voltaje muy bajo ENTOCES voltaje en generación nodo 3 es incremento de voltaje en generación alto

# **Orden de las Reglas.**

Las reglas de control difusas son declarativas y no secuenciales, lo que significa que el orden en que se expresan no es importante.

Como una medida preventiva para el mantenimiento del controlador es recomendable agrupar las reglas de acuerdo a las variables de sus premisas:

**SI** voltaje de carga nodo 2 es voltaje muy bajo **ENTOCES** voltaje en generación nodo 3 es incremento de voltaje en generación alto.

**SI** voltaje de carga nodo 2 es voltaje bajo **ENTONCES** voltaje en generación nodo 3 es incremento de voltaje en generación.

**SI** voltaje de carga nodo 2 es voltaje nominal **ENTONCES** voltaje en generación nodo 3 es incremento de voltaje en generación medio.

**SI** voltaje de carga nodo 2 es voltaje alto **ENTONCES** voltaje en generación nodo 3 es decremento de voltaje en generación.

**SI** voltaje de carga nodo 2 es voltaje muy alto **ENTONCES** voltaje en generación nodo 3 es decremento de voltaje en generación alto

### **Número de Reglas.**

El número de reglas que requiere un controlador difuso se halla multiplicando el número de términos difusos de las variables de entrada. De esta manera las reglas cubrirán todas las posibles combinaciones provenientes de las distintas entradas.

Como ejemplo, para un sistema con dos variables de entrada cada una con 5 términos difusos existen  $5 * 5 = 25$  combinaciones de entrada y por lo tanto 25 reglas de control.

# **Diseño de una Base de Reglas.**

Para diseñar una base de reglas se utiliza una matriz que cubre todas las posibles combinaciones de las entradas.

Para un sistema con dos entradas se asigna una entrada a cada eje de la matriz y existirán tantas divisiones en cada eje como términos difusos tenga la variable que le corresponde:

En cada celda de la matriz se escribe la acción de control que sugeriría la regla que tendría esa combinación de entradas como premisa. De la matriz se pueden derivar todas las reglas que formarían una base completa.

|                         | Voltaje en generación nodo 3 |                 |
|-------------------------|------------------------------|-----------------|
| Voltaje de carga nodo 2 |                              |                 |
|                         | $V_{mb}$                     | $\Delta V_{ga}$ |
|                         | $V_b$                        | $\Delta V_g$    |
|                         | $V_n$                        | $\Delta V_{gm}$ |
|                         | $V_a$                        | $\nabla V_g$    |
|                         | $V_{ma}$                     | $\nabla V_{ga}$ |

**Tabla. 4.1. Ejemplo de Diseño de una Base de Reglas.**

En algunos casos es posible utilizar menos reglas, pero no es recomendable hacerlo, puesto que las reglas representan conocimiento, si alguna es eliminada, se remueve conocimiento del sistema, conocimiento que puede volverse importante si el sistema es modificado después.

# **Elección del Método de Desfusificación.**

Aquí se selecciona uno de los varios [métodos](http://www.ece.buap.mx/posgrado/Fuzzytutorial/tsukamoto.html) para convertir un conjunto difuso de salida en una variable solución no difusa.

# **Simulación y Ajuste del Sistema.**

Cuando el modelo difuso ha sido construido, el proceso de simulación y desarrollo del prototipo comienza. En lo que se refiere a la simulación, está puede realizarse en varios paquetes computacionales disponibles en el mercado. Generalmente estos paquetes incluyen herramientas para evaluar el modelo difuso y aislar problemas en los conjuntos difusos o en la base de reglas.

Cuando los resultados de la simulación o las pruebas no son satisfactorios se realizan ajustes en las descripciones de los conjuntos difusos o en las acciones de control sugeridas por las reglas, hasta afinar el desempeño del control.

El modelo es comparado con casos similares conocidos para validar los resultados y terminar el desarrollo del control.

# **4.2. Aplicación del Controlador de Lógica Difusa de Control de Voltaje en un Sistema Eléctrico de Potencia**

Definido los conceptos básicos del problema de control de voltaje y de la estructura del controlador basado en reglas difusas tipo Mamdani; teniendo presente estos conceptos, se realiza la aplicación del CLD para el Control de Voltaje en un SEP donde se desarrolla cada paso de la metodología de su estructura, el número de entradas y salidas corresponde al número de nodos de carga (nodos de voltaje a controlar) y al número de nodos de generación (nodos de voltaje de control) respectivamente, que existen en el sistema de potencia. En la Figura 4.5 se muestra la estructura del CLD para el Control de Voltaje del SEP**.**

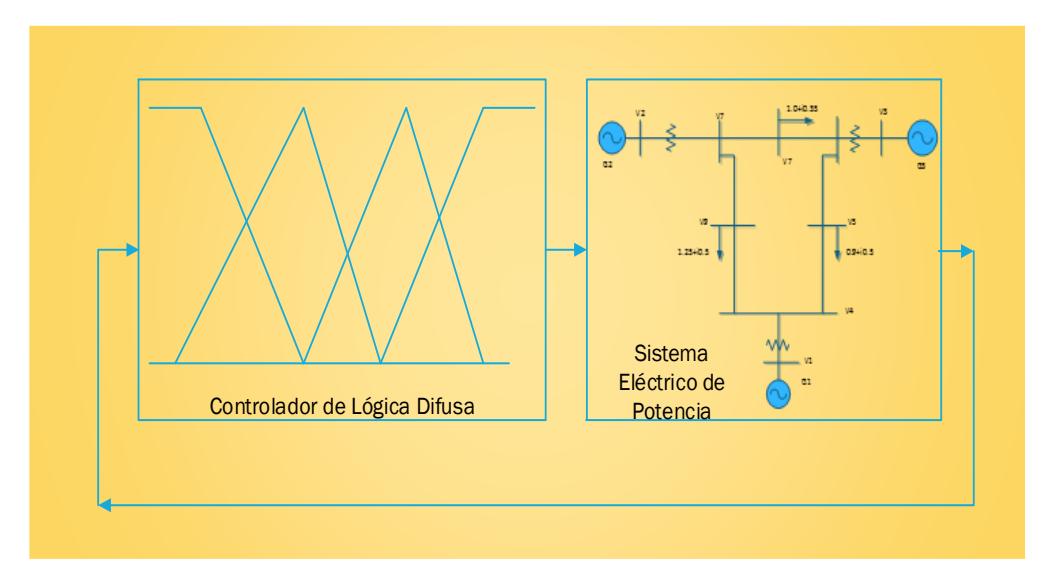

# **Figura 4.5. Estructura del CLD de Control de Voltaje en un SEP.**

Mediante cálculo del flujo de potencia ante contingencias como variaciones de carga y cambios de topología en un SEP, se obtiene la información de los voltajes de entrada al CLD que son los voltajes de los nodos de carga para una cierta condición de operación en un SEP.

Si existen nodos de carga con voltajes fuera del límite establecido por la normativa (± 5% del voltaje nominal), se inicia la operación del CLD, estos voltajes son fusificados utilizando las funciones de membresía de las variables lingüísticas correspondientes. Con esta información se realiza el proceso de evaluación de reglas (base de conocimiento de la operación en un SEP) obteniendo para cada regla una salida difusa del cambio en el voltaje de generación, la desfusificacion de los resultados de los cambios de voltaje de los nodos de generación, da como respuesta un incremento o decremento de los voltajes de generación. Con los nuevos voltajes de generación se procede nuevamente a calcular el flujo de potencia para determinar los cambios de voltaje en los nodos de carga.

Si la solución obtenida en la operación del CLD no elimina por completo el problema de voltaje en los nodos de carga, será necesario repetir el proceso antes descrito. Situación que puede presentarse en condiciones críticas del sistema eléctrico de potencia donde un gran número de nodos de carga presenten voltajes en defecto al nominal por debajo del 5%; si los voltajes en los nodos de carga están bien, los últimos voltajes de generación son la solución del problema. En la Figura 4.6 se indica el diagrama de flujo del proceso de simulación del CLD de control de voltaje del SEP.

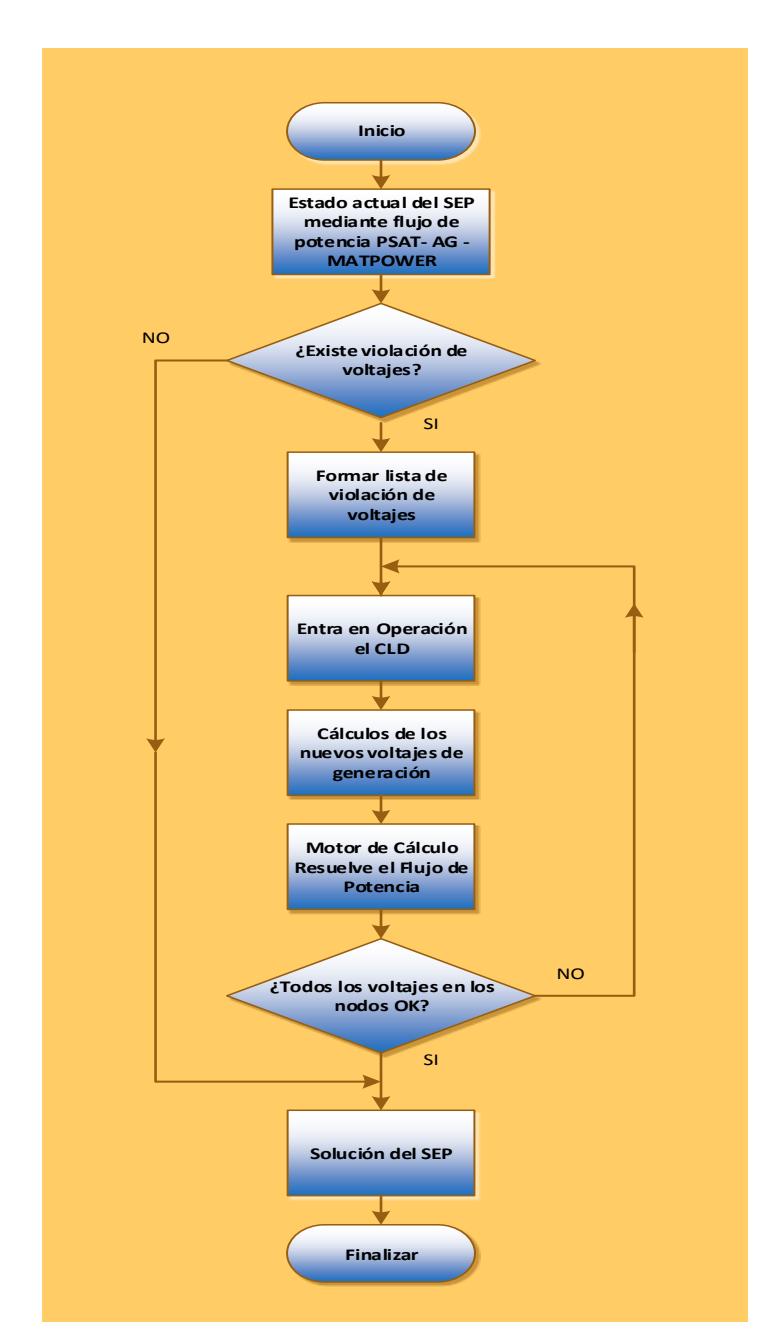

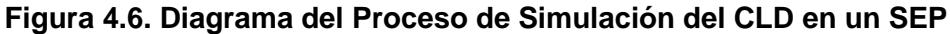

**4.3. Determinación del Perfil de Voltaje del Sistema Eléctrico de Potencia (SEP).**

Mediante el cálculo del flujo de potencia ante contingencias como variaciones de carga y cambios de topología en un SEP, se determina el perfil de voltaje en todos los nodos del SEP, si existen nodos de carga con voltajes fuera del
límite establecido por la normativa  $(± 5%$  del voltaje nominal), el CLD con estos datos como entrada entra en operación para dar solución al problema de control de voltaje en los nodos de carga llevando a los límites de operación en un SEP, en caso de que los voltajes de todos los nodos en un SEP son normales el CLD no entra en operación. Los datos para realizar el cálculo del flujo de potencia en un SEP se encuentran tabulados en el Apéndice B

### **4.4. Etapas del Controlador de Lógica Difusa (CLD).**

El CLD desarrollado en este trabajo consta básicamente de tres etapas:

- Fusificación de la entrada
- Evaluación de las reglas de control
- Desfusificación de la salida

### **4.4.1. Fusificación de la Entrada**

En este trabajo se utilizaron las funciones de membresía casos especiales de la trapezoidal y triangulares, ya que estas son las que mejor se adaptan para la solución del problema de control de voltaje debido a su forma simétrica y a la simplicidad de representación en forma paramétrica. Estas características dan mayor eficiencia computacional y un uso eficiente de la memoria, lo que permite un mejor análisis cualitativo y cuantitativo en forma continua **[22]**. El dominio para cada una de las funciones de membresía se define de tal forma que se capture a la incertidumbre inherente en cada una de las variables lingüísticas ( $V_{mb}$ ,  $V_b$ ,  $V_a$ ,  $V_a$ ,  $V_{ma}$ ) en un universo de discurso que incluya en su interior los límites de voltaje de operación del SEP en estado estable (0.9 a 1.1 pu). El número de funciones de membresía utilizadas influye en el desempeño del CLD; esto quiere decir que, al contar con un mayor número de funciones de membresía, se tendrá una mayor sensitividad para las estrategias del CLD.

En esta etapa se transforma los voltajes de los nodos de carga, que son valores numéricos, en valores difusos con grado de pertenencia en una función de membresía (voltaje muy bajo, voltaje bajo, etc.). Para

ilustrar el proceso, se realiza un ejemplo con un valor de voltaje (V = 0.94 pu) que se encuentra en un universo de discurso con límites de 0.9 a 1.1 pu, como ilustra la Figura 4.7.

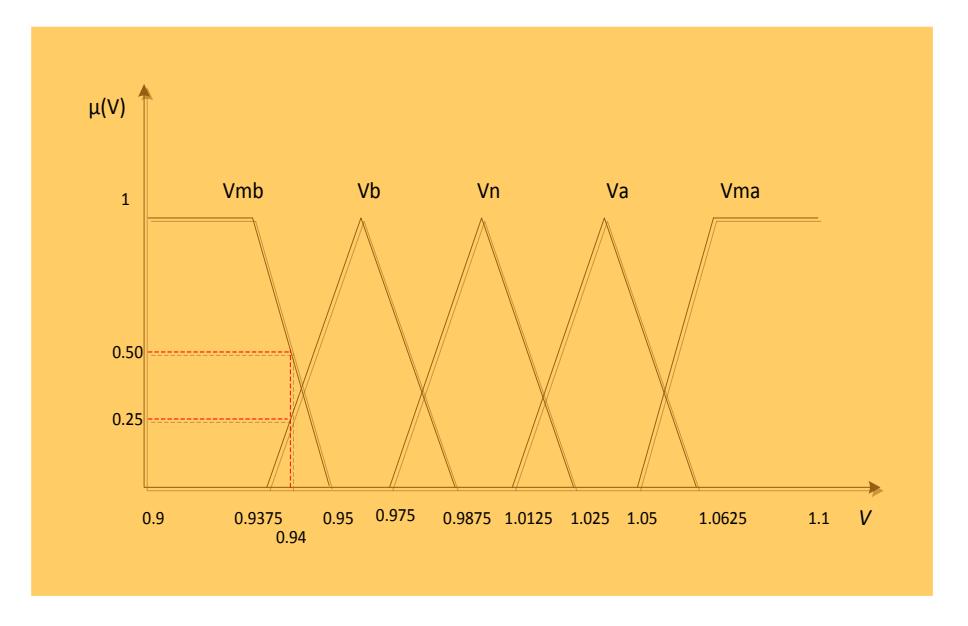

### **Figura 4.7. Fusificación de los Voltajes de los Nodos de Carga.**

Un valor del voltaje de 0.94 pu sufre una fusificación, con diferentes grados de pertenencia en el intervalo entre [0,1], en diferentes funciones de membresía; para este caso a  $\mu(V)$  les corresponden a los grados de pertenencia (valores fusificados) de 0.50, 0.25, 0.0, 0.0, y 0.0 de las variables lingüísticas de voltaje muy bajo ( $V_{mb}$ ), voltaje bajo  $(V<sub>b</sub>)$ , voltaje nominal  $(V<sub>n</sub>)$ , voltaje alto  $(V<sub>a</sub>)$  y voltaje muy alto  $(V<sub>ma</sub>)$ , respectivamente. Los valores numéricos ya convertidos en valores difusos se utilizan para evaluar las reglas de la base de conocimientos.

#### **4.4.2. Evaluación de las Reglas de Control.**

Las reglas de la base de conocimientos son las que describen las estrategias del CLD propuesto sobre el sistema de potencia bajo estudio; estas se basan en un conjunto de reglas, las cuales son extraídas del conocimiento de un experto, donde la experiencia es adquirida de la operación del sistema de potencia. En general, una regla está formada por un par de declaraciones condicionales, donde la parte condicional SI se conoce como antecedente y a la parte de ENTONCES como consecuencia. De esta forma los antecedentes describen los estados anormales del sistema y las consecuencias las acciones de control a ser aplicadas.

De este conjunto de reglas se realiza en paralelo su evaluación y el orden de ejecución no es importante. Las reglas por sí mismas son útiles ya que ellas son referidas a los valores lingüísticos asociados a las variables de entrada y salida del CLD, como son voltaje muy bajo  $(V_{mb})$ , voltaje bajo  $(V_b)$ , voltaje nominal  $(V_n)$ , voltaje alto  $(V_a)$  y voltaje muy alto  $(V_{ma})$  para las variables de entrada con un universo de discurso 0.9 a 1.1pu, y decremento de voltaje en generación alto ( $\nabla V_{ga}$ ), decremento de voltaje en generación ( $\nabla V_q$ ), incremento de voltaje en generación medio ( $\Delta V_{qm}$ ), incremento de voltaje en generación ( $\Delta V_{q}$ ) e incremento de voltaje en generación alto ( $\Delta V_{aa}$ ) para las variables de salida con un universo de discurso de 0.95 a 1.05pu, que se definen en rangos o dominios sobre el universo de discurso de cada variable.

Una regla describe una determinada estrategia de control, la cual se indica para una cierta condición del sistema (SI), y las acciones de control que se debe ejecutar (ENTONCES) para ese caso. Así, un conjunto de reglas es definido para ejecutar diferentes acciones de control dependiendo de la condición de operación del sistema de potencia. La estructura de una regla en forma general:

SI 
$$
V_i = V_b
$$
 ENTONCES  $V_j = \Delta V_{gj}$ 

 $V_i$  es el voltaje en el nodo de carga i, que tiene voltaje bajo ( $V_b$ ), y  $\ V_j$ es el incremento de voltaje en generación j ( $\Delta V_{ai}$ ). El sistema de inferencia tipo Mamdani [26] se utilizó para el desarrollo de este CLD, debido a que el proceso del sistema de inferencia que representa se adapta mejor a la solución del problema. En la regla anterior se observa una relación entre los conjuntos difusos  $V_b$  y  $\Delta V_{ai}$  pertenecientes a las variables difusa  $V_i$  y  $V_j$ .

El proceso de evaluación de reglas requiere, primero la evaluación a los antecedentes, que encierra la fusificación de las entradas y la aplicación de un operador difuso, y segundo, aplicar el proceso de ampliación para determinar la salida difusa de cada regla.

El proceso de evaluación de las reglas SI-ENTONCES contenidas en la base de conocimientos del CLD se compone de tres partes:

1. Entradas Difusas:

Se determinan todas las declaraciones difusas (variables lingüísticas) en los antecedentes de cada regla para un grado de pertenencia entre 0 y1.

2. Aplicación de operadores difusos:

Si una regla cuenta con múltiples antecedentes, se aplica operadores lógicos difusos y se determina un grado de pertenencia para el antecedente total de la regla.

3. Aplicación del método de implicación:

Se determina un valor difuso para la conclusión de cada regla, en dependencia del valor difuso que se tiene en el antecedente y de la ponderación que se tiene en la regla.

La función que preserva estos resultados depende de los operadores AND, OR y NOT, para que se asignen los valores difusos entre 0 y 1. El operador lógico difuso AND es también conocido como la función de operación min, esta soluciona las declaraciones de los antecedentes (A AND B) equivale a la función de operación  $min(A, B)$ , donde A y B son limitados a un rango entre 0 y 1, el operador OR (A OR B) equivale a la función  $max(A, B)$  y finalmente la operación NOT que viene a ser igual a 1-A.

De esta manera se puede resolver declaraciones del tipo SI-ENTONCES empleando conjuntos difusos y los operadores difusos min, max y 1-A por lo tanto existe una correspondencia entre dos valores y multivalores lógicos para operaciones de AND, OR y NOT.

En este trabajo las reglas son sencillas, ya que solo existe un solo antecedente para una sola consecuencia. Pero una regla se puede componer de múltiples antecedentes o consecuencias. Para el caso de múltiples antecedentes, el cálculo se realiza mediante la utilización de operadores lógicos difusos; de igual forma en la consecuencia de una regla, si ésta cuenta con múltiples partes, todas se ven afectadas por el resultado de los antecedentes. La forma en que afecta el resultado de un antecedente a múltiples consecuencias, es a través del conjunto difuso asignado a la variable de salida, el cual es modificado por el proceso de implicación de acuerdo al grado de pertenencia de los antecedentes.

Ejemplo del proceso de evaluación de reglas utilizando operadores lógicos.

SI 
$$
V_i = V_{mb}
$$
 AND  $V_j = V_n$  ENTONCES  $V_k = \Delta V_{ga}$   
\nSI  $V_i = V_b$  AND  $V_j = V_n$  ENTONCES  $V_k = \Delta V_g$   
\nSI  $V_i = V_n$  AND  $V_j = V_n$  ENTONCES  $V_k = \Delta V_{gm}$   
\nSI  $V_i = V_a$  AND  $V_j = V_n$  ENTONCES  $V_k = \nabla V_g$   
\nSI  $V_i = V_{ma}$  AND  $V_j = V_n$  ENTONCES  $V_k = \nabla V_{ga}$ 

 $V_i$  y  $V_j$  son las variables de entrada,  $V_k$  es la variable de salida,  $V_{mb}$ ,  $V_b, V_n, V_a, V_{ma}$  (voltaje muy bajo, voltaje bajo, voltaje nominal, voltaje alto y voltaje muy alto),  $\Delta V_{aa}$ ,  $\Delta V_a$ ,  $\Delta V_{am}$ ,  $\nabla V_a$  y  $\nabla V_{aa}$  (incremento de voltaje en generación alto, incremento de voltaje en generación, incremento de voltaje en generación medio, decremento de voltaje en generación y decremento de voltaje en generación alto) son las variables lingüísticas asignadas como funciones membresía de entrada y salida respectivamente.

Para los valores de las variables de entrada.  $V_i = 0.925$  y  $V_i = 0.98$ , se obtiene los grados de membresía, correspondientes a la etapa de fusificación (Figura 4.8):

$$
V_i = (V_{mb}, V_b, V_n V_a, V_{ma}) = (0.0, 0.5, 0.0, 0.0, 0.0)
$$
  

$$
V_j = (V_{mb}, V_b, V_n V_a, V_{ma}) = (0.0, 0.0, 0.75, 0.0, 0.0)
$$

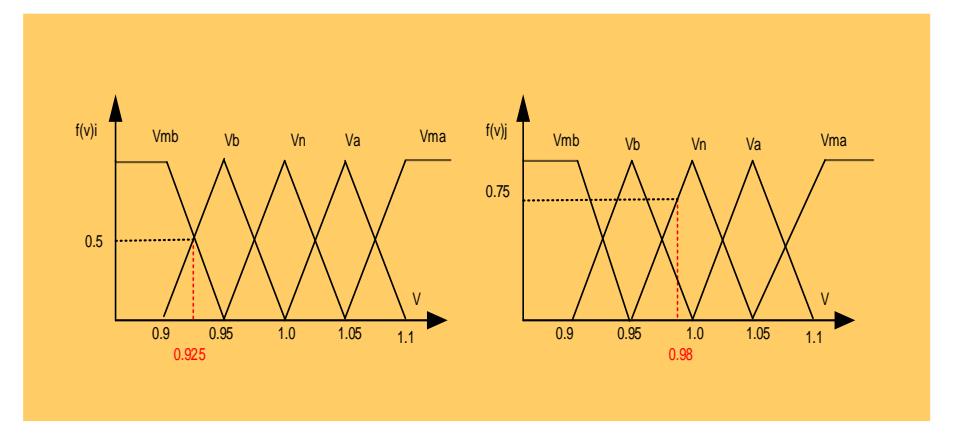

### **Figura 4.8. Grados de Membresía Obtenidos en la Etapa de Fusificación**

En la Figura 4.9, se muestra el proceso de evaluación de las reglas aplicando el operador lógico AND para los valores indicados en el ejemplo; se puede observar que, en los antecedentes de la primera regla, el valor difuso con el menor grado de membresía, determina el conjunto de salida asociado a la variable  $\Delta V_g$  correspondiente a la conclusión de la regla.

De igual forma en la segunda regla, se puede apreciar que el conjunto de salida es la variable  $\nabla V_a$  de la conclusión de la regla.

El CLD debe proporcionar a la salida un valor exacto, que puede ser implementado físicamente como una acción de control. En el caso del problema de control de voltaje estos valores exactos de salida representan los cambios finales en los voltajes de los nodos de generación. Este proceso se lleva a cabo en la etapa de desfusificación del CLD.

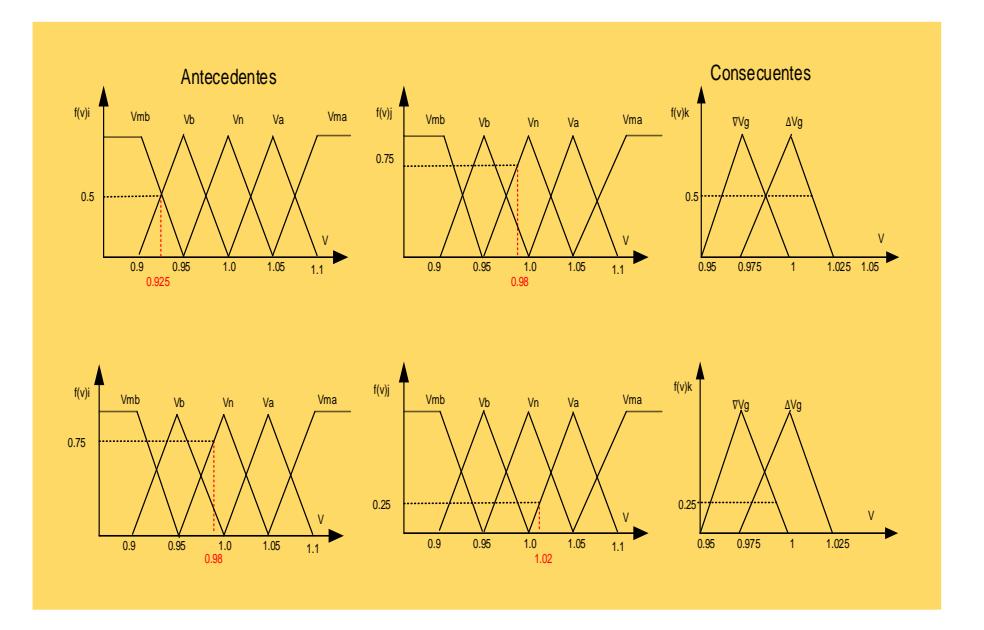

**Figura 4.9. Proceso de Evaluación de una Regla.**

### **4.4.3. Desfusificación de la Salida.**

La desfusificación de los conjuntos difusos obtenidos del proceso de evaluación de reglas determinan los valores exactos de salida del CLD. El método más comúnmente utilizado es el cálculo de los Centroides, que determina el centro del área resultante de la intersección de los conjuntos difusos de salida. Existen más métodos como bisectores, medio del máximo (es el promedio de los valores máximos de la salida del conjunto), el más grande del máximo y el más pequeño del mínimo, etc. El resultado de la evaluación de las reglas es una salida difusa, de las cuales se específica el conjunto de los grados de membresía de los cambios de voltaje en los nodos de generación.

El proceso de desfusificación mediante el método del centroide se describe en la Figura 4.10, utilizando el resultado obtenido en el ejemplo de dos reglas de la sección 4.4.2, en el cual se realiza la agregación de los conjuntos difusos truncados de salida en el proceso de evaluación de reglas.

En este caso, el valor (no difuso) de incremento del voltaje de generación de la variable de salida ( $\Delta V_{ak}$ ) es de 0.99 pu, con lo cual se

estima corregir el problema de voltaje en los nodos de carga  $V_i$ . Las salidas desfusificadas indican un cambio en el voltaje de generación, es decir, este voltaje es el nuevo voltaje en generación  $V_{gi+1} = V_{gi}$  +  $\Delta V_{qCLD}$ .

$$
\mu^{crisp} = \frac{\sum_{i} b_{i} \int \mu_{reglaj}}{\sum_{i} \int \mu_{reglaj}}
$$

$$
\mu^{crisp} = \frac{1 \left[ 0.05(0.5 - \frac{(0.5)^{2}}{2}) \right] + (0.975) \left[ 0.05(0.25 - \frac{(0.25)^{2}}{2}) \right]}{\left[ 0.05(0.5 - \frac{(0.5)^{2}}{2}) \right] + \left[ 0.05(0.25 - \frac{(0.25)^{2}}{2}) \right]} = 0.99
$$

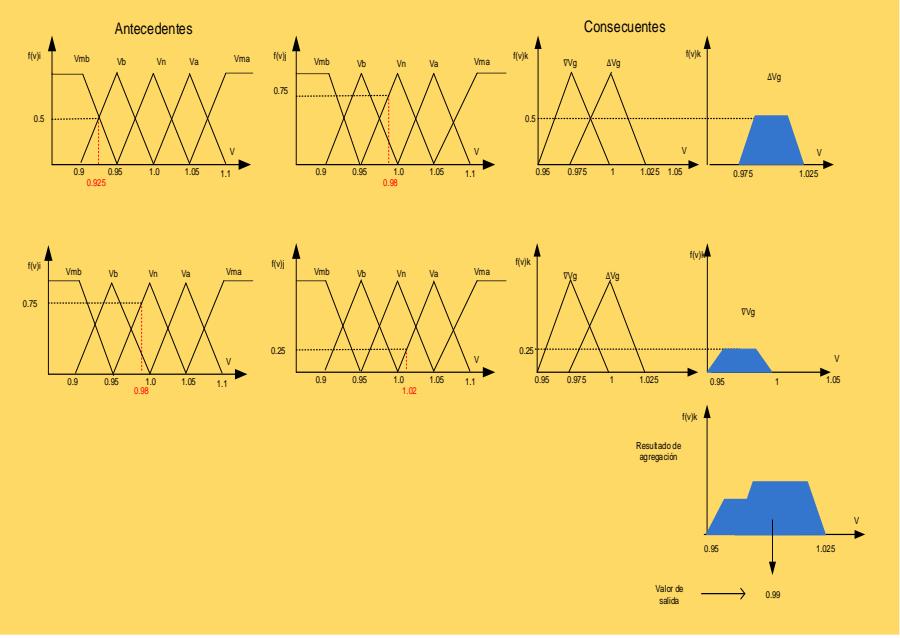

**Figura 4.10. Proceso de Desfusificación Mediante el Método de Centroide.**

### **4.5. Diseño de Pruebas.**

El desarrollo del controlador basado en reglas difusas tipo Mamdani se realiza en base al conocimiento del experto, con el Fuzzy Logic toolbox de MATLAB® se ingresa al FIS Editor, para ingresar:

Las entradas como el voltaje a controlar que se define en cinco valores lingüísticos:

Variable de entrada →voltaje de carga nodo 2

Rango  $\rightarrow$  [0.9 1.1]

Funciones de membresía  $\rightarrow$  5

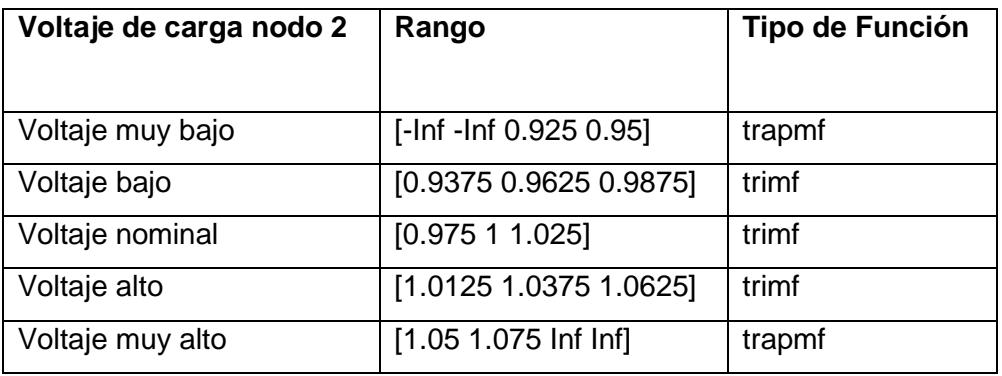

**Tabla. 4.2. Definición de Función de Membresía Voltaje en el Nodo 2**

Las salidas como voltaje de control que se define en cinco valores lingüísticos:

Variable de salida → voltaje en generación nodo 3

 $Range → [0.95 1.05]$ 

Funciones de membresía  $\rightarrow$  5

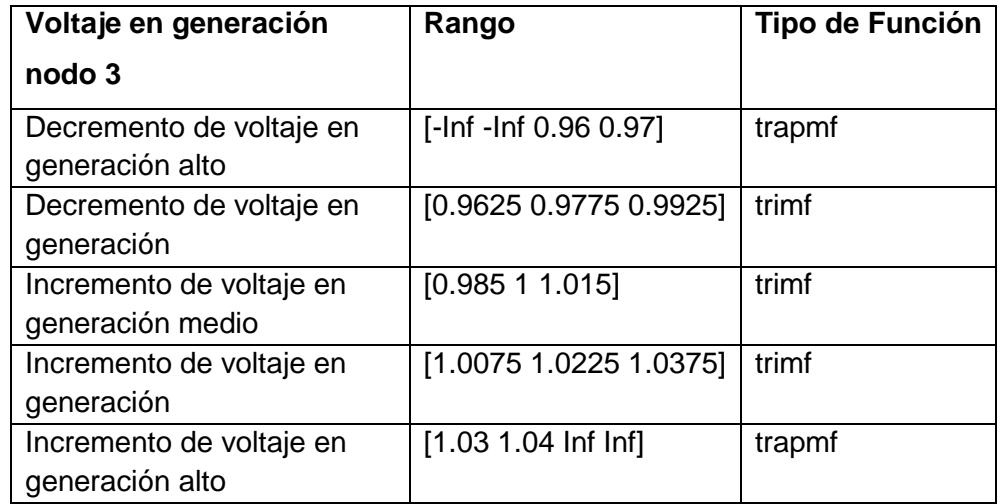

### **Tabla. 4.3. Definición de Función de Membresía Voltaje en Generación Nodo 3**

Se ingresa la base de reglas de control definidas como:

**SI** voltaje de carga nodo 2 es voltaje muy bajo **ENTONCES** voltaje en generación nodo 3 es incremento de voltaje en generación alto

**SI** voltaje de carga nodo 2 es voltaje bajo **ENTONCES** voltaje en generación nodo 3 es incremento de voltaje en generación

**SI** voltaje de carga nodo 2 es voltaje nominal **ENTONCES** voltaje en generación nodo 3 es incremento de voltaje generación medio

**SI** voltaje de carga nodo 2 es voltaje alto **ENTONCES** voltaje en generación nodo 3 es decremento de voltaje en generación

**SI** voltaje de carga nodo 2 es voltaje muy alto **ENTONCES** voltaje en generación nodo 3 es decremento de voltaje en generación alto

Una vez que se han definido todas las reglas difusas, el diseño está listo para someterlo apruebas.

Se almacena con un nombre específico como archivo .fis en MATLAB®

Con Simulink/MATLAB® se ingresa al Fuzzy Logic Toolbox para registrar el nombre especifico en el Fuzzy Logic Controller.

El Controlador queda listo para ser aplicado en el control de voltaje en un SEP.

Con el software MATLAB® se modelan los componentes involucrados en la red del SNI, utilizando bloques de desarrollo propio y originarios de los toolbox Simulink/SIMPOWERSYSTEM. Este software es el que resuelve matemáticamente el sistema en estudio y permite tomar lecturas de medición de voltajes regulados en los nodos de carga y los cambios de voltaje en los nodos de generación. En el apéndice A se detalla los componentes utilizados para modelar y simular el controlador de lógica difusa aplicado al control de voltaje SNI.

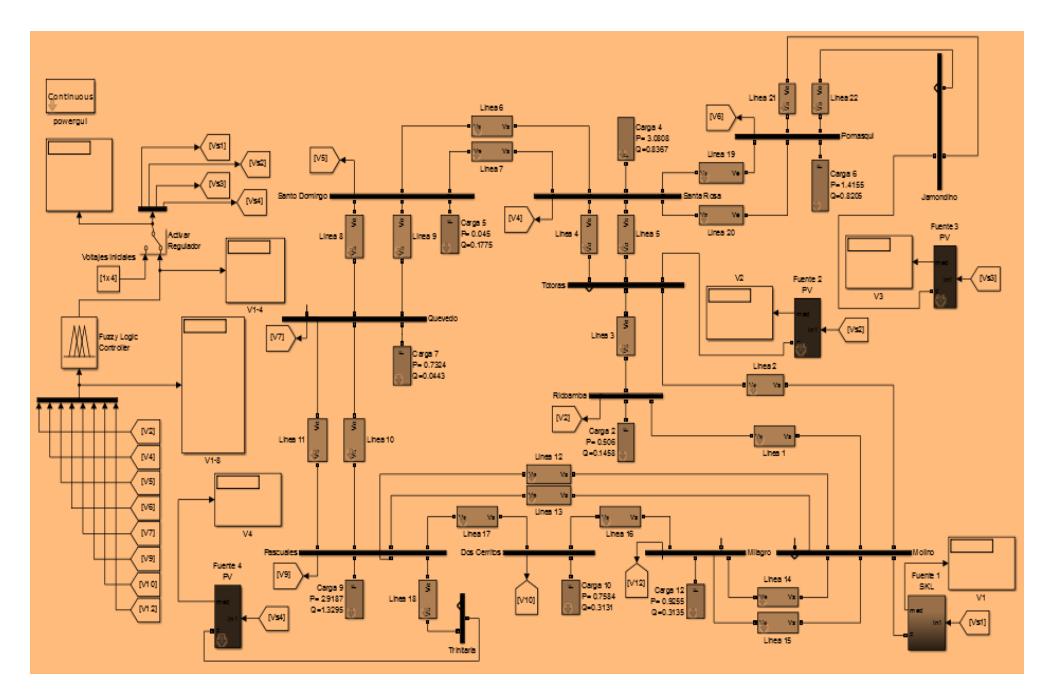

**Figura 4.11. Modelo Simulink del CLD de Control de Voltaje en el SNI 230kV**

## **CAPÍTULO. 5**

# **5. RESULTADOS DE LA SIMULACION DEL CONTROLADOR DE LOGICA DIFUSA DE CONTROL DE VOLTAJE EN UN SISTEMA ELECTRICO DE POTENCIA.**

En este trabajo se planteó la solución del problema del control de voltaje mediante el desarrollo de un CLD, que utiliza la experiencia del experto más que de un modelo matemático basado en la estructura de la red eléctrica. En este capítulo se presentan los resultados y análisis de los mismos obtenidos por la simulación de variación de carga y cambios en la topología en un sistema de prueba por el CLD y un programa en MATPOWER de flujo de potencia óptimo (FPO).

### **5.1. Evaluación de la Solución.**

Con la herramienta MATLAB®/Simulink® se modelan y simulan distintos eventos en un sistema de potencia seleccionado para probar el CLD de control de voltaje en un SEP. En el Apéndice A se detalla el Modelo Simulink.

Al ejecutar el CLD se determina los cambios de voltaje en los nodos de generación en un sistema eléctrico de potencia para solucionar los problemas de control de voltaje (bajo, alto) en los nodos de carga. Con la información disponible se calcula los nuevos voltajes de generación  $V_{gi+1} = V_{gi} + \Delta V_{gCLD}$ y se realiza un nuevo cálculo de flujo de potencia (ver Figura 4.6).

Si en el nuevo cálculo los resultados indican que todos los nodos tienen el voltaje dentro de los límites establecidos por la normativa  $(± 5\%$  del voltaje nominal), los cambios propuestos por el CLD resuelven el problema de control de voltaje; Cuando se detecta un nuevo problema de voltaje en un sistema eléctrico de potencia se ejecuta nuevamente el CLD. Si, por el contrario, los resultados del segundo cálculo de flujos evidencian que aún existen nodos con problemas de voltaje, se vuelve a ejecutar el CLD para determinar un

nuevo cambio en los voltajes de generación para resolver el problema de control de voltaje.

### **5.2. Análisis de los Resultados.**

Para probar la eficacia del CLD desarrollado en este trabajo para resolver el problema de control de voltaje en un sistema eléctrico de potencia en estado estable con ayuda de la herramienta MATLAB®/Simulink® se modelan y simulan contingencias de variaciones de carga y cambios de topología en el sistema de 9 nodos del IEEE y el Sistema Nacional Interconectado 230KV. A partir de un caso base, donde todos los voltajes de los nodos de carga están dentro de los límites establecidos por la normativa (± 5% del voltaje nominal), se simularon dos tipos de eventos: a) el aumento de carga en uno o varios nodos y b) la desconexión de líneas de transmisión; de esta forma se obtuvo una nueva condición de operación del sistema donde el voltaje en uno o más nodos de carga violaba los límites de operación. Cada uno de estos casos fue resuelto por separado por el CLD y por MATPOWER un paquete de MATLAB® para resolver Problemas de Flujo de Potencia Óptimo**;** ambos métodos resuelven el problema de control de voltaje, ya que llevan el voltaje de todos los nodos de carga dentro de límites operativos establecidos.

Debido a que los dos métodos resuelven el problema mediante técnicas distintas (experiencia humana en el caso del CLD, y un modelo matemático para el FPO), ambas soluciones son analizadas tomando como referencia el perfil de voltaje final en el sistema de potencia. Los resultados obtenidos de este análisis demuestran que la aplicación de lógica difusa es factible, y que debe continuarse investigando en esta área.

## **5.3. Análisis de Resultados de la Simulación del Controlador Difuso Aplicado al Control de Voltaje del Sistema de 3 Generadores y 9 Nodos del Institute of Electrical and Electronics Engineers IEEE**

Para probar el comportamiento del controlador de lógica difusa con ayuda de la herramienta MATLAB®/Simulink® se modela y simula contingencias de variación de carga y cambios en la topología en el sistema de 9 nodos del IEEE. La Figura 5.1 presenta un diagrama unifilar del sistema de prueba y la Tabla de datos del SEP se encuentra en el Apéndice B. En la Tabla 5.1 se presentan los resultados de la simulación de tres contingencias diferentes, por dos métodos CLD y FPO.

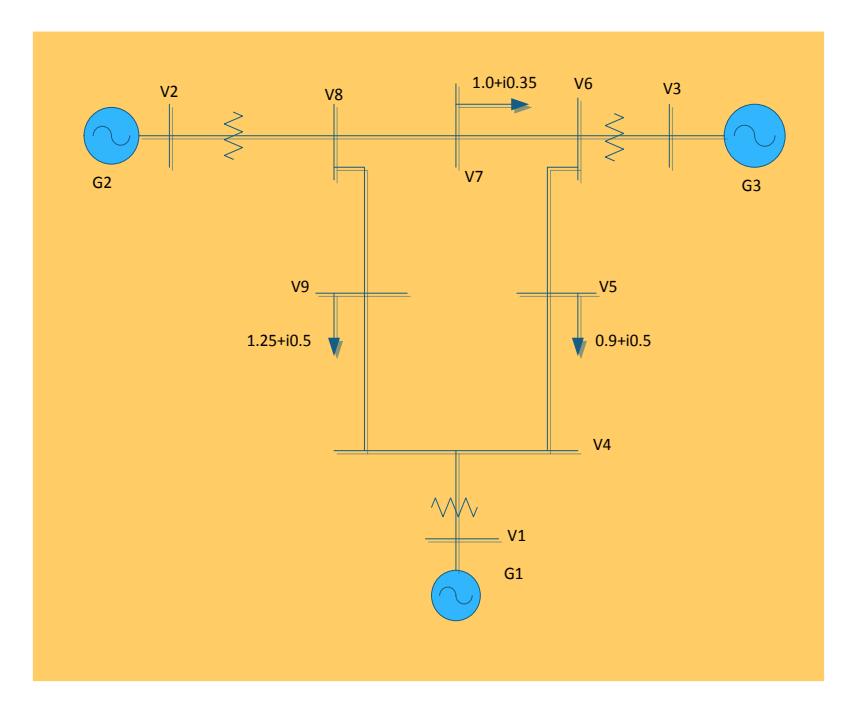

**Figura 5.1. Sistema de 9 nodos del IEEE.**

### **5.3.1. Caso 1: Aumento de Carga en un 90% en el Nodo 7 del Sistema de 9 Nodos del Institute of Electrical and Electronics Engineers IEEE.**

Para mostrar que la metodología propuesta es factible y adaptable se incrementó la carga en un 90% en el nodo 7 del sistema de prueba, obteniendo resultados satisfactorios. En la Tabla 5.1 se muestra los voltajes de los nodos del sistema en el caso base y los resultados del flujo de potencia obtenidos por FPAG, PSAT y MATPOWER, el voltaje del nodo 7 es de 0.9480 abajo del límite inferior. Los dos métodos resuelven el problema satisfactoriamente**,** manteniendo a los nodos de carga dentro de los límites de una banda operativa.

En la Tabla 5.1 se puede apreciar que el método FPO eleva sus voltajes de control al límite superior y el CLD eleva los voltajes de los nodos de generación 1, 2 y 3 a 1.021, 1.022 y 1.019pu

respectivamente. Con estos cambios en los voltajes de generación se logra el objetivo de mantener el voltaje en el nodo de carga 7 dentro de los límites operativos (± 5%). 0.9788 por el CLD y 1.008 por el FPO

Es importante resaltar que la solución por el CLD se alcanza en una iteración, es decir, que a partir del cálculo de flujo de potencia inicial que indica los nodos de carga con problemas de voltaje, el CLD calcula los nuevos voltajes en los nodos de generación para resolver el problema de voltaje en los nodos de carga, lo que se verifica con un nuevo cálculo de flujo de potencia.

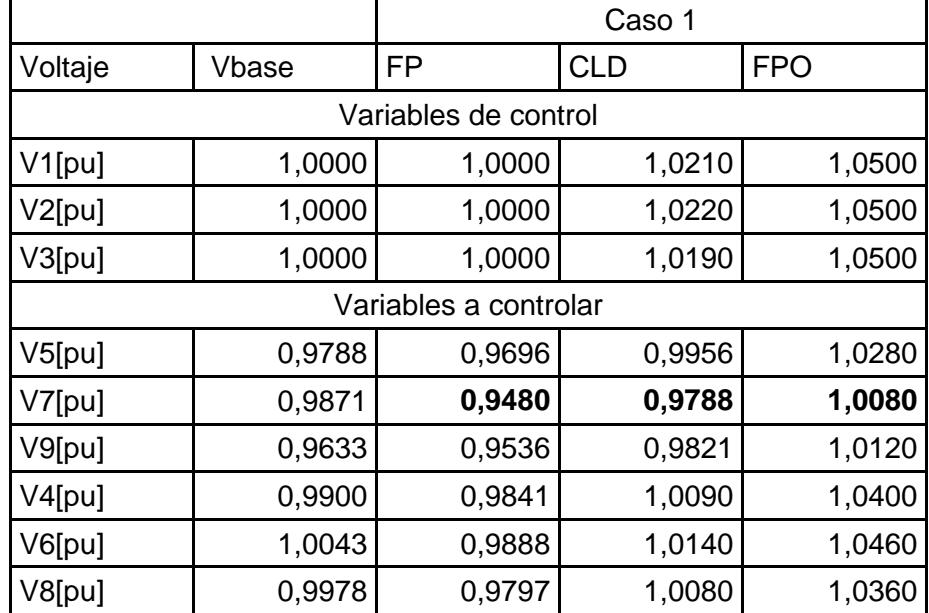

**Tabla 5.1 Resultados de la Simulación Sistema de 9 Nodos Caso 1**

## **5.3.2. Caso 2: Aumento de Carga en un 45% en los Nodos del Sistema de 9 Nodos del Institute of Electrical and Electronics Engineers IEEE.**

El incremento de carga en un 45% en los nodos del sistema, provoca la violación del límite mínimo de operación del voltaje en los nodos 5 y 9 de 0.95pu en la Tabla 5.2 se presentan los resultados obtenidos por el CLD y el FPO. Los resultados obtenidos por el CLD muestran una mayor participación del generador 1 para solucionar el problema de voltaje en los nodos de carga 5 y 9. También puede apreciarse que el perfil de voltaje del sistema completo es bastante uniforme.

Analizando los resultados obtenidos por FPO se puede apreciar en la Tabla 5.1 que los voltajes de control llegan al límite máximo y se logra corregir el problema de voltaje para los nodos 5 y 9 de forma satisfactoria.

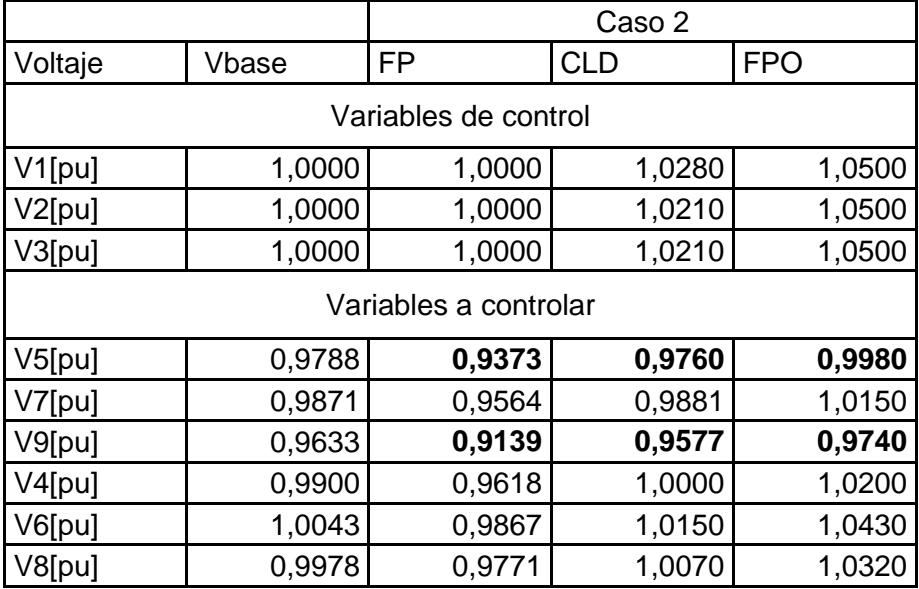

**Tabla 5.2 Resultados de la Simulación Sistema de 9 Nodos Caso 2**

### **5.3.3. Caso 3: Desconexión de la Línea 4-5 del Sistema de 9 Nodos del Institute of Electrical and Electronics Engineers IEEE.**

Otro de los casos analizados fue el análisis en estado estable de la desconexión de la línea 4-5; este cambio de topología de la red de transmisión modifica la sensitividad que existe entre nodos.

Los resultados obtenidos para este caso se muestran en la Tabla 5.3; se puede apreciar que la desconexión de la línea 4-5 no tuvo un gran impacto en el sistema, ya que el único nodo que se encuentra con problemas de voltaje es el 5 lo que significa que la línea no estaba muy cargada. En este caso, los nodos generadores 1 y 3 son los que presenta un mayor incremento en su voltaje de generación.

Es importante resaltar el hecho de que la solución establecida por el CLD es satisfactoria sin la necesidad de obtener un modelo completo del sistema de potencia donde se refleje el cambio de topología, lo que significa que las reglas de la base de conocimientos son consistentes ante cambios moderados en la topología de la red. Este aspecto representa una buena característica de la metodología propuesta en este trabajo, el CLD es capaz de tolerar cambios en la topología del sistema sin necesidad de modificar su base de conocimientos. Es de resaltar que esta base de conocimientos es específica para el sistema de 9 nodos de IEEE. En el caso de cambios muy grandes de la topología del sistema será necesario modificar las reglas de la base de conocimientos.

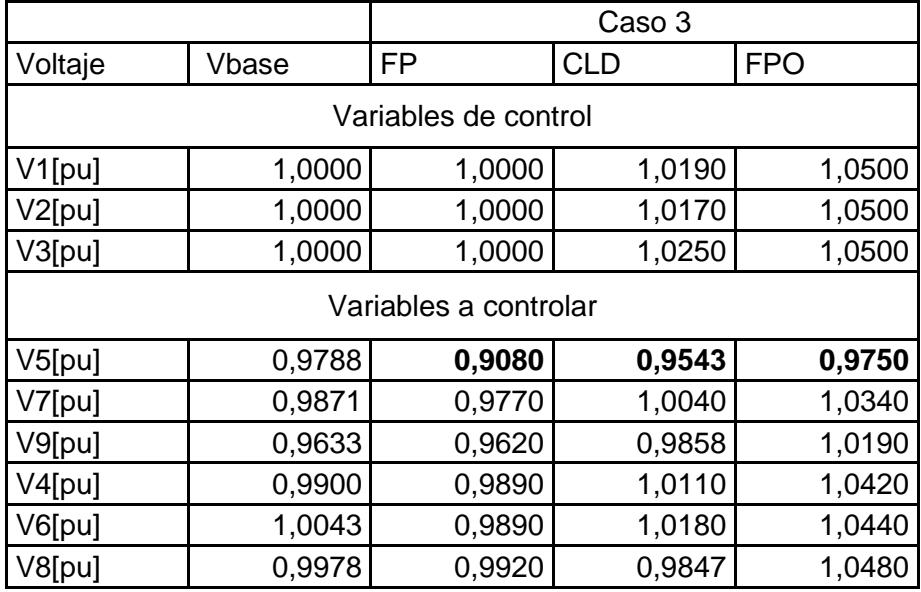

**Tabla 5.3 Resultados de la Simulación Sistema de 9 Nodos caso 3**

## **5.4. Análisis de Resultados de la Simulación del Controlador Difuso Aplicado al Control de Voltaje del Sistema Nacional Interconectado 230kV.**

Para comprobar el comportamiento del controlador de lógica difusa en el control de voltaje con ayuda de la herramienta MATLAB®/Simulink® se modelan y simulan contingencias de variación de carga y cambios de topología en el sistema del anillo de 230KV del Sistema Nacional

Interconectado SNI ecuatoriano. La Figura 5.2 presenta un diagrama unifilar del sistema de prueba y la Tabla de datos del SEP se encuentra en el Apéndice B. En la Tabla 5.2 se presentan los resultados de la simulación de tres contingencias diferentes, por dos métodos CLD y FPO.

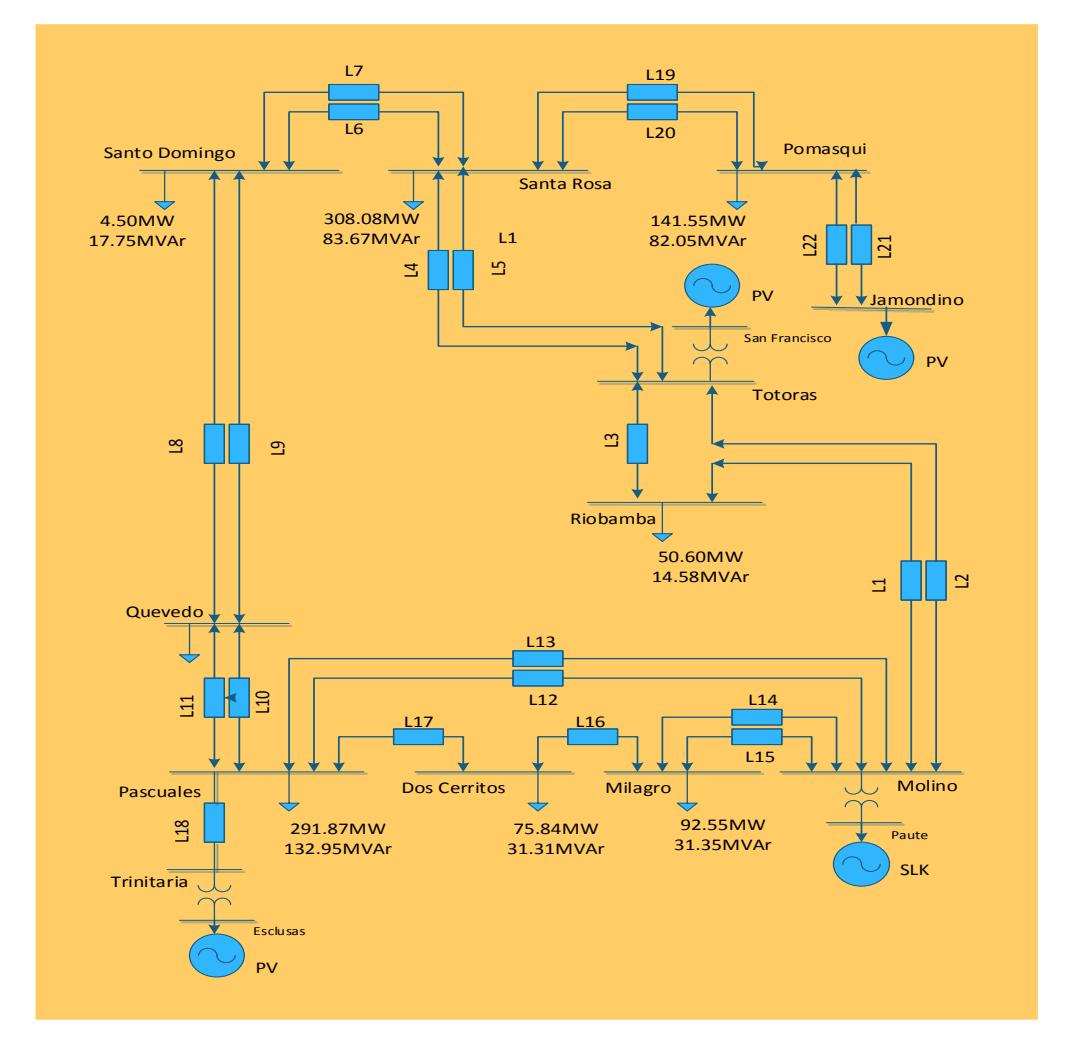

**Figura 5.2. Sistema de 12 Nodos del SNI 230 kV**

## **5.4.1. Caso 1: Aumento de Carga en un 10% en el Nodo Pascuales del Sistema Nacional Interconectado 230kV.**

Para mostrar que la metodología propuesta es factible y adaptable se incrementó la carga en un 10% en el nodo Pascuales del sistema de prueba, obteniendo resultados satisfactorios. En la Tabla 5.4 se muestra los voltajes de los nodos del sistema en el caso base y los

resultados del flujo de potencia obtenidos por **FPAG, PSAT** y **MATPOWER**, el voltaje del nodo Pomasqui es de 0.950 igual del límite inferior. Los dos métodos resuelven el problema satisfactoriamente**,** manteniendo a los nodos de carga dentro de los límites de una banda operativa.

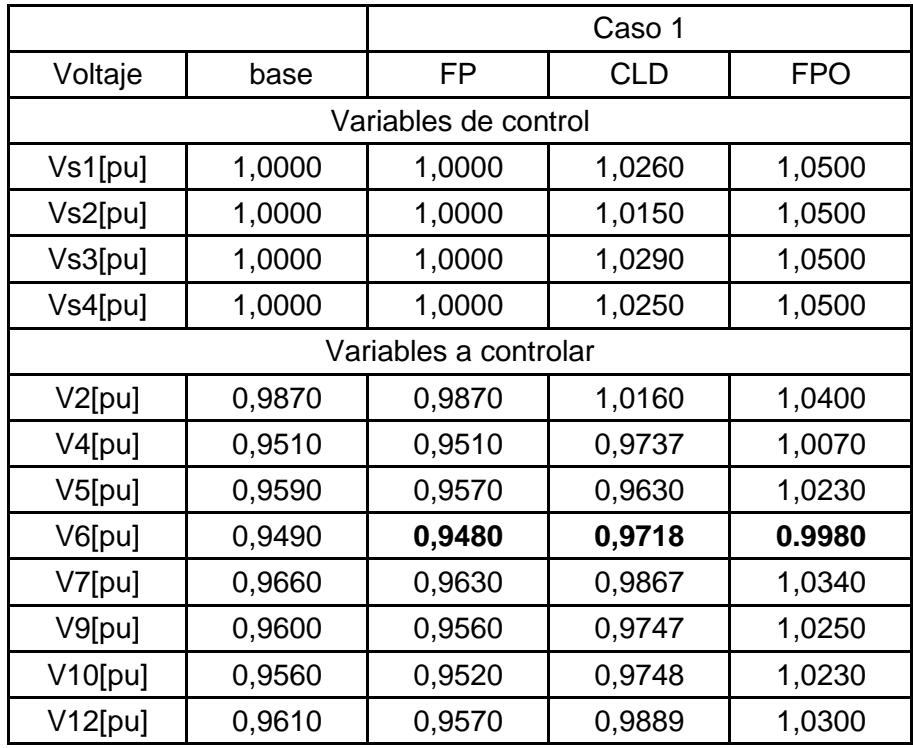

**Tabla 5.4 Resultados de la Simulación Sistema SIN 230kV Caso 1**

Se observa que el método FOP eleva sus voltajes de control al límite superior y el CLD eleva los voltajes de nodos generadores 1, 3, 8 y 11 a 1.026, 1.015, 1.029 y 1.025pu respectivamente. Con esta combinación de cambios en los voltajes de generación se logra el objetivo de mantener el voltaje en el nodo de carga 6 dentro de los límites operativos (± 5%). 0.9718 por el CLD y 0.9980 por el FPO.

Es importante resaltar que la solución por el CLD se alcanza en una iteración, es decir, que a partir del cálculo de flujo de potencia inicial que indica los nodos de carga con problemas de voltaje, el CLD calcula los nuevos voltajes en los nodos de generación para resolver el problema de voltaje en los nodos de carga, lo que se verifica con un nuevo cálculo de flujo de potencia.

## **5.4.2. Caso 2: Aumento de Carga en un 5% en los Nodos del Sistema Nacional Interconectado.**

El incremento de carga en un 5% en los nodos del sistema, provoca la violación del límite mínimo de operación del voltaje en los nodos 4 y 6 de 0.95pu en la Tabla 5.5 se presentan los resultados obtenidos por el CLD y el FPO.

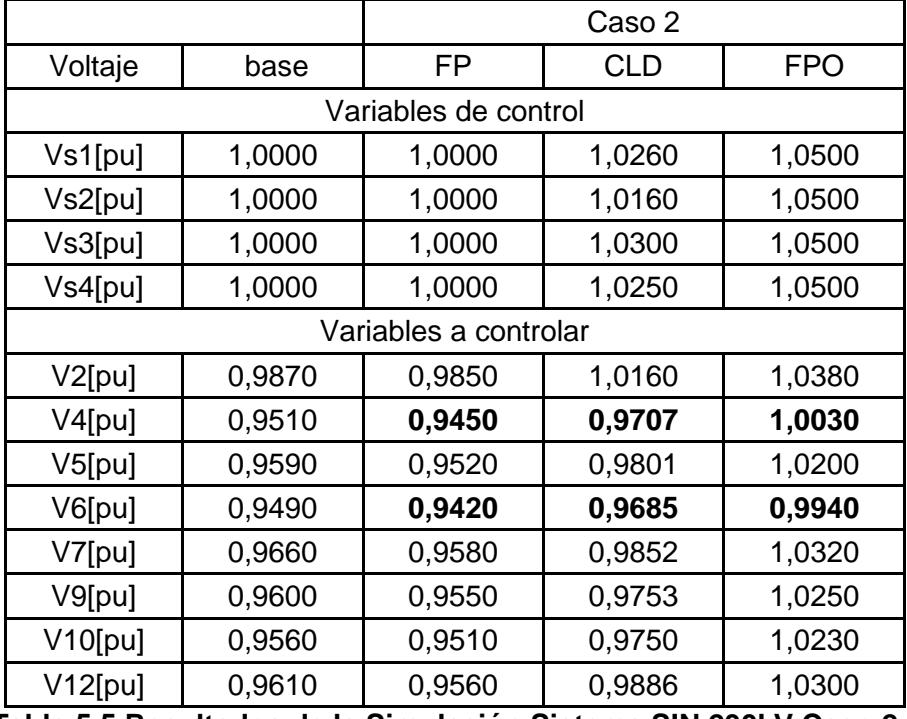

**Tabla 5.5 Resultados de la Simulación Sistema SIN 230kV Caso 2**

Los resultados obtenidos por el CLD muestran una mayor participación de los generadores 1, 8 y 11 para solucionar el problema de voltaje en los nodos de carga 4 y 6. También puede apreciarse que el perfil de voltaje del sistema completo es bastante uniforme.

Analizando los resultados obtenidos por FPO se puede apreciar en la Tabla 5.5 que los voltajes de control llegan al límite máximo y se logra corregir el problema de voltaje para los nodos 4 y 6 de forma satisfactoria.

## **5.4.3. Caso 3: Desconexión de la Línea Milagro – Dos cerritos del Sistema Nacional Interconectado 230kV.**

Otro de los casos analizados fue el análisis en estado estable de la desconexión de la línea Milagro- Dos Cerritos; este cambio de topología de la red de transmisión modifica la sensitividad que existe entre nodos.

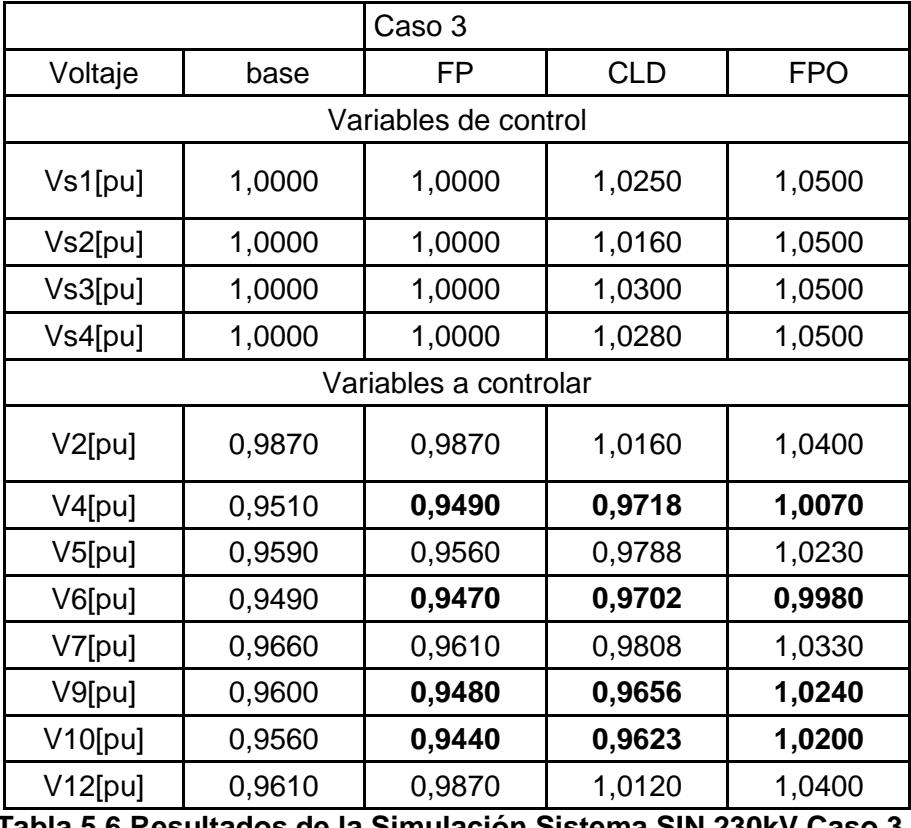

**Tabla 5.6 Resultados de la Simulación Sistema SIN 230kV Caso 3**

Los resultados obtenidos para este caso se muestran en la Tabla 5.2; se puede apreciar que la desconexión de la línea Milagro-Dos Cerritos no tuvo un gran impacto en el sistema, ya que los nodos que se encuentra con problemas de voltaje son 4, 6, 9 y 10. En este caso, el nodo generador 8 es el que presenta un mayor incremento en su voltaje de generación.

Es importante resaltar el hecho de que la solución establecida por el CLD es satisfactoria sin la necesidad de obtener un modelo completo del sistema de potencia donde se refleje el cambio de topología, lo que significa que las reglas de la base de conocimientos son consistentes ante cambios moderados en la topología de la red. Este aspecto representa una buena característica de la metodología propuesta en este trabajo, ya que el CLD es capaz de tolerar cambios en la topología del sistema sin necesidad de modificar su base de conocimientos. Es de resaltar que esta base de conocimientos es específica para el SNI 230KV. En el caso de cambios muy grandes de la topología del sistema será necesario modificar las reglas de la base de conocimientos.

## **CONCLUSIONES Y RECOMENDACIONES.**

En este trabajo se ha descrito el análisis y la aplicación de un control difuso el cual forma una estructura adaptable con características propias de las metodologías de la inteligencia artificial, esas características permiten que el control difuso pueda controlar el voltaje en un sistema eléctrico de potencia.

Una característica fundamental del CLD presentado en este trabajo consiste en la representación formal del conocimiento, mediante la relación causa-efecto, que asocia las estrategias de solución de un problema que requiere la experiencia de un experto; este tipo de información se representa de una manera formal a través de un conjunto de reglas heurísticas. Esta metodología se aplica en la solución del problema de control de voltaje en sistemas eléctricos de potencia en estado estable.

Los resultados indica que ambas alternativas (CLD y FPO) resuelven el problema de control de voltaje del SEP simulando tres contingencias diferentes, ya que mantienen los voltajes en todos los nodos del sistema dentro de límites operativos, cumpliendo con las restricciones operativas de la red.

Una característica importante del CLD es la capacidad de tolerar cambios en la topología del sistema sin necesidad de modificar su base de conocimientos. Cabe resaltar que esta base de conocimientos es específica para el SIN 230kV. En el caso de cambios muy grandes de la topología del sistema será necesario modificar las reglas de la base de conocimientos.

Una ventaja de la alternativa propuesta es la mayor flexibilidad en la formulación del problema, la eficiencia computacional, y una estructuración sencilla del sistema. Cabe hacer mención que el controlador de lógica difusa propone los voltajes en los nodos de generación para llevar los voltajes de los nodos de carga dentro de los límites de operación del SEP ante contingencias como variaciones de carga y cambios de topología de la red.

La principal limitación del CLD propuesto en este trabajo está en el conjunto de reglas de la base de conocimientos. Estas reglas sólo son válidas para el sistema analizado, por lo cual es necesario desarrollar un grupo de las reglas diferentes en caso que se desee aplicar el CLD en otro SEP. Esto se debe a que las reglas reflejan el comportamiento de las variables de la red, el cual depende de la topología y las características de cada elemento.

Establecer un método de sintonización de las funciones membresía del CLD que permita capturar en forma precisa el comportamiento de las variables eléctricas involucradas en el control de voltaje, mejorando así el desempeño del CLD.

Incluir otros tipos de controles que existen en un SEP para el control de voltaje en cambios de tap en transformadores, compensadores estáticos de VAR, entre otros. Para esto, es necesario modelar su comportamiento mediante conjuntos difusos antes de incluirlos en las estrategias de control del CLD.

Incluir objetivos adicionales en la formulación del problema, tales como el mantener una reserva alta de potencia reactiva, minimizar el número de acciones de control, etc.

Evaluar el efecto de otras formas de funciones de membresía y operaciones de agregación en la eficiencia de CLD.

Desarrollo del CLD de control de voltaje en un SEP como una herramienta computacional para la toma de decisiones de los operadores en centros de control.

Formular el problema de FPO modelando las funciones objetivo mediante conjuntos difusos

## **BIBLIOGRAFÍA**

- [1] FUKUYAMA, Y. y YOSHIDA, H. A particle swarm optimization for reactive power and voltage control in electric power systems. Proceedings of the 2001 Congress on Evolutionary Computation. Vol. 1, pp. 87-93. Mayo 2001.
- [2] JIMENES VALDEZ. Efecto de los Compensadores de Reactivos de Sistemas de Excitación en el Control de Voltaje-Potencia Reactiva de Sistemas Eléctricos de Potencia. Tesis para Obtener el Título de Magister en Ingeniería Eléctrica. México, D. F. Agosto 2010
- [3] LIANG, R. H. y WANG, Y. S. Fuzzy-Based Reactive Power and Voltage Control in a Distribution System. IEEE Transactions on Power Delivery. Vol. 18. pp. 610- 618. Abr. 2003.
- [4] MIRANDA, V. An Improved Fuzzy Inference System for Voltage/VAR Control. Power Systems, IEEE Transactions On. Vol. 22. pp. 2013-2020. Nov. 2007.
- [5] GORMAN, R. y REDFERN, M. Voltage Control Problems on Modern Distribution Systems. IEEE Power Engineering Society General Meeting 2004, Vol. 1, pp. 662-667.
- [6] LIN M., RAYUDU R. K. Y SAMARASINGHE S., A Review of Voltage/VAR Control, AUPEC2003 (Australasian Universities Power Engineering Conference) ISBN 0-473-09867-9 paper Nº 126, http://itee.uq.edu.au/~aupec/aupec03/papers.htm, Acceso: 17 Enero (2012).
- [7] CANDELO J., CAICEDO G., CASTRO F, "Métodos para el estudio de la estabilidad de voltaje en sistemas de potencia", paper, 2008.
- [8] CHEVRIE F., GUELY F., "Cuaderno Técnico de Schneider Electric Nro. 191: La Lógica Difusa", 2002
- [9] RODRíGUEZ CASTILLO M., "Sistema de Inferencia Difusa de Mamdami", Fundación Universitaria Konrad Lorenz, Colombia, 2005.
- [10] CIRSTEA M.N., DINU A., KHOR J.G., MCCORMICK M. Neural and Fuzzy Logic Control of Drives and Power Systems. [S.I...]. Linacre House, Jordan. Newness An imprint of Elsevier Science, 2002. ISBN 0 7506 55585
- [11] EBRAHIM, MAMDANI; ROBERT BABUSKA. Fuzzy Control. Scholarpedia 2008 <http://www.scholarpedia.org/article/Fuzzy\_control> (19 de Julio de 2012).
- [12] LEE M.L., CHUNG H.Y. y YU F.M., Modeling of hierarchical fuzzy systems, Fuzzy sets and systems, 138, 343-361, 2003.
- [13] WEN YU AND XIAOOU LI, Fuzzy identification using fuzzy neural networks with stable learning algoritms, IEEE Transactions on Fuzzy Systems, Vol. 12, No.3, 411-420, 2004.
- [14] WARATT RATTASIRI AND SAMAN K. HALGAMUGE, Computationally Advantageous and Stable Hierarchical Fuzzy Systems for Active Suspension, IEEE Transactions on Industrial Electronics, Vol. 50, No.1, 48-61, February 2003.
- [15] PEREYRA RODRÍGUEZ NICOLÁS. Control de voltaje de un compensador estático de VAR's utilizando lógica difusa sintonizando por tabú. México, D.F, 2006. Trabajo de grado (Maestro en Ciencias en Ingeniería Eléctrica). IPN. SEPI ESIME, Zacatenco.
- [16] SOTELO LEÓN RAÚL DELFINO, Control difuso para la estabilidad de un Sistema de potencia. Trabajo de grado México, 2012.
- [17] SALAS GÓMEZ FERNANDO, Sistemas difusos jerárquicos para modelado y control. México, D.F. 2005. Trabajo de grado (Maestro en Ciencias)
- [18] SIVANANDAN S., SUMATHI S., DEEPA S., "Introduction to Fuzzy Logic using Matlab", Springer, 2007
- [19] MILANO F., "Power System Analysis Toolbox Documentation for PSAT version 2.18", Julio 14, 2014.
- [20] KIM K., YU W., LEE E., WANG I., KANG H., SHIN J. y LEE H., "Development of an Intelligent Voltage Control System for Jeju Island in Korea", Journal of International Council on Electrical Engineering, 1(2), 156-162 (2011).
- [21] THUKARAM D. y YESURATNAM G., "Fuzzy Expert Approach for Voltage-Reactive Power Dispatch", Proceedings of Power Indian Conference, 199-206, New Delhi, India 10-12 April (2006).
- [22] ZIMMERMAN R. D., MURILLO-SANCHEZ C. E. y GAN D., MATPOWER A MATLAB Power System Simulation Package, Power Systems Engineering Research Center, http://www.pserc.cornell.edu//matpower/, Acceso: 17 Enero (2012).
- [23] ACOSTA N. "Controladores Difusos de altas prestaciones: sistema para la generación automática", WICC 2001 (Workshop de Investigadores en Computación). Mayo 2001. San Luis (Arg).
- [24] TANAKA K. y HUA O. WANG. Fuzzy control systems design and analysis. John Wiley and Sons, 2006
- [25] ALTAMIRANO GONZALEZ MANLIO Al "Control Difuso de Velocidad Tipo Mamdani de un Motor DC Autosintonizable por Algoritmos Genéticos". Tesis para Obtener el grado de Maestría. México DF. Agosto 2002
- [26] LÓPEZ CALDERÓN ANA BELÉN. "Implementación de un Controlador Difuso por medio del MC68H12, para el control de velocidad de una máquina abrasiva seca". Tesis para obtener el grado de Licenciatura en Control y Automatización. México DF. Febrero 2005.
- [27] BARRAGÁN P.A. Síntesis de Sistemas de Control Borroso Estables por Diseño. PhD tesis, Departamento de Ingeniería Electrónica, de Sistemas Informáticos y Automática, Universidad de Huelva, 2009.
- [28] PEREGRIN RUBIO ANTONIO, Integración de Operadores de Implicación y Métodos de Defuzzificación en Sistemas Basados en Reglas Difusas. Implementación, Análisis y Caracterización. Tesis para Obtener el grado de Doctor. Granada. Mayo 2000
- [29] EKEL, P.Y., Fuzzy logic in voltage and reactive power control in regulated and deregulated environments. Transmission and Distribution Conference and Exposition, 2001 IEEE/PES. Vol. 1, pp. 85-90. Nov. 2001.
- [30] GÓNEN, T. Electric Power Distribution System Engineering. CRC Press. Second Edition. 2008.
- [31] GREEN, J. N. y WILSON, R. Control and Automation on Electrical Power Distribution Systems. CRC, 2007
- [32] RAHIDEH, A. y SHAHEED, M. H. Hybrid Fuzzy-PID-based Control of a Twin Rotor MIMO System". IEEE Industry Electronics, IECON 2006, pp.48-53. Nov. 2006.
- [33] ZHOU SHUANGXI y ZHU LINGZHI; Power System Voltage Stability Limits Estimation based on Quasi-Steady-State Simulation, International Conference on Power System Technology: 1-7, (2006).
- [34] GUZMÁN DOLORES MISAEL, Flujo de Potencia con Matlab, Tesis para Obtener el Grado en Ingeniería Eléctrica junio 2012
- [35] ACOSTA GERARDO, Taller de Controlador Basado en lógica difusa, Argentina 2010
- [36] MENESES BENAVIDES GUSTAVO A. Controlador Difuso de Temperatura para Carga resistiva con Micro controlador de 8 Bits. Tesis para Obtener el grado de Especialización en Ciencias Electrónicas. Medellín. 2005
- [37] JIMÉNEZ MADRIGAL RENE. Diseño de un Controlador Lógico Difuso, Aplicado al Control de Posición de un Servomotor de CD, Usando un Algoritmo Genético. Tesis para Obtener el grado de Magister en Ingeniería Eléctrica. Veracruz. 2007
- [38] GÓMEZ SALAS FERNANDO. Sistemas Difusos Jerárquicos para Modelado y Control. Tesis para Obtener el Grado de Magister en Ingeniería Eléctrica. México, D. F. octubre 2005

## **APENDICES**

## **APÉNDICE A**

Modelo Simulink

### **INTRODUCCIÓN.**

En el simulador desarrollado, se modeló una red de potencia en 230 kV, la cual corresponde al SNI (Sistema Nacional Interconectado).

El SNI está conformada por:

12 barras

4 unidades de generación

El simulador en su conjunto funciona por medio del software MATLAB®

### **MODELO DE SIMULACION MATLAB/SIMULINK.**

Con el software MATLAB® se modelan los componentes involucrados en la red del SNI, utilizando bloques de desarrollo propio y originarios de los toolbox Simulink y SIMPOWERSYSTEM. Este software es el que resuelve matemáticamente el sistema en estudio y permite tomar lecturas de medición de voltajes regulados en los nodos de carga y los cambios de voltaje en los nodos de generación.

En la siguiente imagen se muestra la visualización en pantalla del sistema modelado

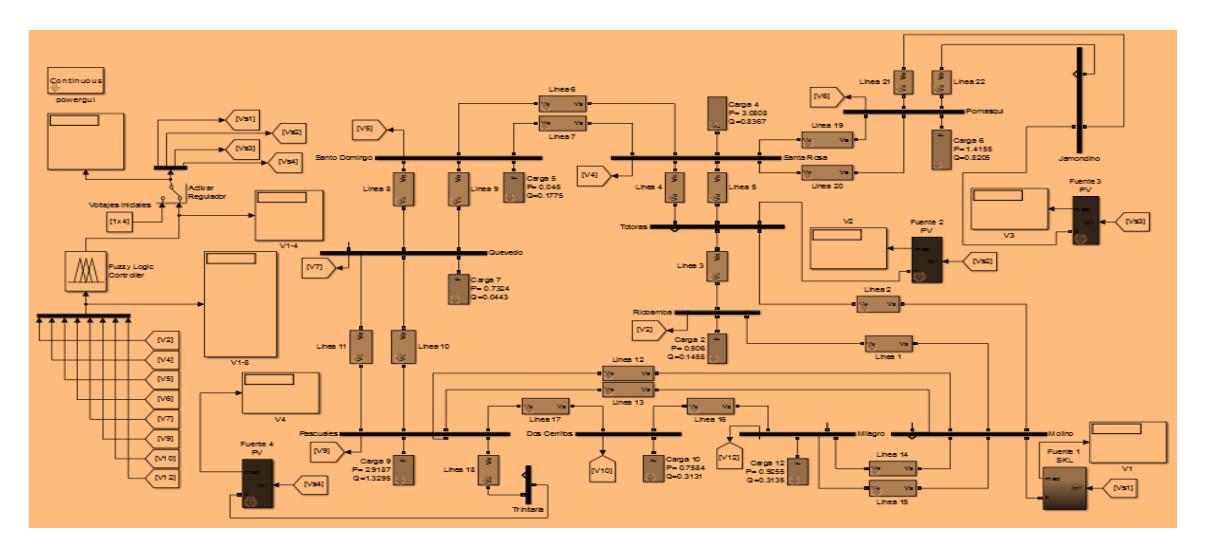

En la imagen se observan distintos bloques que simulan el comportamiento de líneas de transmisión, generadores, cargas, equipos para medición y control los cuales se describen a continuación.

### **MODELIZACION Y SIMULACIÓN DE COMPONENTES**

### **TIPOS DE BLOQUES – DESCRIPCIÓN**

Previo a la descripción de los distintos modelos o bloques empleados en el simulador, clasificaremos los mismos en dos grupos:

**BLOQUES PRIMITIVOS:** son los que vienen incluidos en el software de aplicación fuzzy FIS, en los Toolbox Simulink y SimPowerSystems y que se han utilizado en su estado original.

**BLOQUES PROPIOS:** son los creados a través de modelos primitivos formando un conjunto que se denomina subsistema, los cuales cumplen con las exigencias de funcionamiento y objetivos del simulador.

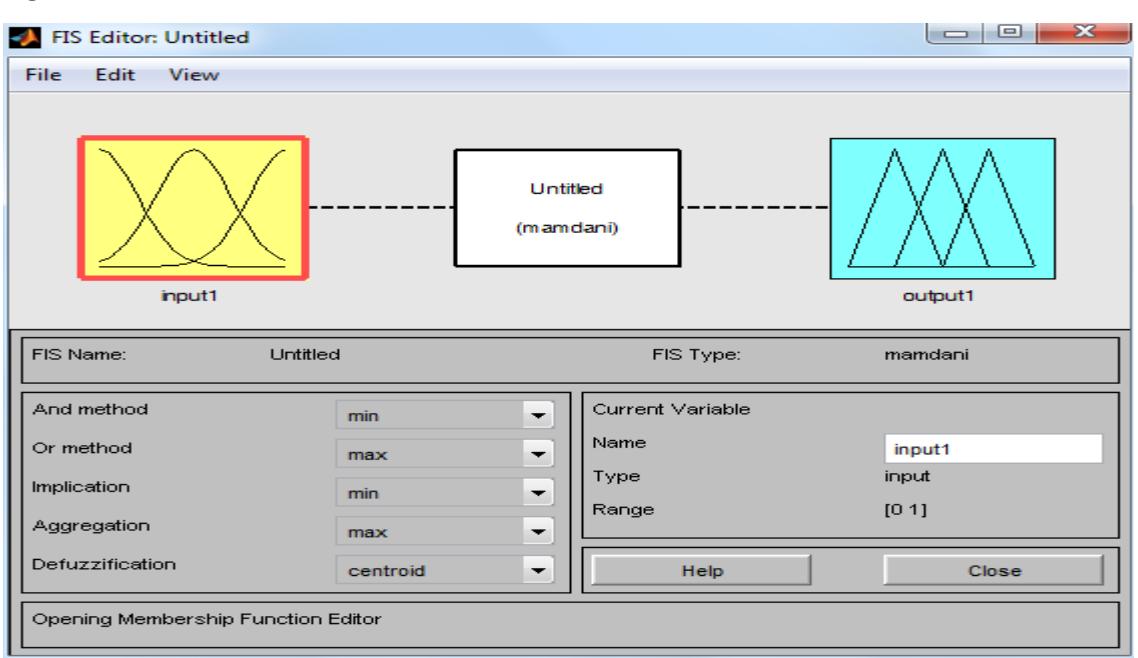

### **BLOQUES PRIMITIVOS**

### **FUZZY**

**FIS:** maneja el alto grado de verdad para el sistema y consta de Editor de Funciones de Membresía, Editor de Reglas, Visor de Reglas y Visor de Superficie

### **SIMULINK**

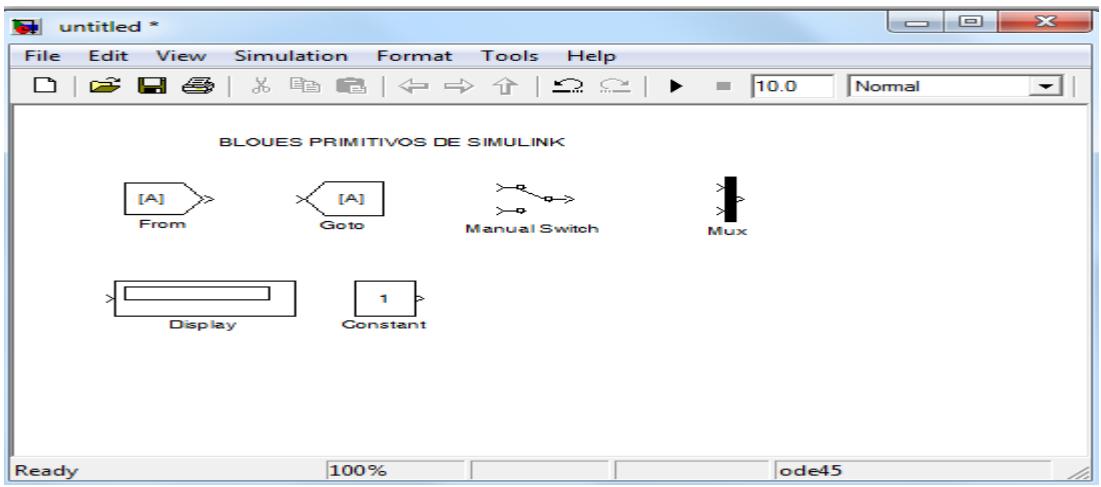

**DISPLAY**: muestra el valor de la señal de entrada

**MANUAL SWITCH**: bloque interruptor manual que selecciona a una de sus dos entradas para que sea la señal de salida. Para alternar entre las entradas, se hace doble clic en el bloque (no hay cuadro de diálogo).

**CONSTANT**: este bloque nos da como señal de salida un valor constante especificado en su cuadro de dialogo.

**GOTO:** recibe una señal y la transfiere a un bloque FROM.

**FROM:** recibe una señal desde un bloque GOTO y permite su extracción para continuar el diagrama de bloques.

### **FUZZY LOGIC TOOLBOX**

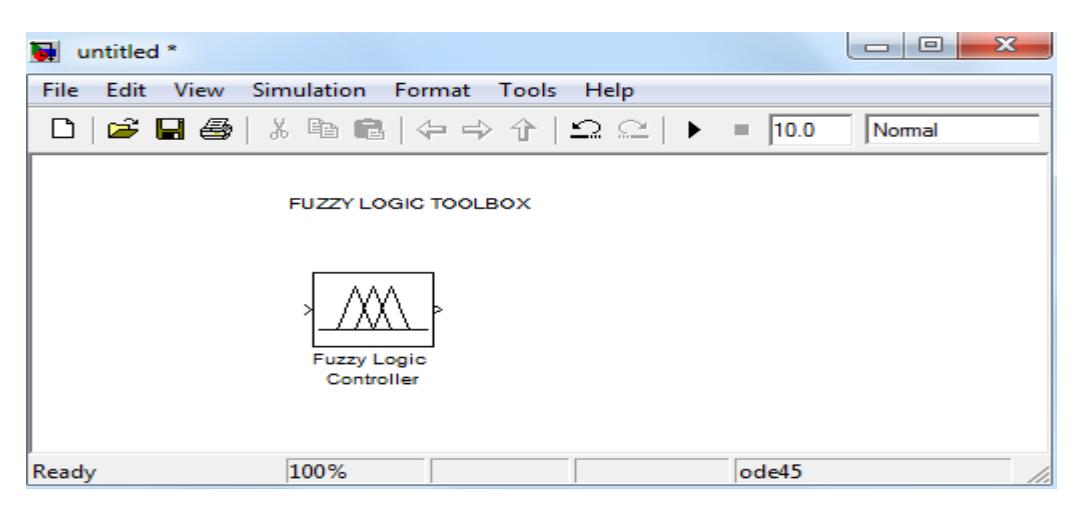

**FUZZY LOGIC CONTROLLER**: Este bloque enlaza la FIS previamente almacenada con un nombre específico.

### **SIMPOWERSYSTEMS**

**POWERGUI**: Interface gráfica de usuario para el análisis de circuitos y sistemas con un entorno para bloques o modelos de SimPowerSystems

El bloque Powergui es necesario para la simulación con Simulink de sistemas que contienen modelos o bloques de SimPowerSystems

### **BLOQUES PROPIOS**

A continuación, se describirán los bloques propios con sus características constructivas y de funcionamiento tales como:

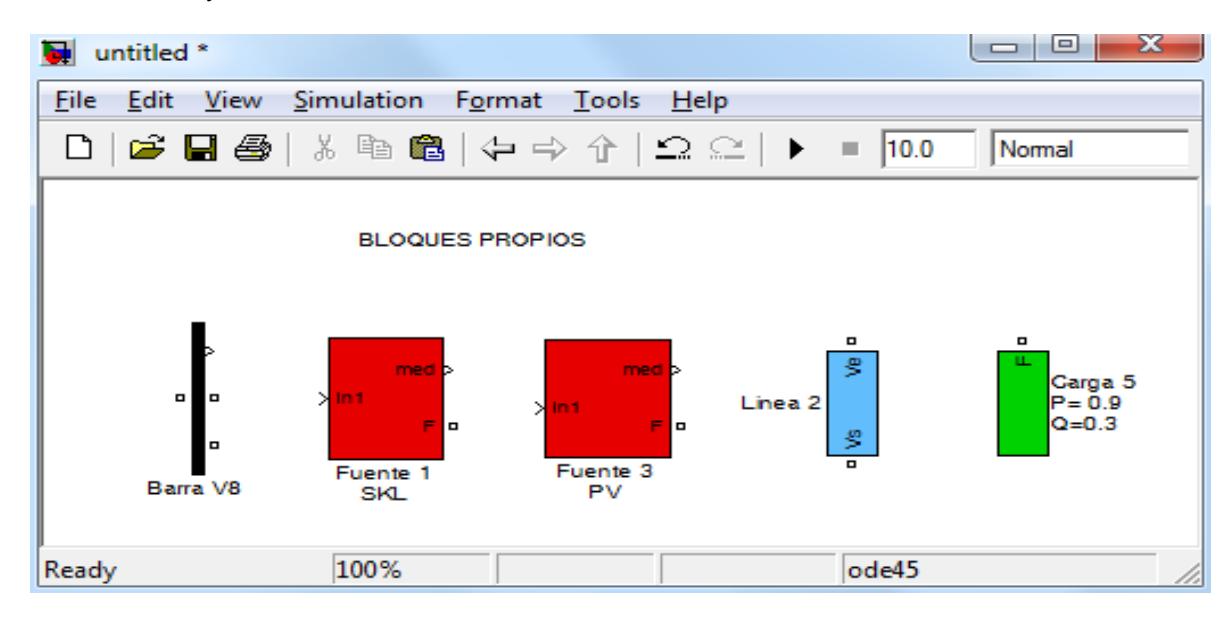

### **FUENTE SLACK**

El concepto de una fuente SKL es una fuente que da un voltaje pero que para lograrlo entrega toda la potencia activa y reactiva que sea necesaria. En la vida real fuera una máquina de balance o nodo balance del sistema. Esas son las máquinas que controlan frecuencia.

Como elemento de simulación para satisfacer éstas condiciones se creó un subsistema con objetos primitivos de Simulink y de SimPowerSystems.

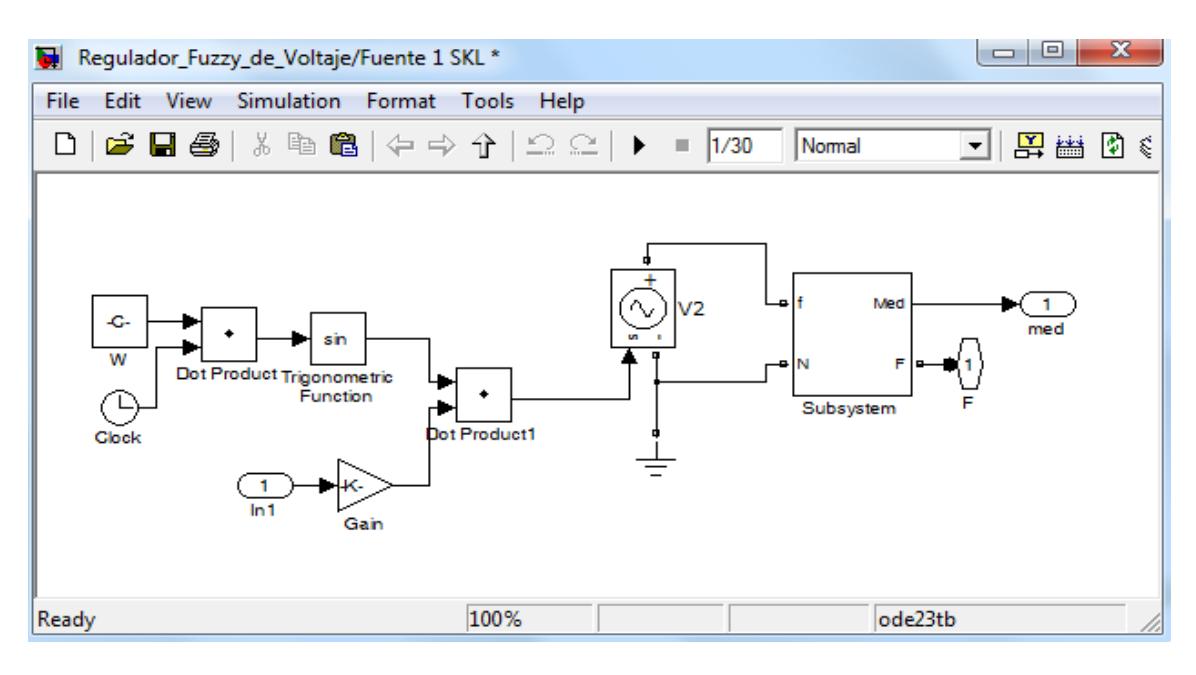

### **FUENTE PV**

Un modelo de fuente PV se basa en el concepto de que es una central que entrega un voltaje pero a una potencia activa constante. Este es el modelo de máquina que más se utiliza. Para lograr entregar el voltaje que se desea, permiten variar la potencia reactiva, pero no así la activa. Esta última permanece constante.

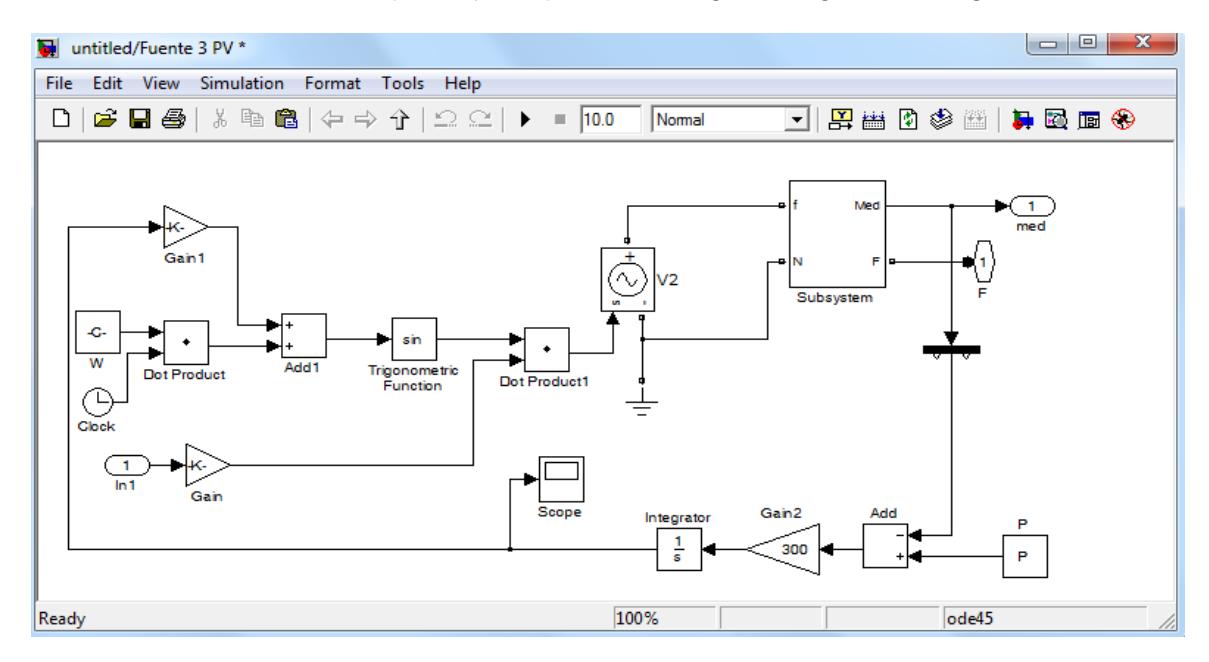

**LINEA**: esta línea está conformada por una red de resistencia, impedancia y capacitancia

En su interior está formado por objetos primitivos según la siguiente imagen.

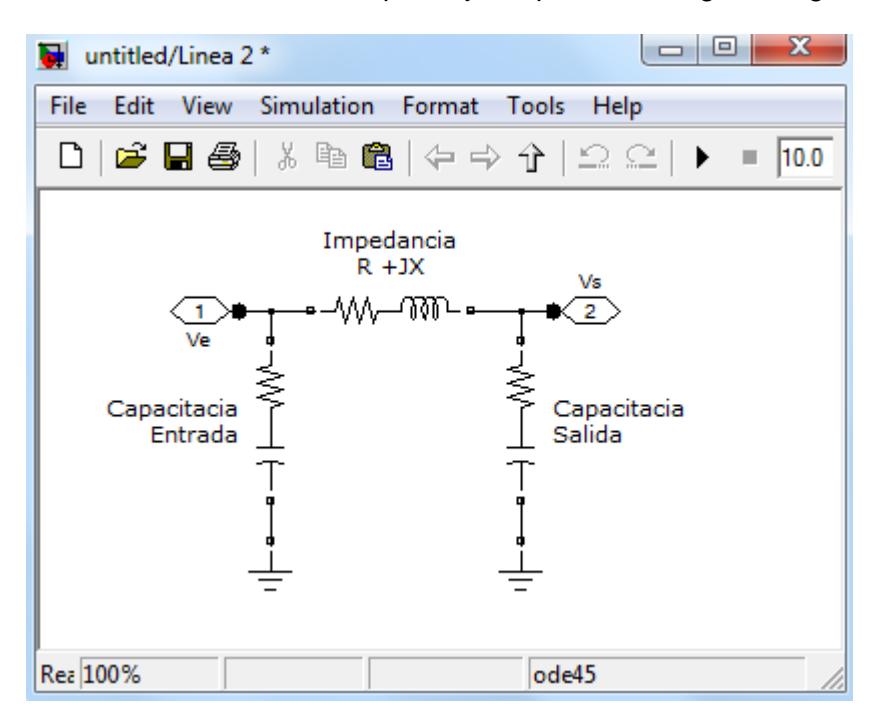

### **CARGA**

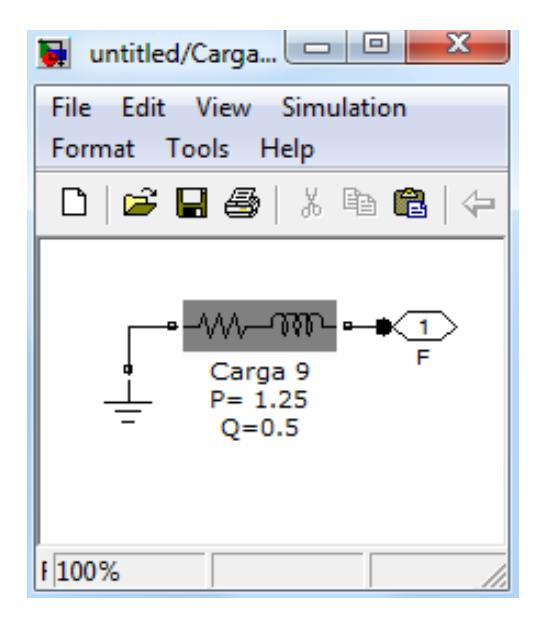

### **BARRA**

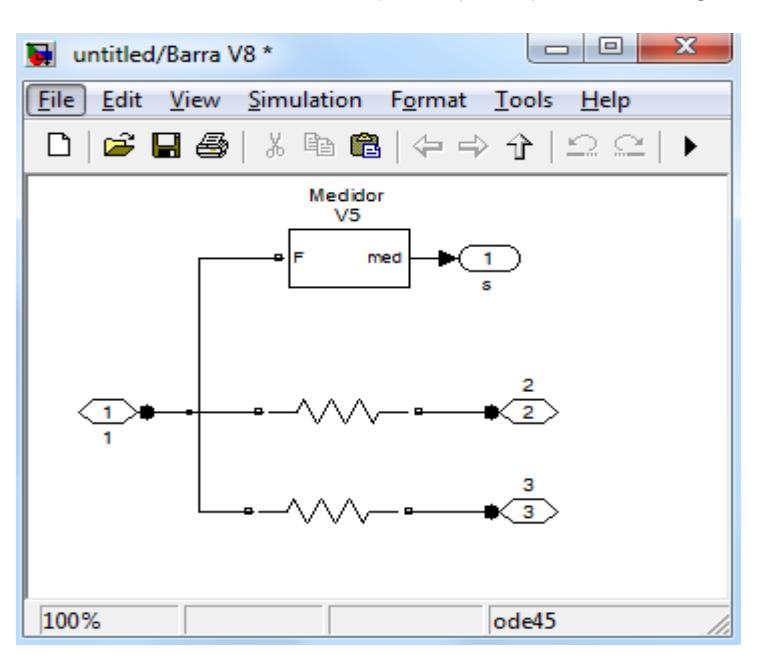

## **APÉNDICE B**

#### **Tablas de datos de los sistemas eléctricos utilizados**

#### **B.1 Definición de la estructura de datos**

El formato de la estructura de datos es similar al formato PTI descrito en http://www.ee.washington.edu/research/pstca/formats/pti.txt, estos datos son ingresados al paquete Matlab utilizando un archivo tipo M-file, cuando la descripción es precedida por un signo (+) significa que el dato no pertenece al formato PTI, si la descripción es precedida por el signo (-) indica que el dato pertenece al formato PTI, pero no está presente en el conjunto dado.

### **Formato de datos de las Barras**

- 1 barra número (1 a 300)
- 2 barra tipo
- $PQ = 1$

 $PV = 2$ 

 $Slack = 3$ 

- 3 Pd, potencia real demandada (MW)
- 4 Qd, potencia reactiva demandada (MVAr)
- 5 Gs, conductancia shunt (MW (demandado) a  $V = 1.0$  p.u.)
- 6 Bs, susceptancia shunt (MVAr (inyectada) a  $V = 1.0$  p.u.)
- 7 área número, 1-100
- 8 Vm, magnitud del voltaje (p.u.)
- 9 Va, ángulo del voltaje (grados)
- (-) (nombre barra)
- 10 baseKV, voltaje base (kV)
- 11 zona (1-999)
- (+) 12 maxVm, magnitud máxima del voltaje (p.u.)
- (+) 13 minVm, magnitud mínima del voltaje (p.u.)

#### **Formato de datos de los Generadores**

1 barra número

- (-) (Identificador de la máquina, 0-9, A-Z)
- 2 Pg, potencia real entregada (MW)
- 3 Qg, potencia reactiva entregada (MVAr)
- 4 Qmax, capacidad máxima de reactivo (MVAr)
- 5 Qmin, capacidad mínima de reactivo (MVAr)
- 6 Vg, magnitud del voltaje de operación (p.u.)
- (-) (Índice de barra remota)
- 7 mBase, base total en MVA para esta máquina, por defecto toma baseMVA
- (-) (Impedancia de la máquina, p.u. sobre mBase)
- (-) (Impedancia del transformador elevador, p.u. sobre mBase)
- (-) (Relación nominal de vuelta del transformador elevador)
- 8 estado, > 0 máquina en servicio
- <= 0 máquina fuera de servicio
- (-) (Total de VAr para control de barra remota)
- 9 Pmax, máxima potencia real entregada (MW)
- 10 Pmin, mínima potencia real entregada (MW)

#### **Formato de datos de las Líneas**

- 1 dBarra, número de la barra desde
- 2 aBarra, número de la barra a
- (-) (Identificador de circuito)
- 3 r, resistencia (p.u.)
- 4 x, reactancia (p.u.)
- 5 b, susceptancia de carga total de la línea (p.u.)
- 6 límiteA, MVA límite A (operación continua)
- 7 límiteB, MVA límite B (operación limitada)
- 8 límiteC, MVA límite C (operación de emergencia)
- 9 relación, posición del tope del transformador (= 0 para líneas)
- 10 ángulos, corrimiento de fase del transformador (grados), positivo => retardo
- (-) (Gf, conductancia shunt hacia la barra desde p.u.)
- (-) (Bf, susceptancia shunt hacia la barra desde p.u.)
- (-) (Gt, conductancia shunt hacia la barra a p.u.)
- (-) (Bt, susceptancia shunt hacia la barra a p.u.)
- 11 estado inicial de la línea, 1 en servicio, 0 fuera de servicio

#### **(+) Formato de datos de los Costos del Generador**

- 1 modelo, 1 lineal por tramos, 2 polinómico
- 2 arranque, costo de arranque en \$
- 3 parada, costo de parada en \$
- 4 n, cantidad de coeficiente para la función polinómica,

número de puntos para la aproximación lineal

- 5 Para la función polinómica:
- c2, c1, c0

donde el polinomio se expresa como: c0 + c1\*P + c2\*P^2

Para la aproximación lineal:

x0, y0, x1, y1, x2, y2, ...

donde  $x0 < x1 < x2 < ...$  y los puntos  $(x0,y0)$ ,  $(x1,y1)$ ,

(x2,y2), ... son los puntos de la aproximación.

### **B.2 Tablas de datos**

A continuación, se adjunta los datos utilizados en el Capítulo 5.

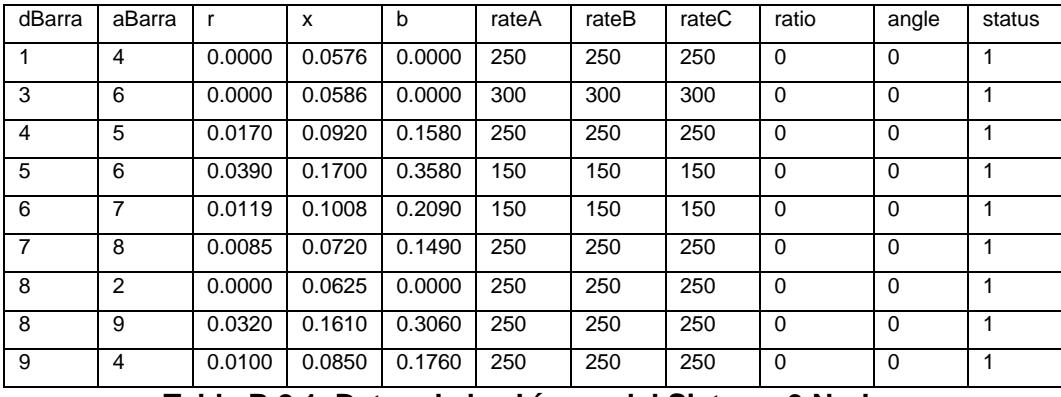

**Tabla B.2.1. Datos de las Líneas del Sistema 9 Nodos**

| bus            | type       | Pd   | Qd   | Gs       | Gs       | Vm | Va       | baseKV | zone | Vmax | Vmin |
|----------------|------------|------|------|----------|----------|----|----------|--------|------|------|------|
| 1              | <b>SLK</b> | 0.00 | 0.00 | $\Omega$ | $\Omega$ | 1  | $\Omega$ | 230    | 1    | 1.05 | 0.95 |
| $\overline{2}$ | PV         | 0.00 | 0.00 | $\Omega$ | $\Omega$ | 1  | $\Omega$ | 230    | 1    | 1.05 | 0.95 |
| 3              | PV         | 0.00 | 0.00 | $\Omega$ | $\Omega$ |    | $\Omega$ | 230    | 1    | 1.05 | 0.95 |
| 4              | PQ         | 0.00 | 0.00 | $\Omega$ | $\Omega$ |    | $\Omega$ | 230    | 1    | 1.05 | 0.95 |
| 5              | PQ         | 0.90 | 0.30 | $\Omega$ | $\Omega$ | 1  | $\Omega$ | 230    | 1    | 1.05 | 0.95 |
| 6              | <b>PQ</b>  | 0.00 | 0.00 | $\Omega$ | $\Omega$ | 1  | $\Omega$ | 230    | 1    | 1.05 | 0.95 |
| $\overline{7}$ | PQ         | 1.00 | 0.35 | $\Omega$ | $\Omega$ | 1  | $\Omega$ | 230    | 1    | 1.05 | 0.95 |
| 8              | <b>PQ</b>  | 0.00 | 0.00 | $\Omega$ | $\Omega$ | 1  | $\Omega$ | 230    | 1    | 1.05 | 0.95 |
| 9              | PQ         | 1.25 | 0.50 | $\Omega$ | $\Omega$ | 1  | $\Omega$ | 230    | 1    | 1.05 | 0.95 |

**Tabla B.2.2. Datos de las Barras del Sistema 9 Nodos**

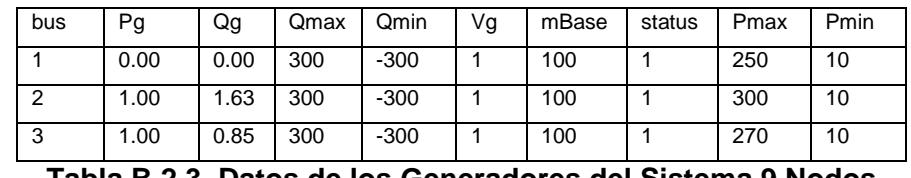

#### **Tabla B.2.3. Datos de los Generadores del Sistema 9 Nodos**

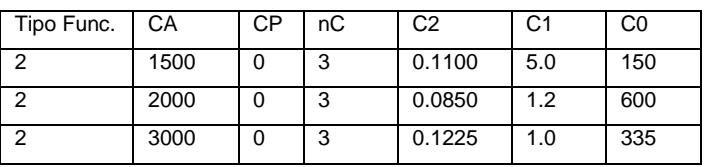

#### **Tabla B.2.4. Datos de los Costos para los Generadores del Sistema 9 Nodos**

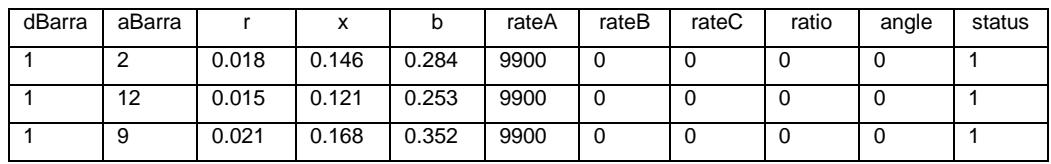

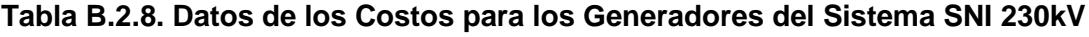

| tipo Func. | СA | СP | nС | C <sub>2</sub> |    | CО |
|------------|----|----|----|----------------|----|----|
| ◠          |    |    | 3  | 0.0430293      | 20 | C  |
| ◠          |    |    | 3  | 0.2500000      | 20 | C  |
| ◠          |    |    | 3  | 0.0100000      | 40 | Ω  |
| ົ          |    |    | 3  | 0.0100000      | 40 | 0  |
| າ          |    |    | 3  | 0.0100000      | 40 | Ω  |

| bus                                                         | Pg     | Qg        | Qmax | Qmin  | Vg | mBase | status | Pmax  | Pmin     |
|-------------------------------------------------------------|--------|-----------|------|-------|----|-------|--------|-------|----------|
|                                                             | 0.0000 | 0.0000    | 50   | $-50$ |    | 100   |        | 332.4 | 0        |
| 3                                                           | 0.1624 | $-0.1579$ | 50   | $-40$ |    | 100   |        | 140.0 | 0        |
| 8                                                           | 1.1328 | 0.1896    | 40   | 0.0   |    | 100   |        | 100.0 | $\Omega$ |
| 11                                                          | 0.4550 | 0.0928    | 24   | -6    |    | 100   |        | 100.0 | 0        |
| Tabla B.2.7. Datos de los Generadores del Sistema SNI 230kV |        |           |      |       |    |       |        |       |          |

**Tabla B.2.6. Datos de las Barras del Sistema SNI 230kV**

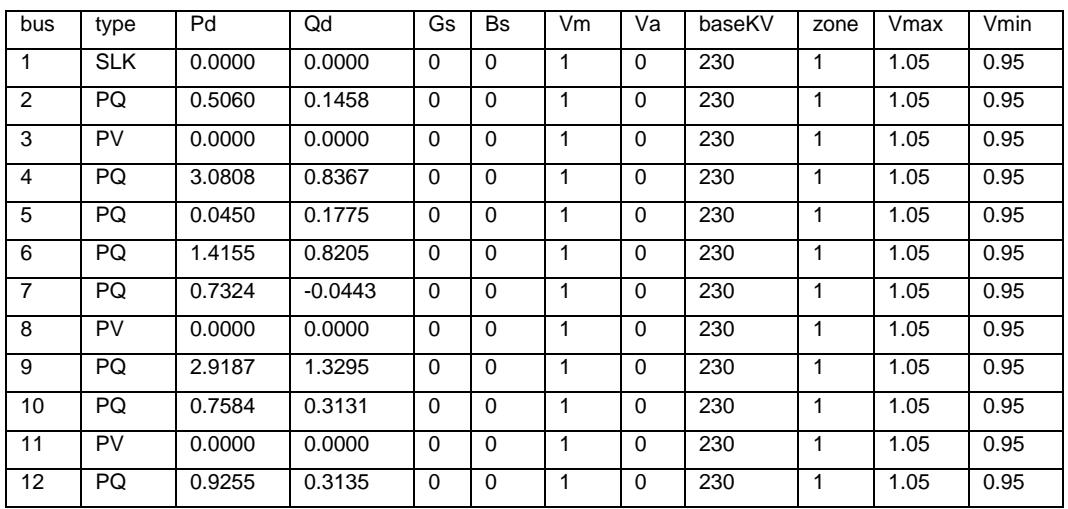

## **Tabla B.2.5. Datos de las Líneas del Sistema SNI 230kV**

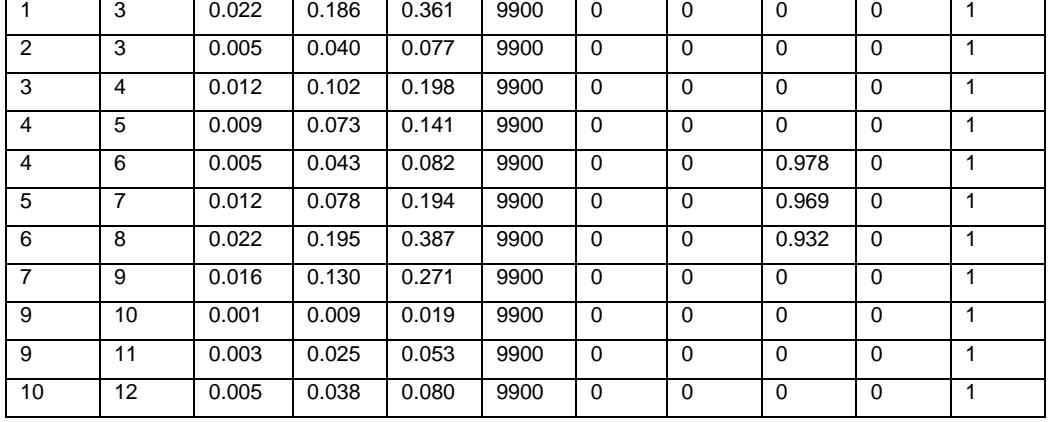

## **APÉNDICE C**

```
Listado de los programas desarrollados en MATLAB
PROGRAMA 1
\frac{1}{2}% ALGORITMO GENÉTICO CONTINUO
\frac{0}{0}%Minimiza la función objetivo definida en la variable ff,
%Previamente define todos los parámetros en las secciones
% I, II y III.
%Se basa en la teoría desarrollada en el libro
%"Practical Genetic Algorithms" de R. L. Haupt y S. E. Haupt.
\frac{9}{6}% I Inicialización del Algoritmo
\frac{1}{2}% Flujo de Potencia Óptimo.
\%ff='GA_OPF'; % Función objetivo a calcular.
npar=6; % Numero de variables en la función.
varhi=1.05; varlo=0.95; % Límites de las variables.
\frac{1}{2}% II Criterios de parada.
\frac{9}{6}maxit=100; % Máximo número de iteraciones.
mincost=-9999999; % Costo mínimo.
%
% III Parámetros del Algoritmo Genético.
%
popsize=8; % Población inicial.
mutrate=0.2; % Porcentaje de mutaciones.
selection=0.5; % Fracción de la población que procrea.
Nt=npar; \% Variable continua para cruzamiento.
keep=floor(selection*popsize); % Miembros de la Elite.
```

```
nmut=ceil((popsize-1)*Nt*mutrate); % Total de mutaciones.
M=ceil((popsize-keep)/2); % Cantidad de apareamientos.
\frac{0}{0}% Creación aleatoria de la población inicial.
% Evaluación de la primera población.
%
iga=0;
par=(varhi-varlo)*rand(popsize,npar)+varlo; % Población.
cost=feval(ff,par); % Calcula función de costo
                         % para una población dada.
[cost,ind]=sort(cost); % El menor costo está en 1.
par=par(ind,:); % sort continuous
minc(1)=min(cost); % minc contiene el valor
                         % mínimo de la función.
meanc(1)=mean(cost); % meanc contiene la media de la
                         % población.
%
% Realiza los proceso genético atraves de las generaciones.
\frac{0}{0}while iga<maxit
   iga=iga+1;
\% =======================
% Apareo y procreación.
\% ========================
   M=ceil((popsize-keep)/2); % Número de apareos.
   prob=flipud([1:keep]'/sum([1:keep])); % Peso de los cromosomas.
   odds=[0 cumsum(prob(1:keep))']; % Función de distribución.
   pick1=rand(1,M); % Apareo #1.
   pick2=rand(1,M); % Apareo #2
```

```
\frac{0}{0}
```

```
% ma y pa contienen los índices del cruzamiento.
```

```
ic=1;
  while ic<=M
     for id=2:keep+1
        if pick1(ic)<=odds(id) & pick1(ic)>odds(id-1)
          ma(ic)=id-1; end
        if pick2(ic)<=odds(id) & pick2(ic)>odds(id-1)
          pa(ic)=id-1;
        end
     end
     ic=ic+1;
   end
%
% Realiza apareo con punto de cruce simple.
%
   ix=1:2:keep;
   xp=ceil(rand(1,M)*Nt); % Punto de cruce.
  r=rand(1,M); for ic=1:M
     xy=par(ma(ic),xp(ic))-par(pa(ic),xp(ic)); % Entrecuzamiento.
     par(keep+ix(ic),:)=par(ma(ic),:); % 1er hijo.
     par(keep+ix(ic)+1,:)=par(pa(ic),:); % 2do hijo
     par(keep+ix(ic),xp(ic))=par(ma(ic),xp(ic))-r(ic).*xy;
     par(keep+ix(ic)+1,xp(ic))=par(pa(ic),xp(ic))+r(ic).*xy;
     if xp(ic)<npar
        par(keep+ix(ic),:)=[par(keep+ix(ic),1:xp(ic)) par(keep+ix(ic)+1,xp(ic)+1:npar)];
        par(keep+ix(ic)+1,:)=[par(keep+ix(ic)+1,1:xp(ic)) 
par(keep+ix(ic),xp(ic)+1:npar)];
     end
   end
% ========================================
```
% Mutación de la población si corresponde.

```
% ========================================
  mrow=sort(ceil(rand(1,nmut)*(popsize-1))+1);
   mcol=ceil(rand(1,nmut)*Nt);
   for ii=1:nmut
     par(mrow(ii),mcol(ii))=(varhi-varlo)*rand+varlo; % Mutación
   end
% ===================================================
% Proceso de evaluación de la función de optimización
% para la nueva población.
% ===================================================
   cost=feval(ff,par);
\frac{9}{6}% Ordenamiento de los costos y parámetros asociados para cálculos
% estadísticos.
\frac{1}{2} [cost,ind]=sort(cost);
   par=par(ind,:);
%
% Cálculo del mínimo y de la media para la población evaluada
% se guarda en una matriz el par de valores de cada población.
\frac{6}{6} minc(iga+1)=min(cost);
  meanc(iga+1)=mean(cost);
% ========================================
% Verificación de los criterios de parada.
% ========================================
   if iga>maxit | cost(1)<mincost
     break
   end
% [iga cost(1)] % Se comenta para que no imprima paso y costo por cada i
end
% =======================
```
% Muestra los resultados.

 $\%$  ======================== day=clock; disp(datestr(datenum(day(1),day(2),day(3),day(4),day(5),day(6)),0)) disp(['La función a optimizar es: ' ff]) format short g disp(['Población = ' num2str(popsize) ' Tasa de mutación = ' num2str(mutrate) ' Variables = ' num2str(npar)]) disp(['Generaciones = ' num2str(iga) ' Mejor costo = ' num2str(cost(1))]) disp(['Mejor solución']) disp([num2str(par(1,:))]) disp('Algoritmo Genético Continuo') figure(24) iters=0:length(minc)-1; plot(iters,minc,iters,meanc); xlabel('Generación');ylabel('Costo'); text(0,minc(1),'Mejor');text(1,minc(2),'Promedio de la población')

### **PROGRAMA 2**

#### $\frac{1}{2}$

%Este programa maneja el vector población de una sola vez no el llamado %por cada individuo de una población, funciona con CGA que pasa toda %la población o con agaKevinPasino y espera un vector solución de igual %tamaño.

 $\frac{1}{2}$ 

%En esta versión se maneja la penalización basada en tensiones fuera de %límite y se agrega como variable de control el Shedding de carga. %Control de Emergencia Correctivo.

 $\frac{1}{2}$ 

function  $[Ob]$ Func $] = GA$  OPF(x)

%

%Constantes de proporcionalidad para la función de penalización.

%c1 = Para tensiones.

 $%c2$  = Para shedding.

 $\frac{9}{6}$ 

%El valor estimado es 10 para ambas, cualquier otra combinación.  $\frac{0}{0}$ 

```
%Si se usa c2 = 100 tiende a penalizar mucho el shedding y
%fija el porcentaje de rechazo cercano al 100%.
```

```
%Si se usa c2 = 1 no penaliza el shedding y pone el pocentaje
%en el mínimo, para este caso 50%.
```

```
\frac{0}{6}
```
c1 = 1; %Factor de Sensibilidad Voltage 1, 10 , 100.

```
c2 = 10; %Factor de Sensibilidad Shedding 10.
```
 $\frac{0}{0}$ 

%Resuelve para cada individuo de la población generada.

 $\frac{6}{6}$ 

 $loop = length(x);$ 

ObjFunc = zeros(1,loop);

 $\frac{1}{2}$ 

```
%Carga el caso bajo estudio.
```
#### $\frac{1}{2}$

```
[baseMVA, bus, gen, branch, areas, gencost ] = loadcase('case9.m');
```

```
Data.baseMVA = baseMVA;
```

```
Data.bus = bus;
```

```
Data.gen = gen;
```

```
Data.branch = branch;
```

```
Data.areas = areas;
```

```
Data.gencost = gencost;
```

```
opt = mpoption;
```

```
opt(31) = 0;
```

```
opt(32) = 0;
```

```
for k = 1:1:loop
```

```
%
```

```
% Setea los valores de generación para el arranque.
```
## %

```
Data.gen(1,6) = x(k,1);Data.gen(2,6) = x(k,2);
Data.gen(3,6) = x(k,3);Data.bus(5,3) = bus(5,3) * x(k,4);
Data.bus(5,4) = bus(5,4) * x(k,4);
Data.bus(7,3) = bus(7,3) * x(k,5);
Data.bus(7,4) = bus(7,4) * x(k,5);
Data.bus(9,3) = bus(9,3) * x(k,6);
Data.bus(9,4) = bus(9,4) * x(k,6);
```

```
%
```

```
% Se calcula el flujo de potencia para tomar los valores
```

```
% de voltaje de las barras (VB) que ocasiona la contingencia.
```
%

```
 [baseMVA, bus, gen, branch, success] = runpf(Data,opt);
```

```
if success \sim = true
```

```
ObjFunc(k) = 0.00;
```
return

end

```
i = size(brand);
```
%

- % Calcula las pérdidas del sistema y totaliza en la
- % función de optimización.

#### %

for  $j=1:1:i(1,1)$ 

```
c14 = abs(branch(i, 14));c16 = abs(branch(j,16));ObjFunc(k) = ObjFunc(k) + abs(c14 - c16);
```
#### end

### $\frac{6}{6}$

- % Calcula la penalización debido a los voltaje fuera
- % de límites y los totaliza en la función de optimización.

## %

for  $j = 4:1:9$ 

```
if bus(j,8) > 1.05ObjFunc(k) = ObjFunc(k) + c1 * (bus(j, 8) - 1.05);elseif bus(j,8) < 0.95ObjFunc(k) = ObjFunc(k) + c1 * (0.95 - bus(j,8)); end
```
end

%

- % Calcula la penalización por rechazo de carga
- % y lo totaliza en la función de optimización.
- %

```
ObjFunc(k) = ObjFunc(k) + c2 * ((1 - x(k,4)) + (1 - x(k,5)) + (1 - x(k,6)));
```
%

- % Al finalizar devuelve un valor de la función de optimización
- % para cada individuo de la población.

%

end

## **ANEXOS**

# **LISTA DE ACRÓNIMOS**

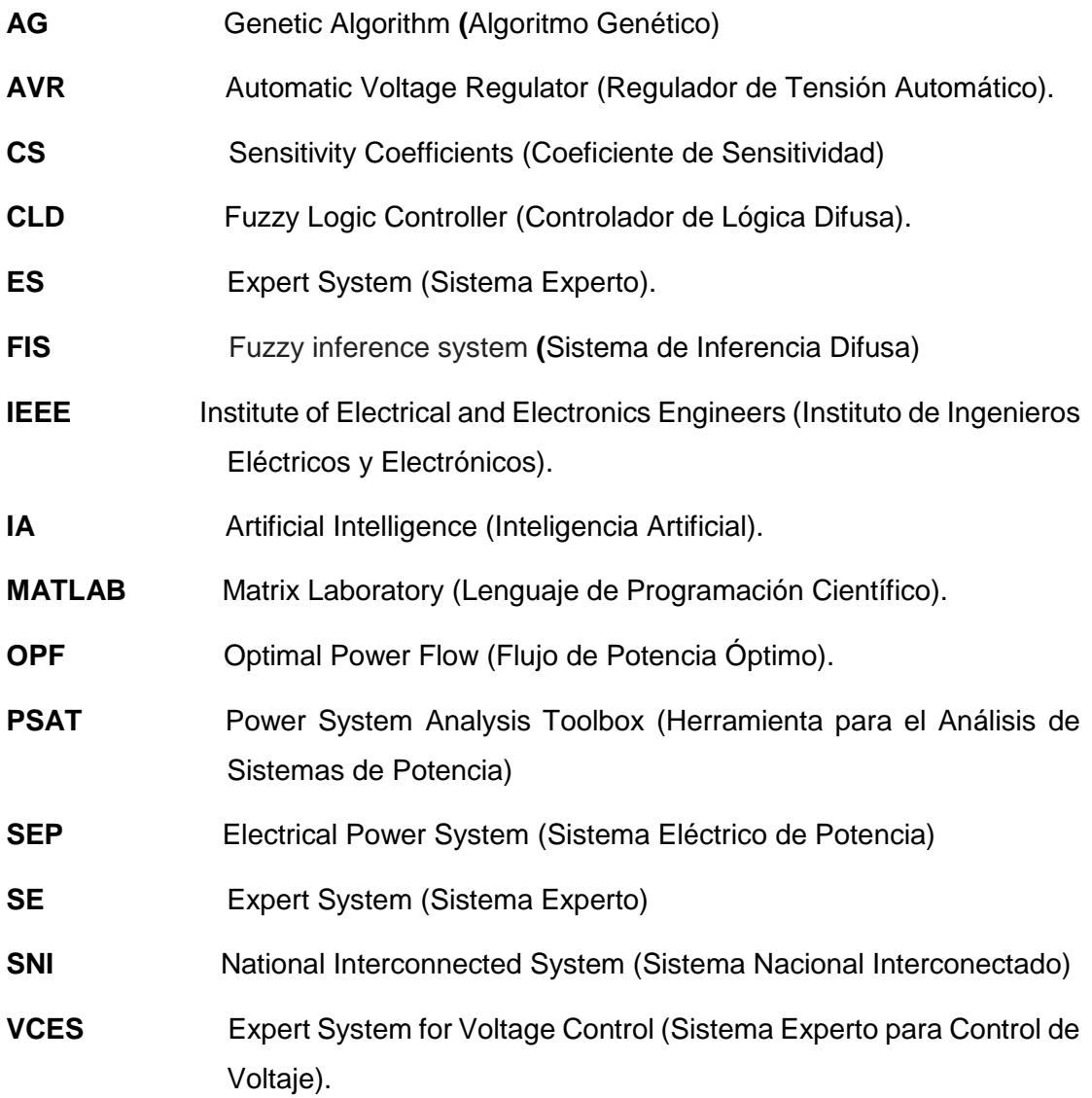

# **LISTA DE SIMBOLOS PRINCIPALES**

- $B_{ji}$  Susceptancia entre la barra *j* y la *i*.
- dQ  $dV$ Derivada de la potencia reactiva con respeto a la tensión.
- $G_{ji}$  Conductancia entre la barra *j* y la *i*.
- Hz Hertz, frecuencia.
- I Corriente de fase
- $I_X$  Corriente reactiva.
- $I_R$  Corriente resistiva
- **I Matriz identidad.**
- *j* Unidad imaginaria.
- **J** Jacobiano de la función dada.
- **J**R Jacobiano reducido.
- Kv Kilo Volt, tensión.
- MW. Mega Watt, potencia.
- MVar. Mega Volt-Ampere Reactivo.
- *p* Potencia instantánea.
- *P* Potencia activa.
- *pu* Por unidad.
- *Q* Potencia reactiva.
- $Q_p$  Pérdidas de potencia reactiva
- Potencia reactiva de la barra *i* a la *j*
- r Resistencia
- *S* Potencia aparente en potencia, matriz de sensibilidad en optimización.
- *V<sub>g</sub>* Voltaje del Generador
- $V_c$ Voltaje en la Carga
- $V_i$ Voltaje de operación del nodo *i-ésimo*.
- *X<sub>d</sub>* Reactancia sincrónica.
- x Reactancia
- Autoadmitancia del nodo *i*.
- Admitancia entre el nodo *i y* el j.
- *Z* Impedancia.
- *ZL* Impedancia de carga.

## **LETRAS GRIEGAS**

- Δ*P* Incremento de potencia.
- ∆V Incremento de voltaje
- ∇V Decremento de voltaje
- δ Ángulo de carga del generador sincrónico.
- ϕ Ángulo de desfase entre tensión y corriente.
- *μk* Tasa de aprendizaje en la iteración k, ajustable.